## COMPREHENSIVE ANNUAL FINANCIAL REPORT

## LOUISVILLE-JEFFERSON COUNTY METRO GOVERNMENT

LOUISVILLE, KENTUCKY

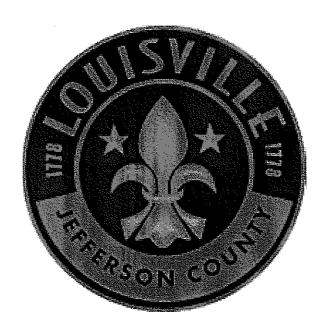

Fiscal Year Ended June 30, 2009

JERRY E. ABRAMSON Mayor

Prepared by:
Office of Management & Budget

**BASIC FINANCIAL STATEMENTS** 

### LOUISVILLE/JEFFERSON COUNTY METRO GOVERNMENT STATEMENT OF NET ASSETS June 30, 2009

Primary

|                                                 | (          | Government      |    |                 |
|-------------------------------------------------|------------|-----------------|----|-----------------|
|                                                 |            | overnmental     |    | Component       |
|                                                 | Activities |                 |    | Units           |
| ASSETS                                          |            |                 |    |                 |
| Cash and cash equivalents                       | \$ -       | 77,890,550      | \$ | 80,838,714      |
| Investments                                     |            | 123,767,482     |    | 76,052,120      |
| Receivables, net of allowance for               |            |                 |    |                 |
| uncollectible amounts                           |            | 82,147,205      |    | 67,795,009      |
| Inventories                                     |            | 570,596         |    | 18,777,592      |
| Prepaid items and deferred charges              |            | 2,983,313       |    | 42,061,705      |
| Assets restricted by bond indentures and        |            |                 |    |                 |
| other legal provisions                          |            | 7,744,734       |    | 99,247,976      |
| Non-utility property                            |            |                 |    | 198,557         |
| Investments in direct financing lease           |            |                 |    | 57,670,671      |
| Capital assets:                                 |            |                 |    |                 |
| Land and improvements                           |            | 315,045,473     |    | 28,298,151      |
| Construction in progress                        |            | 117,146,879     |    | 285,137,527     |
| Works of art                                    |            | 255,000         |    |                 |
| Infrastructure                                  |            | 910,636,238     |    | 3,211,369,599   |
| Other capital assets                            |            | 647,834,713     |    | 405,474,978     |
| Less accumulated depreciation                   |            | (1,130,742,886) |    | (1,134,207,665) |
| Capital assets, net                             | ·          | 860,175,417     |    | 2,796,072,590   |
| Total assets                                    |            | 1,155,279,297   |    | 3,238,714,934   |
| LIABILITIES                                     |            |                 |    |                 |
| Accounts payable and accrued payroll            |            | 40,019,663      |    | 48,113,072      |
| Due to other government agencies                |            | 15,830,031      |    | 11,427,444      |
| Notes payable                                   |            | 2,000,000       |    |                 |
| Unearned revenue                                |            | 35,573,467      |    | 20,587,905      |
| Other liabilities                               |            | 749,405         |    | 24,147,965      |
| Dividend payable                                |            |                 |    | 1,455,710       |
| Long-term liabilities:                          |            |                 |    |                 |
| Due within one year                             |            | 125,680,000     |    | 43,555,043      |
| Due in more than one year                       |            | 339,350,000     |    | 1,688,761,911   |
| Total liabilities                               |            | 559,202,566     |    | 1,838,049,050   |
| NET ASSETS                                      |            |                 |    |                 |
| Invested in capital assets, net of related debt |            | 537,459,886     |    | 1,182,860,544   |
| Restricted for:                                 |            |                 |    |                 |
| Capital projects                                |            | 71,526,320      |    | 63,645,553      |
| Debt service                                    |            | 24,645          |    | 100,225,000     |
| Unrestricted                                    |            | (12,934,120)    |    | 53,934,787      |
| Total net assets                                | \$         | 596,076,731     | \$ | 1,400,665,884   |

### LOUISVILLE/JEFFERSON COUNTY METRO GOVERNMENT STATEMENT OF ACTIVITIES For the Year Ended June 30, 2009

|                                                     |    |                                         |     |                        | Prog     | ram Revenues  |          |               |          | ** .             |
|-----------------------------------------------------|----|-----------------------------------------|-----|------------------------|----------|---------------|----------|---------------|----------|------------------|
|                                                     |    |                                         | C   | Charges for            | Opei     | rating Grants | Сар      | oital Grants  |          | Net<br>(Expense) |
| Functions/Programs                                  |    | Expenses                                |     | Services               | and (    | Contributions | and C    | Contributions |          | Revenue          |
| Primary government:                                 |    |                                         |     |                        |          |               |          |               |          |                  |
| Governmental activities:                            |    |                                         |     |                        |          |               |          |               |          |                  |
| General Government:                                 |    |                                         | •   | 2.050                  | •        | 4.000         |          |               | •        | (( 102 211)      |
| Metro Council                                       | \$ | 6,108,261                               | \$  | 2,050                  | \$       | 4,000         |          |               | \$       | (6,102,211)      |
| Mayor's Office                                      |    | 2,831,226                               |     |                        |          | 20,913        |          |               |          | (2,810,313)      |
| Policy and Strategic Planning                       |    | 630,283                                 |     | 100 277                |          |               |          |               |          | (630,283)        |
| County Attorney                                     |    | 7,739,457                               |     | 192,377                |          | 115.050       |          |               |          | (7,547,080)      |
| Other Elected Officials                             |    | 8,447,803                               |     | 247,024                |          | 115,050       |          |               |          | (8,085,729)      |
| Public Protection:<br>Fire                          |    | EE E70 212                              |     | 259,061                |          | 2,275,799     | \$       | 182,422       |          | (52,862,030)     |
|                                                     |    | 55,579,312                              |     |                        |          | 144,452       | Ф        | 227,873       |          | (10,947,056)     |
| Emergency Medical Services                          |    | 24,751,106                              |     | 13,431,725             |          | 504,923       |          | 8,477,131     |          | (4,510,835)      |
| Emergency Management Corrections                    |    | 16,769,39 <b>7</b><br>50,874,687        |     | 3,276,508<br>2,134,729 |          | 6,298,903     |          | 0,477,151     |          | (42,441,055)     |
| Youth Detention Services                            |    | 10,088,612                              |     | 192,264                |          | 3,031,003     |          |               |          | (6,865,345)      |
| Animal Control Services                             |    | 3,005,658                               |     | 1,409,306              |          | 37,063        |          | 29,449        |          | (1,529,840)      |
| Criminal Justice Commission                         |    | 669,290                                 |     | 1,409,500              |          | 267,688       |          | 123,001       |          | (278,601)        |
| Firefighters' Pension Fund                          |    | 2,894,744                               |     |                        |          | 207,000       |          | 125,001       |          | (2,894,744)      |
| Policemen's Retirement Fund                         |    | 2,103,721                               |     |                        |          |               |          |               |          | (2,103,721)      |
| Police                                              |    | 147,980,259                             |     | 1,343,839              |          | 8,374,184     |          | 1,542,723     |          | (136,719,513)    |
| Economic Development:                               |    | 147,760,237                             |     | 1,545,657              |          | 0,574,104     |          | 1,5 12,125    |          | (130,712,010)    |
| Metro Development Authority                         |    | 34,117,274                              |     | 8,080,332              |          | 15,406,075    |          | 91,043        |          | (10,539,824)     |
| Air Pollution Control                               |    | 5,499,818                               |     | 2,866,078              |          | 1,714,998     |          | 31,015        |          | (918,742)        |
| Codes & Regulations:                                |    | 2,477,010                               |     | 2,000,070              |          | 1,114,550     |          |               |          | (510,712)        |
| Inspections, Permits and Licenses                   |    | 8,060,644                               |     | 13,126,794             |          | 1,921,358     |          |               |          | 6,987,508        |
| Planning and Design Services                        |    | 4,159,650                               |     | 428,293                |          | 188,663       |          |               |          | (3,542,694)      |
| Parks & Recreation                                  |    | 24,615,331                              |     | 4,908,282              |          | 452,821       |          | 1,195,373     |          | (18,058,855)     |
| Housing & Family Services:                          |    | 24,013,331                              |     | 4,700,202              |          | 152,021       |          | 1,172,213     |          | (10,000,000)     |
| Housing & Painty Services.                          |    | 6,021,403                               |     | 1,512,710              |          | 5,030,356     |          | 15,983,817    |          | 16,505,480       |
| Human Services                                      |    | 12,212,688                              |     | 18,651                 |          | 1,922,929     |          | 1,229,419     |          | (9,041,689)      |
| Community Action Partnership                        |    | 11,637,718                              |     | 35,234                 |          | 10,624,033    |          | 1,227,117     |          | (978,451)        |
| Public Health & Wellness                            |    | 25,066,813                              |     | 1,210,341              |          | 15,385,197    |          | 236,367       |          | (8,234,908)      |
| Neighborhoods                                       |    | 6,878,355                               |     | 386,312                |          | 749,597       |          |               |          | (5,742,446)      |
| Public Works & Assets                               |    | 0,010,555                               |     | 500,512                |          | , 12,021      |          |               |          | (-,-,-,-,        |
| Public Works                                        |    | 49,695,970                              |     | 308,729                |          | 20,615,835    |          | 3,037,320     |          | (25,734,086)     |
| General Services Administration                     |    | 45,072,779                              |     | 3,144,049              |          | 261,050       |          | 140,655       |          | (41,527,025)     |
| Solid Waste Management Services                     |    | 23,069,602                              |     | 1,730,102              |          | 1,893,930     |          | 350,327       |          | (19,095,243)     |
| Information Technology                              |    | 12,428,088                              |     | 1,107,018              |          | 1,000,000     |          | ,             |          | (11,321,070)     |
| Finance & Administration                            |    | 23,929,387                              |     | 5,686,981              |          | 143,569       |          |               |          | (18,098,837)     |
| Human Resources                                     |    | 4,492,419                               |     | 9,760                  |          | 1,0,003       |          |               |          | (4,482,659)      |
| Related Agencies                                    |    | 1,102,110                               |     | 2,,,00                 |          |               |          |               |          | ` , , ,          |
| Human Relations Commission                          |    | 926,118                                 |     |                        |          | 96,712        |          |               |          | (829,406)        |
| Louisville Free Public Library                      |    | 20,237,643                              |     | 118,664                |          | 429,266       |          | 302,125       |          | (19,387,588)     |
| Louisville Zoological Gardens                       |    | 14,256,138                              |     | 8,519,092              |          | 762,477       |          | 3,817         |          | (4,970,752)      |
| Internal Audit                                      |    | 693,880                                 |     | 0,015,052              |          | ,,            |          | -,            |          | (693,880)        |
| Waterfront Development Corporation                  |    | 5,189,003                               |     | 402,224                |          | 628,682       |          | 4,089,465     |          | (68,632)         |
| Interest expense                                    |    | 19,424,674                              |     | 102,221                |          | ,             |          | , ,,,,,,      |          | (19,424,674)     |
| Total governmental activities                       |    | 698,159,211                             | \$  | 76,088,529             | \$       | 99,301,526    | \$       | 37,242,327    | \$       | (485,526,829)    |
| 1 2 m. 60 · 4 m                                     | Ť  | 0,,,,,,,,,,,,,,,,,,,,,,,,,,,,,,,,,,,,,, |     |                        |          |               |          |               |          |                  |
| Component units:                                    |    |                                         |     |                        |          |               |          |               |          |                  |
| Louisville Water Company                            | \$ | 117,726,208                             | \$  | 136,743,203            |          |               | \$       | 11,962,468    | \$       | 30,979,463       |
| Parking Authority of River City, Inc.               | Φ  | 13,040,208                              | Ψ   | 15,637,334             |          |               | Ψ        | 1,011,813     | •        | 3,608,939        |
| Transit Authority of River City                     |    | 73,158,189                              |     | 11,692,790             | \$       | 58,189,043    |          | -,-11,010     |          | (3,276,356)      |
| Louisville and Jefferson County Riverport Authority |    | 6,388,292                               |     | 1,643,056              | Ψ        | 70,107,073    |          |               |          | (4,745,236)      |
| Metropolitan Sewer District                         |    | 198,245,000                             |     | 167,556,000            |          |               |          | 11,689,000    |          | (19,000,000)     |
| Louisville Science Center, Inc.                     |    | 5,355,035                               |     | 4,809,512              |          |               |          | 11,000,000    |          | (545,523)        |
| Total component units                               | \$ | 413,912,932                             | -\$ | 338,081,895            | \$       | 58,189,043    | <u> </u> | 24,663,281    | - \$     | 7,021,287        |
| rom component unus                                  | Ψ  | 710,012,004                             | Ψ   | 330,001,033            | <u> </u> | 33,107,073    |          |               | <u> </u> | .,,,             |

### LOUISVILLE/JEFFERSON COUNTY METRO GOVERNMENT STATEMENT OF ACTIVITIES (continued) For the Year Ended June 30, 2009

D-----

### Primary

|                                             | Government   |               |     |               |
|---------------------------------------------|--------------|---------------|-----|---------------|
|                                             | Governmental |               | -   | . 77 1.       |
|                                             |              | Activities    | _Co | mponent Units |
| Net (expense) revenue (from preceding page) | \$           | (485,526,829) | \$  | 7,021,287     |
| General revenues:                           |              |               |     |               |
| Taxes:                                      |              |               |     |               |
| Property taxes, levied for general purposes |              | 134,091,146   |     |               |
| Occupational taxes                          |              | 301,344,426   |     |               |
| Investment income                           |              | 3,950,500     |     | 28,232,015    |
| Dividends                                   |              | 17,288,555    |     |               |
| Other intergovernmental revenue             |              | 11,291,887    |     |               |
| Gain on sale of assets                      |              | 1,622,208     |     |               |
| Other taxes                                 |              | 269,634       |     |               |
| Rental receipts                             |              | 1,950,901     |     |               |
| Miscellaneous                               |              | 4,795,016     |     | 4,051,235     |
| Total general revenues                      |              | 476,604,273   |     | 32,283,250    |
| Change in net assets                        |              | (8,922,556)   | •   | 39,304,537    |
| Net assetsbeginning                         |              | 604,999,287   |     | 1,361,361,347 |
| Net assetsending                            | \$           | 596,076,731   | \$  | 1,400,665,884 |

### LOUISVILLE/JEFFERSON COUNTY METRO GOVERNMENT BALANCE SHEET GOVERNMENTAL FUNDS June 30, 2009

|                                                                                   |        | General<br>Fund      | Spe    | cial Revenue<br>Fund                              | P      | Capital<br>rojects Fund | Spe     | ecial Purpose<br>Fund |     | Nonmajor<br>vernmental<br>Funds | G        | Total<br>overnmental<br>Funds |
|-----------------------------------------------------------------------------------|--------|----------------------|--------|---------------------------------------------------|--------|-------------------------|---------|-----------------------|-----|---------------------------------|----------|-------------------------------|
| ASSETS                                                                            |        |                      |        |                                                   |        |                         |         |                       |     |                                 |          |                               |
| Cash and cash equivalents                                                         | \$     | 6,615,452            |        |                                                   | \$     | 4,697,554               | \$      | 3,675,270             | \$  | 357,884                         | \$       | 15,346,160                    |
| Investments                                                                       |        | 44,094,382           |        |                                                   |        | 31,649,617              |         | 24,762,012            |     | 2,116,694                       |          | 102,622,705                   |
| Receivables:<br>Taxes receivable, less allowance                                  |        |                      |        |                                                   |        |                         |         |                       |     |                                 |          |                               |
| for uncollectible amounts  Accounts receivable and                                |        | 3,685,142            |        |                                                   |        |                         |         |                       |     |                                 |          | 3,685,142                     |
| accrued interest Loans receivable, less allowance                                 |        | 18,493,403           | \$     | 6,704,377                                         |        | 40,434                  |         |                       |     | 22,584                          |          | 25,260,798                    |
| for uncollectible amounts  Notes receivable                                       |        | 1,746,720            |        | 8,557,297                                         |        | 2,276,607<br>3,724,066  |         |                       |     |                                 |          | 12,580,624<br>3,724,066       |
| Due from federal government                                                       |        |                      |        | 29,697,349                                        |        | - ,                     |         |                       |     |                                 |          | 29,697,349                    |
| Due from state government                                                         |        |                      |        | 6,824,987                                         |        |                         |         |                       |     |                                 |          | 6,824,987                     |
| Due from other funds                                                              |        | 38,602,254           |        |                                                   |        |                         |         |                       |     | 640,761                         |          | 39,243,015                    |
| Inventories                                                                       |        | 570,596              |        | 01.475                                            |        |                         |         |                       |     |                                 |          | 570,596<br>1,562,142          |
| Prepaid items Restricted assets:                                                  |        | 1,470,667            |        | 91,475                                            |        |                         |         |                       |     |                                 |          | 1,302,142                     |
| Cash and cash equivalents                                                         |        |                      |        |                                                   |        | 7,720,089               |         |                       |     | 24,645                          |          | 7,744,734                     |
| Total assets                                                                      | \$     | 115,278,616          | \$     | 51,875,485                                        | \$     | 50,108,367              | \$      | 28,437,282            | \$  | 3,162,568                       | \$       | 248,862,318                   |
| LIABILITIES                                                                       |        |                      |        |                                                   |        |                         |         |                       |     |                                 |          |                               |
| Accounts payable                                                                  | \$     | 11,826,653           | \$     | 7,886,332                                         | \$     | 3,231,729               | \$      | 281,289               | \$  | 2,800                           | \$       | 23,228,803                    |
| Accrued payroll and withholdings                                                  |        | 13,113,382           |        | 208,054                                           |        |                         |         |                       |     |                                 |          | 13,321,436                    |
| Due to other funds                                                                |        |                      |        | 10,993,822                                        |        |                         |         |                       |     |                                 |          | 10,993,822                    |
| Matured bonds and interest payable                                                |        |                      |        |                                                   |        |                         |         |                       |     | 640,761                         |          | 640,761                       |
| Notes payable                                                                     |        | 0.504.004            |        | 15.000.544                                        |        | 2,000,000               |         |                       |     |                                 |          | 2,000,000<br>26,373,378       |
| Deferred revenue                                                                  |        | 8,504,034<br>749,405 |        | 17,869,344                                        |        |                         |         |                       |     |                                 |          | 749,405                       |
| Other liabilities  Total liabilities                                              |        | 34,193,474           |        | 36,957,552                                        | _      | 5,231,729               | _       | 281,289               |     | 643,561                         |          | 77,307,605                    |
|                                                                                   |        | - 1,7-1-3,11-1-7     |        | <del>, , , , , , , , , , , , , , , , , , , </del> |        |                         |         |                       |     |                                 |          | •                             |
| FUND BALANCES Nonspendable                                                        |        | 3,787,983            |        | 8,648,772                                         |        | 4,000,673               |         |                       |     |                                 |          | 16,437,428                    |
| Restricted for:                                                                   |        | 3,767,263            |        | 0,040,772                                         |        | 4,000,075               |         |                       |     |                                 |          | ,,                            |
| Debt service reserve                                                              |        |                      |        |                                                   |        |                         |         |                       |     | 24,645                          |          | 24,645                        |
| Other capital projects                                                            |        |                      |        |                                                   |        | 7,720,089               |         |                       |     |                                 |          | 7,720,089                     |
| Committed                                                                         |        | 6,499,730            |        |                                                   |        |                         |         |                       |     |                                 |          | 6,499,730                     |
| Assigned to:                                                                      |        |                      |        |                                                   |        | 33,155,876              |         | 28,155,993            |     | 2,494,362                       |          | 63,806,231                    |
| Capital projects Grant programs                                                   |        |                      |        | 6,269,161                                         |        | 33,133,070              |         | 20,133,993            |     | 2,777,502                       |          | 6,269,161                     |
| Other purposes                                                                    |        | 5,390,322            |        | 0,205,101                                         |        |                         |         |                       |     |                                 |          | 5,390,322                     |
| Unassigned                                                                        |        | 65,407,107           |        |                                                   |        |                         |         |                       |     |                                 |          | 65,407,107                    |
| Total fund balances                                                               |        | 81,085,142           |        | 14,917,933                                        |        | 44,876,638              | _       | 28,155,993            |     | 2,519,007                       |          | 171,554,713                   |
| Total liabilities and fund balances                                               | \$     | 115,278,616          | \$     | 51,875,485                                        | \$     | 50,108,367              | \$      | 28,437,282            | \$_ | 3,162,568                       |          |                               |
| Amounts reported for governmental activ                                           | ities  | in the Statement     | of Ne  | t Assets are dif                                  | feren  | it because:             |         |                       |     |                                 |          |                               |
| Capital assets of \$860,175,417, net of a                                         |        |                      |        |                                                   |        |                         | ncial : | etatements less       |     |                                 |          |                               |
| \$307,966 of capital assets held by the                                           | e inte | ernal service fun    | ds use | ed in governmen                                   | ntal a | ctivities are not       | finan   | cial resources a      | nd  |                                 |          | 859,867,451                   |
| Internal service funds are used by mana                                           |        |                      |        |                                                   |        |                         |         |                       |     |                                 |          |                               |
| insurance, to individual funds. The deferred charges, are included in government. |        |                      |        |                                                   |        |                         |         |                       |     |                                 |          | (46,520,583)                  |
| Certain revenues are earned but not ava                                           | ilable | and therefore a      | re def | erred in the fun                                  | d fin  | ancial statement        | s but   |                       |     |                                 |          |                               |
| are recognized as revenue in the gov                                              |        | '                    |        |                                                   |        |                         |         |                       |     |                                 |          | 3,685,142                     |
| Long-term liabilities of \$465,030,000, i                                         |        |                      |        |                                                   |        |                         |         |                       |     |                                 |          |                               |
| deferred charges and deposits with p                                              |        |                      | 06,171 | , are not due ar                                  | nd pa  | yable in the curr       | ent p   | ELIOO                 |     |                                 |          | (392,509,992)                 |
| and therefore are not reported in the                                             |        | <b>.</b>             |        |                                                   |        |                         |         |                       |     |                                 | _        |                               |
| Net assets of governmental activitie                                              | s      |                      |        |                                                   |        |                         |         |                       |     |                                 | <u>*</u> | 596,076,731                   |

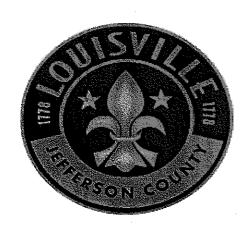

#### LOUISVILLE/JEFFERSON COUNTY METRO GOVERNMENT STATEMENT OF REVENUES, EXPENDITURES AND CHANGES IN FUND BALANCES GOVERNMENTAL FUNDS

For the Year Ended June 30, 2009

|                                    |                | For the Year Ended June |                       | June 30, 2009 |                       | Nonmajor |                      |                     |      |                          |
|------------------------------------|----------------|-------------------------|-----------------------|---------------|-----------------------|----------|----------------------|---------------------|------|--------------------------|
|                                    | General Fund   | Sp                      | ecial Revenue<br>Fund | Cap           | ital Projects<br>Fund | Spe      | cial Purpose<br>Fund | vernmental<br>Funds | Tota | al Governmental<br>Funds |
| REVENUES                           |                |                         |                       |               |                       |          |                      |                     |      |                          |
| Property taxes                     | \$ 133,501,705 |                         |                       |               |                       |          |                      |                     | \$   | 133,501,705              |
| Occupational taxes                 | 301,344,426    |                         |                       |               |                       |          |                      |                     |      | 301,344,426              |
| Licenses and permits               | 10,521,865     |                         |                       |               |                       |          |                      |                     |      | 10,521,865               |
| Intergovernmental                  | 28,290,329     | \$                      | 107,486,428           | \$            | 15,305                | \$       | 810,857              | \$<br>4,361,715     |      | 140,964,634              |
| Charges for services               | 56,761,309     |                         | 7,045,603             |               | 285,448               |          | 508,331              | 432,333             |      | 65,033,024               |
| Fees and fines                     | 2,447,186      |                         |                       |               | 26,065                |          |                      |                     |      | 2,473,251                |
| Investment income                  | 2,044,037      |                         | 601,500               |               | 1,222,242             |          | 69,451               | 13,270              |      | 3,950,500                |
| Dividends                          | 17,288,555     |                         |                       |               |                       |          |                      |                     |      | 17,288,555               |
| Donations                          | 1,914,546      |                         | 138,227               |               | 3,976,769             |          |                      |                     |      | 6,029,542                |
| Miscellaneous                      | 2,672,131      |                         | 1,536,987             |               | 234,547               |          |                      |                     |      | 4,443,665                |
| Total revenues                     | 556,786,089    |                         | 116,808,745           |               | 5,760,376             |          | 1,388,639            | 4,807,318           |      | 685,551,167              |
| EXPENDITURES                       |                |                         |                       |               |                       |          |                      |                     |      |                          |
| Current operating:                 |                |                         |                       |               |                       |          |                      |                     |      |                          |
| General Government:                |                |                         |                       |               |                       |          |                      |                     |      |                          |
| Metro Council                      | 5,694,342      |                         |                       |               |                       |          |                      |                     |      | 5,694,342                |
| Mayor's Office                     | 2,618,525      |                         |                       |               |                       |          |                      |                     |      | 2,618,525                |
| Policy and Strategic Planning      | 587,717        |                         |                       |               |                       |          |                      |                     |      | 587,717                  |
| County Attorney                    | 7,024,343      |                         |                       |               |                       |          |                      |                     |      | 7,024,343                |
| Other Elected Officials            | 7,553,889      |                         |                       |               |                       |          |                      |                     |      | 7,553,889                |
| Public Protection:                 |                |                         |                       |               |                       |          |                      |                     |      |                          |
| Fire                               | 50,715,880     |                         | 244,124               |               |                       |          |                      |                     |      | 50,960,004               |
| Emergency Medical Services         | 22,104,299     |                         | 45,753                |               |                       |          |                      |                     |      | 22,150,052               |
| Emergency Management               | 7,181,440      |                         | 8,038,402             |               |                       |          |                      |                     |      | 15,219,842               |
| Corrections                        | 47,296,736     |                         | 47,033                |               |                       |          |                      |                     |      | 47,343,769               |
| Youth Detention Services           | 9,292,782      |                         | 89,711                |               |                       |          |                      |                     |      | 9,382,493                |
| Animal Control Services            | 2,773,448      |                         | 2,336                 |               |                       |          |                      |                     |      | 2,775,784                |
| Criminal Justice Commission        | 356,402        |                         | 267,688               |               |                       |          |                      |                     |      | 624,090                  |
| Firefighters' Pension Fund         | 2,875,485      |                         | ,                     |               |                       |          |                      |                     |      | 2,875,485                |
| Policemen's Retirement Fund        | 2,089,725      |                         |                       |               |                       |          |                      |                     |      | 2,089,725                |
| Police                             | 134,558,266    |                         | 2,729,798             |               |                       |          |                      | 2,500               |      | 137,290,564              |
| Economic Development:              | ,,             |                         | _,,                   |               |                       |          |                      | ,                   |      |                          |
| Metro Development Authority        | 13,990,982     |                         | 15,846,097            |               |                       |          |                      |                     |      | 29,837,079               |
| Air Pollution Control              | 633,423        |                         | 4,409,585             |               |                       |          |                      |                     |      | 5,043,008                |
| Codes & Regulations:               | 055,125        |                         | 1,100,000             |               |                       |          |                      |                     |      | -,,                      |
| Inspections, Permits and Licenses  | 6,262,268      |                         | 1,235,840             |               |                       |          |                      |                     |      | 7,498,108                |
| Planning and Design Services       | 2,506,155      |                         | 188,664               |               |                       |          |                      |                     |      | 2,694,819                |
| Parks & Recreation                 | 21,402,980     |                         | 348,622               |               |                       |          |                      |                     |      | 21,751,602               |
| Housing & Family Services:         | 21,402,900     |                         | 540,022               |               |                       |          |                      |                     |      | 21,151,002               |
| Housing & Family Services.         | 810,099        |                         | 4,799,834             |               |                       |          |                      |                     |      | 5,609,933                |
| Human Services                     | •              |                         |                       |               |                       |          |                      |                     |      | 11,387,404               |
|                                    | 9,621,854      |                         | 1,765,550             |               |                       |          |                      |                     |      | 10,850,796               |
| Community Action Partnership       | 322,601        |                         | 10,528,195            |               |                       |          |                      |                     |      | 23,148,305               |
| Public Health & Wellness           | 10,153,703     |                         | 12,994,602            |               |                       |          |                      |                     |      | 6,409,530                |
| Neighborhoods                      | 6,255,803      |                         | 153,727               |               |                       |          |                      |                     |      | 0,409,550                |
| Public Works & Assets:             |                |                         |                       |               |                       |          |                      |                     |      | 20.044.151               |
| Public Works                       | 11,620,859     |                         | 18,323,292            |               |                       |          |                      |                     |      | 29,944,151               |
| General Services Administration    | 31,290,788     |                         | 261,050               |               |                       |          |                      |                     |      | 31,551,838               |
| Solid Waste Management Services    | 19,586,443     |                         | 1,904,050             |               |                       |          |                      |                     |      | 21,490,493               |
| Information Technology             | 9,975,852      |                         |                       |               |                       |          |                      |                     |      | 9,975,852                |
| Finance & Administration           | 22,246,348     |                         |                       |               |                       |          |                      |                     |      | 22,246,348               |
| Human Resources                    | 4,187,516      |                         |                       |               |                       |          |                      |                     |      | 4,187,516                |
| Related Agencies:                  |                |                         |                       |               |                       |          |                      |                     |      |                          |
| Human Relations Commission         | 766,100        |                         | 96,712                |               |                       |          |                      |                     |      | 862,812                  |
| Louisville Free Public Library     | 15,710,135     |                         | 317,897               |               |                       |          |                      |                     |      | 16,028,032               |
| Louisville Zoological Gardens      | 12,149,060     |                         | 110,605               |               |                       |          |                      |                     |      | 12,259,665               |
| Internal Audit                     | 647,020        |                         |                       |               |                       |          |                      |                     |      | 647,020                  |
| Waterfront Development Corporation | 2,631,694      |                         |                       |               |                       |          |                      |                     |      | 2,631,694                |
|                                    |                |                         |                       |               |                       |          |                      |                     |      |                          |

(Continued)

### LOUISVILLE/JEFFERSON COUNTY METRO GOVERNMENT STATEMENT OF REVENUES, EXPENDITURES AND CHANGES IN FUND BALANCES GOVERNMENTAL FUNDS (continued)

|                                                           |               |                         |                          |                         | Nonmajor              |                             |
|-----------------------------------------------------------|---------------|-------------------------|--------------------------|-------------------------|-----------------------|-----------------------------|
|                                                           | General Fund  | Special Revenue<br>Fund | Capital Projects<br>Fund | Special Purpose<br>Fund | Governmental<br>Funds | Total Governmental<br>Funds |
| Debt service principal                                    |               | · -                     |                          |                         | 28,820,000            | 28,820,000                  |
| Debt service interest and other charges                   | 941,275       |                         | 1,185,696                |                         | 13,100,816            | 15,227,787                  |
| Capital outlay                                            |               | 40,553,606              | 73,514,163               | 9,414,903               | 1,105,212             | 124,587,884                 |
| Total expenditures                                        | 506,436,237   | 125,302,773             | 74,699,859               | 9,414,903               | 43,028,528            | 758,882,300                 |
| Excess (deficiency) of revenues over (under) expenditures | 50,349,852    | (8,494,028)             | (68,939,483)             | (8,026,264)             | (38,221,210)          | (73,331,133)                |
| OTHER FINANCING SOURCES (USES)                            | •             |                         |                          |                         |                       |                             |
| Proceeds from sale of capital assets                      |               |                         | 1,622,208                |                         |                       | 1,622,208                   |
| Issuance of bonds, par                                    |               |                         | 44,000,000               |                         |                       | 44,000,000                  |
| Issuance of bonds, premium                                |               |                         | 448,800                  |                         |                       | 448,800                     |
| Issuance of refunding bonds, par                          |               |                         | ,                        |                         | 63,875,000            | 63,875,000                  |
| Issuance of refunding bonds, premium                      |               |                         |                          |                         | 874,372               | 874,372                     |
| Refunded bond principal                                   |               |                         |                          |                         | (64,530,000)          | (64,530,000)                |
| Refunded bond premium                                     |               |                         |                          |                         | (744,350)             | (744,350)                   |
| Refunded bond interest                                    |               |                         |                          |                         | (21,277)              | (21,277)                    |
| Transfers in                                              | 2,745,414     | 262,224                 | 9,897,200                | 12,856,427              | 60,192,697            | 85,953,962                  |
| Transfers out                                             | (59,876,701)  | (1,382,774)             | (1,713,540)              |                         | (22,980,947)          | (85,953,962)                |
| Total other financing sources (uses)                      | (57,131,287)  | (1,120,550)             | 54,254,668               | 12,856,427              | 36,665,495            | 45,524,753                  |
| Net change in fund balances                               | (6,781,435)   | (9,614,578)             | (14,684,815)             | 4,830,163               | (1,555,715)           | (27,806,380)                |
| Fund balances-beginning                                   | 87,866,577    | 24,532,511              | 59,561,453               | 23,325,830              | 4,074,722             | 199,361,093                 |
| Fund balancesending                                       | \$ 81,085,142 | \$ 14,917,933           | \$ 44,876,638            | \$ 28,155,993           | \$ 2,519,007          | \$ 171,554,713              |

# LOUISVILLE/JEFFERSON COUNTY METRO GOVERNMENT RECONCILIATION OF THE STATEMENT OF REVENUES, EXPENDITURES, AND CHANGES IN FUND BALANCES OF GOVERNMENTAL FUNDS TO THE STATEMENT OF ACTIVITIES For the Year Ended June 30, 2009

| Net change in fund balancestotal governmental funds                                                                                                    | \$       | (27,806,380) |
|----------------------------------------------------------------------------------------------------|----------|--------------|
| Amounts reported for governmental activities in the Statement of Activities are different because:                                                                                                    |          |              |
| Governmental funds report capital outlays as expenditures while governmental activities report depreciation expense to allocate those expenditures over the life of the assets. This is the amount by which the increase in capital assets of \$120,634,672, less \$69,990 in the internal service funds, was greater than depreciation of \$41,858,262 in the governmental funds, less \$24,036 in the internal service funds, for the current period.                             |          | 78,730,456   |
| •                                                                                                    |          | 16,130,430   |
| In the Statement of Activities, only the loss on the disposal of assets is reported, while in the governmental funds, the proceeds from the disposal increase financial resources. Thus, the change in net assets differs from the change in fund balance by the basis of the assets disposed.                                                                                                    |          | (13,606,874) |
| Deferred revenues added to net assets in the prior year are deducted in the current year.                                                                                                    |          | (3,095,701)  |
| Revenues in the Statement of Activities that do not provide current financial resources are not reported as revenues in the funds.                                                                                                    |          | 3,685,142    |
| Bond proceeds of \$44,448,800 from new issues and \$64,749,372 from refunding issuances provide current financial resources to governmental funds, but issuing debt increases the long-term liabilities in the Statement of Net Assets. Repayment of \$28,820,000 of bond principal, \$65,274,350 of refunded bonds and \$77,000 of capital lease payments are expenditures in the governmental funds, but these items reduce long-term liabilities in the Statement of Net Assets. |          | (15,026,822) |
| The changes in compensated absences and claims and judgements are reported in the Statement of Activities and do not require the use of current financial resources, therefore the changes are                                                                                                    |          |              |
| not reported as expenditures in governmental funds.                                                                                                    |          | 16,924,019   |
| Internal Service Funds are used by management to charge the costs of certain activities, such as insurance to individual funds. The change in net assets of the internal service funds is reported with governmental activities.                                                                                                    |          | (44,550,694) |
| Governmental funds report the effect of issuance costs, premiums, discounts, and similar items when debt is first issued, whereas these amounts are deferred and amortized in the statement of activities. Accreted interest of \$4,545,525 and amortization less other charges of \$369,823 are also shown as differences for the year.                                                                                                    |          | (4,175,702)  |
| Change in net assets of governmental activities                                                                                                    | <u> </u> | (8,922,556)  |
| Change in net assets of governmental activities                                                                                                    | Φ        | (0,344,330)  |

### LOUISVILLE/JEFFERSON COUNTY METRO GOVERNMENT STATEMENT OF FUND NET ASSETS PROPRIETARY FUNDS June 30, 2009

|                                                 | <b>G</b> | overnmental<br>Activities |
|-------------------------------------------------|----------|---------------------------|
|                                                 | Int      | ternal Service<br>Fund    |
| ASSETS                                          |          |                           |
| Current assets:                                 |          |                           |
| Cash and cash equivalents                       | \$       | 62,544,390                |
| Investments                                     |          | 21,144,777                |
| Accounts receivable                             |          | 374,239                   |
| Deposits with paying agents                     |          | 55,000                    |
| Total current assets                            |          | 84,118,406                |
| Capital assets:                                 |          |                           |
| Machinery and equipment, net                    |          | 307,966                   |
| Total capital assets                            |          | 307,966                   |
| Total assets                                    |          | 84,426,372                |
| LIABILITIES                                     |          |                           |
| Current liabilities:                            |          |                           |
| Accounts payable                                |          | 2,828,663                 |
| Claims and judgments                            |          | 55,254,589                |
| Due to other funds                              |          | 44,079,224                |
| Unearned revenue                                |          | 12,885,231                |
| Total current liabilities                       |          | 115,047,707               |
| Noncurrent liabilities:                         |          |                           |
| Claims and judgments                            |          | 15,899,248                |
| Total noncurrent liabilities                    |          | 15,899,248                |
| Total liabilities                               |          | 130,946,955               |
| NET ASSETS                                      |          |                           |
| Invested in capital assets, net of related debt |          | 307,966                   |
| Unrestricted                                    |          | (46,828,549)              |
| Total net assets                                | \$       | (46,520,583)              |

### LOUISVILLE/JEFFERSON COUNTY METRO GOVERNMENT STATEMENT OF REVENUES, EXPENSES AND CHANGES IN

### FUND NET ASSETS PROPRIETARY FUNDS

|                                          | Governmental<br>Activities |           |  |
|------------------------------------------|----------------------------|-----------|--|
|                                          | Internal Service<br>Fund   |           |  |
| OPERATING REVENUES:                      |                            |           |  |
| Collection, investment and other fees    | \$ 4,584,000               | 5         |  |
| Insurance income                         | 14,092,194                 | 4         |  |
| Insurance premiums                       | 44,665,900                 | 0         |  |
| Total operating revenues                 | 63,342,100                 | 0         |  |
| OPERATING EXPENSES:                      |                            |           |  |
| Professional services                    | 3,990,343                  | 3         |  |
| Contractual services                     | 483,429                    | 9         |  |
| Repairs and maintenance                  | 4,320                      | 6         |  |
| Other supplies and expenses              | 318,860                    | 0         |  |
| Insurance claims, settlements and losses | 98,645,823                 | 3         |  |
| Insurance premiums                       | 4,903,529                  | 9         |  |
| Depreciation                             | 24,030                     | 6_        |  |
| Total operating expenses                 | 108,370,340                | 6         |  |
| Operating loss                           | (45,028,246                | 6)        |  |
| NONOPERATING REVENUES:                   |                            |           |  |
| Investment income                        | 477,552                    | 2         |  |
| Total nonoperating revenues              | 477,552                    | 2         |  |
| Change in net assets                     | (44,550,694                | 4)        |  |
| Total net assetsbeginning                | (1,969,889                 | <u>9)</u> |  |
| Total net assetsending                   | \$ (46,520,58)             | <u>3)</u> |  |

### LOUISVILLE/JEFFERSON COUNTY METRO GOVERNMENT STATEMENT OF CASH FLOWS PROPRIETARY FUNDS

### For the Year Ended June 30, 2009

|                                                           | Governmental Activities |                        |  |
|-----------------------------------------------------------|-------------------------|------------------------|--|
|                                                           | In                      | ternal Service<br>Fund |  |
| CASH FLOWS FROM OPERATING ACTIVITIES:                     |                         |                        |  |
| Cash received from collection, investment, and other fees | \$                      | 4,584,006              |  |
| Insurance income                                          | •                       | 58,755,093             |  |
| Payments to employees                                     |                         | (3,159,098)            |  |
| Payments to suppliers                                     |                         | (710,893)              |  |
| Contractual services                                      |                         | (40,553)               |  |
| Claims paid                                               |                         | (51,721,236)           |  |
| Insurance premiums paid                                   |                         | (4,903,529)            |  |
| Increase (decrease) in cash collected for others          |                         | (793,001)              |  |
| Other payments                                            |                         | (6,500)                |  |
| Net cash provided by operating activities                 | •••                     | 2,004,289              |  |
| CASH FLOWS FROM CAPITAL ACTIVITIES:                       |                         |                        |  |
| Acquisition and construction of capital assets            |                         | (69,990)               |  |
| Net cash used in capital activities                       |                         | (69,990)               |  |
| CASH FLOWS FROM INVESTING ACTIVITIES:                     |                         |                        |  |
| Change in investment pool participation                   |                         | (851,669)              |  |
| Investment income                                         |                         | 477,552                |  |
| Net cash used in investing activities                     |                         | (374,117)              |  |
| Net increase in cash and cash equivalents                 |                         | 1,560,182              |  |
| Cash and cash equivalents, beginning of the year          |                         | 60,984,208             |  |
| Cash and cash equivalents, end of the year                | \$                      | 62,544,390             |  |
| •                                                         |                         |                        |  |
| Reconciliation of Operating Loss to Net Cash              |                         |                        |  |
| Provided By Operating Activities Operating loss           | \$                      | (45,028,246)           |  |
| Adjustments to reconcile operating loss                   | Ф                       | (43,020,240)           |  |
| to net cash used in operating activities:                 |                         |                        |  |
| Depreciation expense                                      |                         | 24,036                 |  |
| Increase (decrease) in cash due to changes                |                         | 24,030                 |  |
| in assets and liabilities:                                |                         |                        |  |
| Accounts receivable                                       |                         | (3,001)                |  |
| Accounts and other payables                               |                         | (320,086)              |  |
| Liability for incurred claims                             |                         | 48,124,587             |  |
| Due to other funds and governmental agencies              |                         | (2,538,097)            |  |
| Unearned revenue                                          |                         | 1,745,096              |  |
| Net cash provided by operating activities                 | \$                      | 2,004,289              |  |
| t                                                         |                         | -, ·, <del>-</del> · · |  |

During fiscal year 2009, there was no non-cash change to the fair value of investments.

### LOUISVILLE/JEFFERSON COUNTY METRO GOVERNMENT STATEMENT OF FIDUCIARY NET ASSETS FIDUCIARY FUNDS

June 30, 2009

|                                                        | Pension &     | purpose    | Agency        |
|--------------------------------------------------------|---------------|------------|---------------|
|                                                        | Benefit Trust | Trust      | Funds         |
| ASSETS                                                 |               |            |               |
| Cash and cash equivalents                              | \$ 1,244,958  | \$ 581,034 | \$ 7,618,662  |
| Investments                                            | 13,836,494    |            | 18,187,135    |
| Accounts receivable and accrued interest               | 350,303       |            | 201,463       |
| Due from other funds                                   |               |            | 15,830,031    |
| Due from other governmental agencies                   |               |            | 1,254,074     |
| Total assets                                           | 15,431,755    | 581,034    | \$ 43,091,365 |
| LIABILITIES                                            |               |            |               |
| Accounts payable                                       | 18,891        |            | \$ 44,017     |
| Notes payable                                          | ·             |            | 3,500,000     |
| Health insurance reimbursement and accrued liabilities | 340,615       |            |               |
| Due to other governmental agencies                     |               |            | 32,132,508    |
| Refundable deposits                                    |               |            | 7,414,840     |
| Total liabilities                                      | 359,506       |            | \$ 43,091,365 |
| NET ASSETS                                             |               |            |               |
| Held in trust for pension benefits                     | 15,072,249    |            |               |
| Held in trust for private purpose                      |               | 581,034    |               |
| Total net assets                                       | \$ 15,072,249 | \$ 581,034 |               |

### LOUISVILLE/JEFFERSON COUNTY METRO GOVERNMENT STATEMENT OF CHANGES IN FIDUCIARY NET ASSETS FIDUCIARY FUNDS

|                                       | Pension & Benefit Trust | p  | rivate-<br>urpose<br>Trust |
|---------------------------------------|-------------------------|----|----------------------------|
| ADDITIONS                             |                         |    |                            |
| Contributions:                        |                         |    | •                          |
| Employer                              | \$ 3,259,386            |    |                            |
| Member                                | 4,257                   |    |                            |
| Total contributions                   | 3,263,643               |    |                            |
| Investment earnings:                  |                         |    |                            |
| Decrease in fair value of investments | (2,350,203)             |    |                            |
| Realized losses                       | (207,435)               |    |                            |
| Interest and dividends                | 285,949                 |    |                            |
| Total investment earnings             | (2,271,689)             |    | -                          |
| Other income                          | 1,868,988               |    |                            |
| Total additions                       | 2,860,942               |    | -                          |
| DEDUCTIONS                            |                         |    |                            |
| Benefit payments                      | 5,886,061               |    |                            |
| Administration expense                | 651,033                 |    | •                          |
| Health insurance reimbursement        | 1,157,528               |    |                            |
| Total deductions                      | 7,694,622               |    | •                          |
| Net decrease                          | (4,833,680)             |    | -                          |
| Net assetsbeginning of the year       | 19,905,929              | \$ | 581,034                    |
| Net assetsend of the year             | \$ 15,072,249           | \$ | 581,034                    |

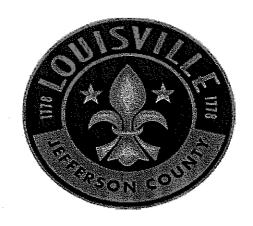

### LOUISVILLE/JEFFERSON COUNTY METRO GOVERNMENT STATEMENT OF NET ASSETS COMPONENT UNITS June 30, 2009

|                                                                                  |    | ouisville Water<br>Company* | g Authority<br>r City, Inc. | Tra | nsit Authority of<br>River City | nisville and Jefferson<br>County Riverport<br>Authority | M  | etropolitan Sewer<br>District | Louisville Science<br>Center, Inc. |          | Total           |
|----------------------------------------------------------------------------------|----|-----------------------------|-----------------------------|-----|---------------------------------|---------------------------------------------------------|----|-------------------------------|------------------------------------|----------|-----------------|
| ASSETS                                                                           |    |                             |                             |     |                                 |                                                         |    |                               |                                    |          |                 |
| Current assets:                                                                  |    |                             |                             |     |                                 |                                                         |    |                               |                                    |          |                 |
| Cash and cash equivalents                                                        | \$ | 11,701,410                  | \$<br>750                   | \$  | 6,064,887                       | \$<br>142,082                                           | \$ | 22,552,000                    | \$ 386,913                         | \$       | 40,848,042      |
| Investments                                                                      |    |                             |                             |     |                                 | 7,016,120                                               |    | 7,733,000                     |                                    |          | 14,749,120      |
| Accounts receivable and accrued interest<br>Contract and assessments receivable, |    | 17,275,430                  | 197,751                     |     | 2,461,287                       | 45,922                                                  |    | 18,167,000                    | 68,915                             |          | 38,216,305      |
| current portion                                                                  |    | 334,803                     |                             |     |                                 |                                                         |    |                               |                                    |          | 334,803         |
| Pledges receivable, net                                                          |    | E 401 001                   |                             |     |                                 |                                                         |    |                               | 345,615                            |          | 345,615         |
| Inventories                                                                      |    | 7,491,031                   |                             |     | 1,366,084                       | 6,863,302                                               |    | 3,027,000                     | 30,175                             |          | 18,777,592      |
| Reserves, current portion                                                        |    | 1,702,170                   |                             |     |                                 |                                                         |    |                               |                                    |          | 1,702,170       |
| Prepaid interest                                                                 |    | -010-1                      |                             |     |                                 | 1,782,198                                               |    |                               |                                    |          | 1,782,198       |
| Prepaid expenses                                                                 |    | 506,974                     | 44,591                      |     | 664,846                         | 46,387                                                  |    | 1,863,000                     | 117,398                            |          | 3,243,196       |
| Restricted cash and cash equivalents                                             |    |                             | 4,002,672                   |     |                                 |                                                         |    | 35,988,000                    |                                    |          | 39,990,672      |
| Restricted investments                                                           |    |                             | <br>                        |     |                                 | <br>                                                    |    | 61,303,000                    |                                    |          | 61,303,000      |
| Total current assets                                                             |    | 39,011,818                  | <br>4,245,764               |     | 10,557,104                      | <br>15,896,011                                          |    | 150,633,000                   | 949,016                            |          | 221,292,713     |
| Noncurrent assets:                                                               |    |                             |                             |     |                                 |                                                         |    |                               |                                    |          |                 |
| Restricted cash and cash equivalents                                             |    |                             | 34,585,504                  |     |                                 |                                                         |    |                               | 155,589                            |          | 34,741,093      |
| Restricted investments                                                           |    |                             |                             |     | 1,488,988                       |                                                         |    |                               | 359,192                            |          | 1,848,180       |
| Pledges receivable, net                                                          |    | CO 0 CO #O 1                |                             |     |                                 |                                                         |    |                               | 87,739                             |          | 87,739          |
| Reserves, less current portion                                                   |    | 60,868,794                  |                             |     |                                 |                                                         |    |                               |                                    |          | 60,868,794      |
| Note receivable                                                                  |    |                             | 1,436,694                   |     |                                 |                                                         |    |                               |                                    |          | 1,436,694       |
| Contract and assessments receivable,                                             |    | 2 215 502                   |                             |     |                                 |                                                         |    | 25.444.000                    |                                    |          |                 |
| less current portion                                                             |    | 2,315,592                   | 204.000                     |     |                                 |                                                         |    | 25,146,000                    |                                    |          | 27,461,592      |
| Deferred charges                                                                 |    | 5,816,055                   | 334,983                     |     |                                 |                                                         |    | 30,664,000                    |                                    |          | 36,815,038      |
| Non-utility property                                                             |    | 198,557                     |                             |     |                                 | 57 (70 (71                                              |    |                               |                                    |          | 198,557         |
| Investments in direct financing lease                                            |    |                             | 216 000                     |     |                                 | 57,670,671                                              |    |                               |                                    |          | 57,670,671      |
| Other assets                                                                     |    |                             | 216,000                     |     |                                 | 5,273                                                   |    |                               |                                    |          | 221,273         |
| Capital assets:                                                                  |    | # #12 F20                   | 0.204.055                   |     | 2 155 502                       | D 101 007                                               |    |                               |                                    |          | 20,200,151      |
| Land                                                                             |    | 7,713,528                   | 9,304,855                   |     | 3,177,782                       | 8,101,986                                               |    |                               | < 010 105                          |          | 28,298,151      |
| Buildings and improvements                                                       |    | 101,356,869                 | 85,013,284                  |     | 24,576,754                      | 29,854,139                                              |    |                               | 6,010,486                          |          | 246,811,532     |
| Machinery and equipment                                                          |    | 49,729,968                  | 4,354,925                   |     | 80,024,861                      | 172,887                                                 |    |                               | 986,268                            |          | 135,268,909     |
| Capitalized leased vehicles                                                      |    |                             |                             |     | 4,572,817                       |                                                         |    |                               | 10.001.500                         |          | 4,572,817       |
| Museum exhibits                                                                  |    |                             |                             |     |                                 |                                                         |    |                               | 18,821,720                         |          | 18,821,720      |
| Infrastructure                                                                   |    | 896,963,599                 |                             |     |                                 |                                                         |    | 2,314,406,000                 |                                    |          | 3,211,369,599   |
| Construction in progress                                                         |    | 73,640,974                  | 28,785,553                  |     | (80 555 845)                    | (16.501.051)                                            |    | 182,711,000                   | /+# +#O ##O                        |          | 285,137,527     |
| Less accumulated depreciation                                                    |    | (301,388,818)               | <br>(45,006,828)            |     | (73,556,516)                    | <br>(16,704,951)                                        |    | (680,380,000)                 | (17,170,552                        | <u> </u> | (1,134,207,665) |
| Capital assets,                                                                  |    | 000 047 4-0                 | 00 451 500                  |     | 00 505 600                      | 21.424.67                                               |    | 1016888000                    | 0 ( 1 = 0 = 0                      |          | 0.504.050.500   |
| net of accumulated depreciation                                                  | -  | 828,016,120                 | <br>82,451,789              |     | 38,795,698                      | <br>21,424,061                                          |    | 1,816,737,000                 | 8,647,922                          |          | 2,796,072,590   |
| Total noncurrent assets                                                          |    | 897,215,118                 | <br>119,024,970             |     | 40,284,686                      | <br>79,100,005                                          |    | 1,872,547,000                 | 9,250,442                          |          | 3,017,422,221   |
| Total assets                                                                     |    | 936,226,936                 | <br>123,270,734             |     | 50,841,790                      | <br>94,996,016                                          |    | 2,023,180,000                 | 10,199,458                         |          | 3,238,714,934   |

(continued)

#### LOUISVILLE/JEFFERSON COUNTY METRO GOVERNMENT STATEMENT OF NET ASSETS (continued) COMPONENT UNITS June 30, 2009

|                                                 | Louisville Water<br>Company* | Parking Authority<br>of River City, Inc. | Transit Authority of<br>River City | Louisville and Jefferson<br>County Riverport<br>Authority | Metropolitan Sewer<br>District | Louisville Science<br>Center, Inc. | Total            |
|-------------------------------------------------|------------------------------|------------------------------------------|------------------------------------|-----------------------------------------------------------|--------------------------------|------------------------------------|------------------|
| LIABILITIES                                     |                              |                                          |                                    |                                                           |                                |                                    |                  |
| Current liabilities:                            |                              |                                          |                                    |                                                           | •                              |                                    |                  |
| Accounts payable                                | 10,841,422                   | 1,206,325                                | 4,476,612                          | 315,197                                                   | 18,770,000                     | 177,184                            | 35,786,740       |
| Accrued payroll and withholdings                | 537,347                      |                                          |                                    |                                                           |                                | 126,169                            | 663,516          |
| Compensated absences payable                    | 882,623                      |                                          | 3,179,502                          |                                                           | ·                              |                                    | 4,062,125        |
| Capital lease obligation, current portion       |                              |                                          | 778,380                            |                                                           |                                | 4,874                              | 783,254          |
| Due to other governmental agencies              | 11,427,444                   |                                          |                                    |                                                           |                                |                                    | 11,427,444       |
| Customer advances and deposits payable          | 5,075,143                    |                                          |                                    |                                                           | 3,478,000                      |                                    | 8,553,143        |
| Accrued interest payable                        | 1,098,674                    | 307,142                                  |                                    |                                                           | 8,143,000                      |                                    | 9,548,816        |
| Notes payable, current portion                  |                              |                                          |                                    | 982,911                                                   |                                |                                    | 982,911          |
| Bonds payable, current portion                  | 9,310,000                    | 3,235,000                                |                                    |                                                           | 23,105,000                     |                                    | 35,650,000       |
| Other liabilities from restricted assets        | 2,015,479                    | 460,530                                  |                                    |                                                           |                                |                                    | 2,476,009        |
| Claims and judgments payable                    |                              |                                          | 2,076,753                          |                                                           |                                |                                    | 2,076,753        |
| Deferred revenue                                |                              | 90,424                                   | 1,960,888                          | 449,450                                                   |                                | 47,642                             | 2,548,404        |
| Dividend payable                                | 1,455,710                    |                                          |                                    |                                                           |                                |                                    | 1,455,710        |
| Total current liabilities                       | 42,643,842                   | 5,299,421                                | 12,472,135                         | 1,747,558                                                 | 53,496,000                     | 355,869                            | 116,014,825      |
| Noncurrent liabilities:                         |                              |                                          |                                    | 9                                                         |                                |                                    |                  |
| Accounts payable                                |                              | •                                        |                                    |                                                           | 2,114,000                      |                                    | 2,114,000        |
| Deferred revenue                                | 3,576,501                    |                                          |                                    |                                                           | 14,463,000                     |                                    | 18,039,501       |
| Unamortized debt premium                        | 2,283,813                    |                                          |                                    |                                                           | 10,835,000                     |                                    | 13,118,813       |
| Notes payable                                   |                              |                                          |                                    | 58,624,245                                                |                                |                                    | 58,624,245       |
| Bonds payable, less current portion             | 170,565,000                  | 74,198,277                               |                                    |                                                           | 1,385,185,000                  |                                    | 1,629,948,277    |
| Long term capital lease obligation,             |                              |                                          |                                    |                                                           |                                |                                    |                  |
| less current portion                            |                              |                                          | 185,461                            |                                                           |                                | 3,928                              | 189,389          |
| Total noncurrent liabilities                    | 176,425,314                  | 74,198,277                               | 185,461                            | 58,624,245                                                | 1,412,597,000                  | 3,928                              | 1,722,034,225    |
| Total liabilities                               | 219,069,156                  | 79,497,698                               | 12,657,596                         | 60,371,803                                                | 1,466,093,000                  | 359,797                            | 1,838,049,050    |
| NET ASSETS                                      |                              |                                          |                                    |                                                           |                                |                                    |                  |
| Invested in capital assets, net of related debt | 648,141,120                  | 5,018,512                                | 37,831,857                         | 21,424,055                                                | 470,445,000                    |                                    | 1,182,860,544    |
| Restricted for capital projects                 | 62,570,964                   |                                          |                                    |                                                           |                                | 1,074,589                          | 63,645,553       |
| Restricted for debt service                     |                              |                                          |                                    |                                                           | 100,225,000                    |                                    | 100,225,000      |
| Unrestricted                                    | 6,445,696                    | 38,754,524                               | 352,337_                           | 13,200,158                                                | (13,583,000)                   | 8,765,072                          | 53,934,787       |
| Total net assets                                | \$ 717,157,780               | \$ 43,773,036                            | \$ 38,184,194                      | \$ 34,624,213                                             | \$ 557,087,000                 | \$ 9,839,661                       | \$ 1,400,665,884 |

<sup>\*</sup>Amounts for the Louisville Water Company are for December 31, 2008.

The accompanying notes are an integral part of the financial statements.

### LOUISVILLE/JEFFERSON COUNTY METRO GOVERNMENT

#### STATEMENT OF REVENUES, EXPENSES, AND CHANGES IN NET ASSETS COMPONENT UNITS

For the Year Ended June 30, 2009

Louisville and

|                                                                                                    |     | nisville Water<br>Company*                           | ing Authority<br>iver City, Inc.      |    | ansit Authority<br>of River City | 1  | erson County<br>Riverport<br>Authority | Meti | ropolitan Sewer<br>District | <br>sville Science<br>enter, Inc. | Total                                                                           |
|----------------------------------------------------------------------------------------------------|-----|------------------------------------------------------|---------------------------------------|----|----------------------------------|----|----------------------------------------|------|-----------------------------|-----------------------------------|---------------------------------------------------------------------------------|
| OPERATING REVENUES: Charges for sales and services: Water sales Parking Transit fares and advertising Port fees and rents          | \$  | 136,743,203                                          | \$<br>15,637,334                      | \$ | 11,692,790                       | \$ | 1,643,056                              |      |                             | \$<br>181,138                     | \$<br>136,743,203<br>15,818,472<br>11,692,790<br>1,643,056                      |
| Sewer charges Admissions and museum support                                                                                        |     |                                                      |                                       |    |                                  |    |                                        | \$   | 167,556,000                 | <br>4,628,374                     | 167,556,000<br>4,628,374                                                        |
| Total operating revenues                                                                                                    |     | 136,743,203                                          | 15,637,334                            |    | 11,692,790                       |    | 1,643,056                              |      | 167,556,000                 | <br>4,809,512                     | 338,081,895                                                                     |
| OPERATING EXPENSES: Cost of operations General and administrative Depreciation and amortization Water services in lieu of taxes    |     | 58,892,084<br>23,159,916<br>11,411,409               | 3,331,535<br>3,599,557<br>3,959,802   |    | 65,520,920<br>7,584,853          |    | 1,301,650<br>509,199<br>942,526        |      | 68,742,000<br>56,727,000    | 3,289,914<br>823,223<br>1,241,898 | 132,336,103<br>73,673,979<br>93,615,995<br>11,411,409                           |
| Total operating expenses                                                                                                    |     | 93,463,409                                           | <br>10,890,894                        |    | 73,105,773                       |    | 2,753,375                              |      | 125,469,000                 | <br>5,355,035                     | 311,037,486                                                                     |
| Operating income (loss)                                                                                                    |     | 43,279,794                                           | <br>4,746,440                         | _  | (61,412,983)                     |    | (1,110,319)                            |      | 42,087,000                  | (545,523)                         | <br>27,044,409                                                                  |
| NONOPERATING REVENUES (EXPENSES):<br>Investment income<br>Interest income on direct financing lease<br>Mass transit subsidies      |     | 2,346,515                                            | 230,578                               |    | 58,189,043                       |    | 86,922<br>3,657,451                    |      | 25,568,000                  |                                   | 28,232,015<br>3,657,451<br>58,189,043                                           |
| Capital reimbursements Interest expense Rent expense Contributions in aid of construction Dividends paid and payable Miscellaneous |     | (6,732,589)<br>11,962,468<br>(17,530,210)<br>348,294 | 1,011,813<br>(1,716,981)<br>(432,333) |    | (52,416)                         |    | (3,634,917)<br>45,490                  |      | (72,776,000)<br>11,689,000  |                                   | 1,011,813<br>(84,912,903)<br>(432,333)<br>23,651,468<br>(17,530,210)<br>393,784 |
| Total nonoperating revenues (expenses)                                                                                             |     | (9,605,522)                                          | (906,923)                             |    | 58,136,627                       |    | 154,946                                |      | (35,519,000)                | <br>                              | <br>12,260,128                                                                  |
| Net income (loss) before distributions                                                                                             |     | 33,674,272                                           | 3,839,517                             |    | (3,276,356)                      |    | (955,373)                              |      | 6,568,000                   | <br>(545,523)                     | <br>39,304,537                                                                  |
| Change in net assets                                                                                                    |     | 33,674,272                                           | <br>3,839,517                         |    | (3,276,356)                      |    | (955,373)                              |      | 6,568,000                   | (545,523)                         | 39,304,537                                                                      |
| Net assets, beginning of year                                                                                                    | *** | 683,483,508                                          | 39,933,519                            |    | 41,460,550                       |    | 35,579,586_                            |      | 550,519,000                 | <br>10,385,184                    | <br>1,361,361,347                                                               |
| Net assets, end of year                                                                                                    | \$  | 717,157,780                                          | \$<br>43,773,036                      | \$ | 38,184,194                       | \$ | 34,624,213                             | \$   | 557,087,000                 | \$<br>9,839,661                   | \$<br>1,400,665,884                                                             |

<sup>\*</sup>Amounts for the Louisville Water Company are for the year ended December 31, 2008.

# COMPREHENSIVE ANNUAL FINANCIAL REPORT

# LOUISVILLE-JEFFERSON COUNTY METRO GOVERNMENT

LOUISVILLE, KENTUCKY

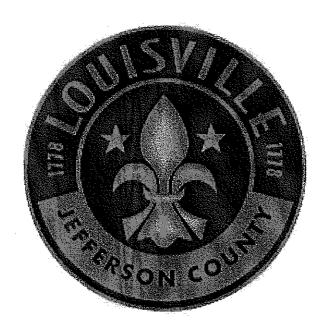

Fiscal Year Ended June 30, 2008

JERRY E. ABRAMSON Mayor

Prepared by: Department of Finance **BASIC FINANCIAL STATEMENTS** 

### STATEMENT OF NET ASSETS June 30, 2008

| I | 'n | in | na | ry |
|---|----|----|----|----|
|   |    |    |    |    |

|                                                 |    | Government      | _  |                 |
|-------------------------------------------------|----|-----------------|----|-----------------|
| •                                               | G  | overnmental     | -  | Component       |
|                                                 |    | Activities      |    | Units           |
| ASSETS                                          |    |                 |    |                 |
| Cash and cash equivalents                       | \$ | 76,546,287      | \$ | 30,967,086      |
| Investments                                     |    | 150,378,449     |    | 21,545,340      |
| Receivables, net of allowance for               |    |                 |    |                 |
| uncollectible amounts                           |    | 62,087,897      |    | 70,213,547      |
| Inventories                                     |    | 654,357         |    | 17,990,121      |
| Prepaid items and deferred charges              |    | 2,416,699       |    | 11,710,806      |
| Assets restricted by bond indentures and        |    |                 |    |                 |
| other legal provisions                          |    | 19,169,149      |    | 227,928,430     |
| Non-utility property                            |    |                 |    | 196,310         |
| Investments in direct financing lease           |    |                 |    | 58,545,823      |
| Capital assets:                                 |    |                 |    |                 |
| Land and improvements                           |    | 299,186,053     |    | 27,800,368      |
| Construction in progress                        |    | 70,830,068      |    | 200,911,404     |
| Works of art                                    |    | 255,000         |    |                 |
| Infrastructure                                  |    | 907,793,958     |    | 3,162,210,257   |
| Other capital assets                            |    | 620,713,131     |    | 389,721,759     |
| Less accumulated depreciation                   |    | (1,103,772,329) |    | (1,058,647,401) |
| Capital assets, net                             | •  | 795,005,881     |    | 2,721,996,387   |
| Total assets                                    |    | 1,106,258,719   |    | 3,161,093,850   |
| LIABILITIES                                     |    |                 |    |                 |
| Accounts payable and accrued payroll            |    | 35,996,462      |    | 40,022,962      |
| Due to other government agencies                |    | 16,858,606      |    | 12,416,465      |
| Notes payable                                   |    | 2,000,000       |    |                 |
| Unearned revenue                                |    | 30,059,632      |    | 21,476,977      |
| Other liabilities                               |    | 842,732         |    | 17,329,099      |
| Dividend payable                                |    |                 |    | 147,902         |
| Long-term liabilities:                          |    |                 |    |                 |
| Due within one year                             |    | 37,083,000      |    | 36,736,696      |
| Due in more than one year                       |    | 378,419,000     |    | 1,671,602,402   |
| Total liabilities                               |    | 501,259,432     |    | 1,799,732,503   |
| NET ASSETS                                      |    |                 |    |                 |
| Invested in capital assets, net of related debt |    | 504,735,518     |    | 1,162,576,527   |
| Restricted for:                                 |    |                 |    |                 |
| Capital projects                                |    | 81,047,323      |    | 76,444,231      |
| Debt service                                    |    |                 |    | 12,228,000      |
| Unrestricted                                    |    | 19,216,446      |    | 110,112,589     |
| Total net assets                                | \$ | 604,999,287     | \$ | 1,361,361,347   |

### LOUISVILLE/JEFFERSON COUNTY METRO GOVERNMENT STATEMENT OF ACTIVITIES For the Year Ended June 30, 2008

|                                                       |     |             |    |             | Pro | gram Revenues                           |    |               |    | NT-4                                     |
|-------------------------------------------------------|-----|-------------|----|-------------|-----|-----------------------------------------|----|---------------|----|------------------------------------------|
|                                                       |     |             |    | Charges for | On  | erating Grants                          | Ca | pital Grants  |    | Net<br>(Expense)                         |
| Functions/Programs                                    |     | Expenses    |    | Services    |     | d Contributions                         |    | Contributions |    | Revenue                                  |
| Primary government:                                   |     |             |    |             |     |                                         |    |               |    |                                          |
| Governmental activities:                              |     |             | ,  |             |     |                                         |    |               |    |                                          |
| General Government:                                   |     |             |    |             |     |                                         |    |               |    |                                          |
| Metro Council                                         | \$  | 6,320,975   |    |             |     |                                         |    |               | \$ | (6,320,975)                              |
| Mayor's Office                                        |     | 3,147,447   | \$ | 24,154      | \$  | 5,000                                   |    |               |    | (3,118,293)                              |
| Policy and Strategic Planning                         |     | 665,701     |    |             |     |                                         |    |               |    | (665,701)                                |
| County Attorney                                       |     | 7,354,715   |    | 584,688     |     | 39,282                                  |    |               |    | (6,730,745)                              |
| Other Elected Officials                               |     | 9,974,542   |    | 242,881     |     | 266,700                                 |    |               |    | (9,464,961)                              |
| Public Protection:                                    |     | 50 pre pa ! |    | 200 160     |     | 2 101 406                               | •  | 162 662       |    | (CE 740 410)                             |
| Fire                                                  |     | 58,352,334  |    | 277,163     |     | 2,181,096                               | \$ | 153,657       |    | (55,740,418)                             |
| Emergency Medical Services                            |     | 24,762,019  |    | 11,621,333  |     | 14,090                                  |    | 5 022 404     |    | (13,126,596)                             |
| Emergency Management                                  |     | 16,654,014  |    | 3,441,615   |     | 454,035                                 |    | 5,037,494     |    | (7,720,870)                              |
| Corrections                                           |     | 49,735,342  |    | 2,728,598   |     | 5,998,684                               |    |               |    | (41,008,060)                             |
| Youth Detention Services                              |     | 9,713,197   |    | 139,230     |     | 3,259,061                               |    | 36,964        |    | (6,314,906)                              |
| Animal Control Services                               |     | 2,968,022   |    | 1,231,099   |     | 299,904                                 |    | 208,642       |    | (1,400,055)<br>(243,304)                 |
| Criminal Justice Commission                           |     | 624,025     |    |             |     | 172,079                                 |    | 200,042       |    | (3,021,474)                              |
| Firefighters' Pension Fund                            |     | 3,021,474   |    |             |     |                                         |    |               |    | (2,295,270)                              |
| Policemen's Retirement Fund                           |     | 2,295,270   |    | 3,001,758   |     | 7,135,329                               |    | 1,209,954     |    | (129,091,212)                            |
| Police                                                |     | 140,438,253 |    | 3,001,736   |     | 1,177,329                               |    | 1,207,754     |    | (122,031,212)                            |
| Economic Development                                  |     | 19,654,853  |    | 10,082,408  |     | 467,712                                 |    | 527,313       |    | (8,577,420)                              |
| Metro Development Authority Air Pollution Control     |     | 5,620,827   |    | 2,051,829   |     | 1,654,302                               |    | 2414242       |    | (1,914,696)                              |
|                                                       |     | 3,020,021   |    | 2,031,029   |     | 1,074,702                               |    |               |    | (1,711,070)                              |
| Codes & Regulations:                                  |     | 8,267,250   |    | 14,215,180  |     | 1,890,667                               |    | •             |    | 7,838,597                                |
| Inspections, Permits and Licenses                     |     | 3,021,794   |    | 243,447     |     | 269,469                                 |    | 794,476       |    | (1,714,402)                              |
| Planning and Design Services Parks & Recreation       |     | 25,131,824  |    | 5,188,562   |     | 414,602                                 |    | 1,190,633     |    | (18,338,027)                             |
| Housing & Family Services:                            |     | 23,131,024  |    | 3,100,302   |     | 414,002                                 |    | 1,150,000     |    | (10,000,000,000,000,000,000,000,000,000, |
| •                                                     |     | 6,165,902   |    | (661,327)   | ·   | 3,936,756                               |    | 4,480,686     |    | 1,590,213                                |
| Housing<br>Human Services                             |     | 15,001,129  |    | 14,332      |     | 3,058,734                               |    | 4,100,000     |    | (11,928,063)                             |
|                                                       |     | 7,677,945   |    | 75,625      |     | 6,870,372                               |    |               |    | (731,948)                                |
| Community Action Partnership Public Health & Wellness |     | 26,795,986  |    | 1,468,545   |     | 16,006,372                              |    |               |    | (9,321,069)                              |
|                                                       |     | 8,194,903   |    | 557,534     |     | 867,593                                 |    | 35,000        |    | (6,734,776)                              |
| Neighborhoods Public Works & Assets                   |     | 0,174,700   |    | 337,334     |     | 001,000                                 |    | ,             |    | (-137                                    |
| Public Works & Assets Public Works                    |     | 63,056,167  |    | 246,500     |     | 14,094,882                              |    | 10,340,308    |    | (38,374,477)                             |
| General Services Administration                       |     | 46,334,183  |    | 2,205,775   |     | ,,                                      |    | ,,            |    | (44,128,408)                             |
| Solid Waste Management Services                       |     | 20,783,166  |    | 1,535,039   |     | 145,000                                 |    | 670,222       |    | (18,432,905)                             |
| Information Technology                                |     | 11,858,166  |    | 1,127,261   |     | • • • • • • • • • • • • • • • • • • • • |    |               |    | (10,730,905)                             |
| Finance & Administration                              |     | 24,813,303  |    | 6,975,816   |     | . 179,062                               |    | 360,032       |    | (17,298,393)                             |
| Human Resources                                       |     | 4,521,110   |    | 0,515,515   |     | ,                                       |    |               |    | (4,521,110)                              |
| Related Agencies                                      |     | 1,0-41,410  |    |             |     |                                         |    |               |    |                                          |
| Human Relations Commission                            |     | 987,912     |    | 11,515      |     | 306,687                                 |    |               |    | (669,710)                                |
| Kentuckiana Works                                     |     | 10,955,179  |    |             |     | 9,948,048                               |    |               |    | (1,007,131)                              |
| Louisville Free Public Library                        |     | 22,536,709  |    | 346,390     |     | 1,496,260                               |    | 303,849       |    | (20,390,210)                             |
| Louisville Zoological Gardens                         |     | 13,557,647  |    | 8,667,497   |     | 770,774                                 |    | 281,365       |    | (3,838,011)                              |
| Internal Audit                                        |     | 715,922     |    |             |     |                                         |    |               |    | (715,922)                                |
| Waterfront Development Corp                           |     | 4,818,641   |    | 413,767     |     | . 607,769                               | ٠. | 6,184,740     | •  | 2,387,635                                |
| Interest expense                                      |     | 14,425,027  |    |             | ٠.  |                                         |    | ,             |    | (14,425,027)                             |
| Total governmental activities                         | -\$ | 700,922,875 | S  | 78,058,214  | -\$ | 82,810,321                              | \$ | 31,815,335    | \$ | (508,239,005)                            |
| · ·                                                   |     |             | -  |             |     |                                         |    | •             |    |                                          |
| Component units:                                      |     |             |    |             |     |                                         |    | •             |    |                                          |
| Louisville Water Co.                                  | \$  | 115,056,023 | S  | 132,056,330 |     |                                         | \$ | 19,716,903    | \$ | 36,717,210                               |
| Parking Authority of River City, Inc.                 | *   | 13,537,758  |    | 15,458,416  |     |                                         |    | 734,424       |    | 2,655,082                                |
| Transit Authority of River City, Inc.                 |     | 71,541,714  |    | 10,819,384  | \$  | 59,293,454                              |    | -             |    | (1,428,876)                              |
| Louisville and Jefferson County Riverport Authority   |     | 7,643,195   |    | 1,758,513   |     |                                         |    |               |    | (5,884,682)                              |
| Metropolitan Sewer District                           |     | 182,208,000 |    | 161,283,000 |     |                                         |    | 15,175,000    |    | (5,750,000)                              |
| Louisville Science Center                             |     | 5,241,345   |    | 4,092,272   |     |                                         |    |               |    | (1,149,073)                              |
| Total component units                                 | \$  | 395,228,035 | \$ | 325,467,915 | \$  | 59,293,454                              | \$ | 35,626,327    | \$ | 25,159,661                               |
| •                                                     |     |             |    |             |     |                                         |    |               |    |                                          |

### LOUISVILLE/JEFFERSON COUNTY METRO GOVERNMENT STATEMENT OF ACTIVITIES (continued) For the Year Ended June 30, 2008

### Primary

| •                                           |    | Government                 |                     |
|---------------------------------------------|----|----------------------------|---------------------|
|                                             |    | Fovernmental<br>Activities | <br>omponent Units  |
| Net (expense) revenue (from preceding page) | \$ | (508,239,005)              | \$<br>25,159,661    |
| General revenues:                           | •  |                            |                     |
| Taxes:                                      |    |                            |                     |
| Property taxes, levied for general purposes |    | 133,966,466                |                     |
| Occupational taxes                          |    | 309,491,515                |                     |
| Investment income                           |    | 8,413,117                  | 10,849,791          |
| Dividends                                   |    | 18,531,912                 |                     |
| Other intergovernmental revenue             |    | 11,419,069                 |                     |
| Gain on sale of assets                      |    | 2,626,001                  |                     |
| Other taxes                                 |    | 209,376                    |                     |
| Rental receipts                             |    | 1,832,428                  | •                   |
| Miscellaneous                               |    | 4,782,381                  | <br>3,936,622       |
| Total general revenues                      |    | 491,272,265                | 14,786,413          |
| Change in net assets                        |    | (16,966,740)               | 39,946,074          |
| Net assetsbeginning                         |    | 621,966,027                | 1,321,415,273       |
| Net assetsending                            | \$ | 604,999,287                | \$<br>1,361,361,347 |

### LOUISVILLE/JEFFERSON COUNTY METRO GOVERNMENT BALANCE SHEET GOVERNMENTAL FUNDS June 30, 2008

| Traces moceivable, leas allownee for uscellectable amounts                                                                                                    |                                                                                                    |                               | General<br>Fund                               | Spe                  | ecial Revenue<br>Fund                     | P                    | Capital<br>rojects Fund |           | Nonmajor<br>overnmental<br>Funds |    | Total<br>Governmental<br>Funds |
|----------------------------------------------------------------------------------------------------|----------------------------------------------------------------------------------------------------|-------------------------------|-----------------------------------------------|----------------------|-------------------------------------------|----------------------|-------------------------|-----------|----------------------------------|----|--------------------------------|
| Investments   \$8,302,804   \$12,385,045   \$33,093,245   \$2,504,157   \$10,085,341   \$10,085,341   \$10,085,341   \$10,085,341   \$10,085,341   \$10,085,341   \$10,085,341   \$10,085,341   \$10,085,341   \$10,085,341   \$10,085,341   \$10,085,341   \$10,085,341   \$10,085,341   \$10,085,341   \$10,085,341   \$10,085,341   \$10,085,341   \$10,085,341   \$10,085,341   \$10,085,341   \$10,085,341   \$10,085,341   \$10,085,341   \$10,085,341   \$10,085,341   \$10,085,341   \$10,085,341   \$10,085,341   \$10,085,341   \$10,085,341   \$10,085,341   \$10,085,341   \$10,085,341   \$10,085,341   \$10,085,341   \$10,085,341   \$10,085,341   \$10,085,341   \$10,085,341   \$10,085,341   \$10,085,341   \$10,085,341   \$10,085,341   \$10,085,341   \$10,085,341   \$10,085,341   \$10,085,341   \$10,085,341   \$10,085,341   \$10,085,341   \$10,085,341   \$10,085,341   \$10,085,341   \$10,085,341   \$10,085,341   \$10,085,341   \$10,085,341   \$10,085,341   \$10,085,341   \$10,085,341   \$10,085,341   \$10,085,341   \$10,085,341   \$10,085,341   \$10,085,341   \$10,085,341   \$10,085,341   \$10,085,341   \$10,085,341   \$10,085,341   \$10,085,341   \$10,085,341   \$10,085,341   \$10,085,341   \$10,085,341   \$10,085,341   \$10,085,341   \$10,085,341   \$10,085,341   \$10,085,341   \$10,085,341   \$10,085,341   \$10,085,341   \$10,085,341   \$10,085,341   \$10,085,341   \$10,085,341   \$10,085,341   \$10,085,341   \$10,085,341   \$10,085,341   \$10,085,341   \$10,085,341   \$10,085,341   \$10,085,341   \$10,085,341   \$10,085,341   \$10,085,341   \$10,085,341   \$10,085,341   \$10,085,341   \$10,085,341   \$10,085,341   \$10,085,341   \$10,085,341   \$10,085,341   \$10,085,341   \$10,085,341   \$10,085,341   \$10,085,341   \$10,085,341   \$10,085,341   \$10,085,341   \$10,085,341   \$10,085,341   \$10,085,341   \$10,085,341   \$10,085,341   \$10,085,341   \$10,085,341   \$10,085,341   \$10,085,341   \$10,085,341   \$10,085,341   \$10,085,341   \$10,085,341   \$10,085,341   \$10,085,341   \$10,085,341   \$10,085,341   \$10,085,341   \$10,085,341   \$10,085,341   \$10,085,341   \$10,085,341   \$10,085,341   \$10,085,341   \$10,085,341   \$10,085,341   \$10,085,341   \$1 | ASSETS                                                                                                    |                               |                                               |                      | •                                         |                      |                         |           |                                  |    |                                |
| Accounts recipated interest   16,935,135   2,418,853   3,034   57,497   39,451,854                                                                                                    | Investments                                                                                                    | \$                            |                                               | \$                   |                                           | . \$                 |                         | 2         |                                  | Þ  | 130,085,341                    |
| 16,095,135                                                                                                    | for uncollectible amounts                                                                                          |                               | 3,160,207                                     |                      |                                           |                      |                         |           |                                  |    | 3,160,207                      |
| 1,669,656   1,267,556   1,367,566   1,367,566   1,367,566   1,367,566   1,367,566   1,367,566   1,367,566   1,367,566   1,367,566   1,367,566   1,367,566   1,367,566   1,367,566   1,367,566   1,367,566   1,367,566   1,367,566   1,367,566   1,367,566   1,367,566   1,367,566   1,367,566   1,367,566   1,367,566   1,367,566   1,367,566   1,367,566   1,367,566   1,367,566   1,367,566   1,367,566   1,367,566   1,367,566   1,367,566   1,367,566   1,367,566   1,367,566   1,367,566   1,367,566   1,367,566   1,367,566   1,367,566   1,367,566   1,367,566   1,367,566   1,367,566   1,367,566   1,367,566   1,367,566   1,367,566   1,367,566   1,367,566   1,367,566   1,367,566   1,367,566   1,367,566   1,367,566   1,367,566   1,367,566   1,367,566   1,367,566   1,367,566   1,367,566   1,367,566   1,367,566   1,367,566   1,367,566   1,367,566   1,367,566   1,367,566   1,367,566   1,367,566   1,367,566   1,367,566   1,367,566   1,367,566   1,367,566   1,367,566   1,367,566   1,367,566   1,367,566   1,367,566   1,367,566   1,367,566   1,367,566   1,367,566   1,367,566   1,367,566   1,367,566   1,367,566   1,367,566   1,367,566   1,367,566   1,367,566   1,367,566   1,367,566   1,367,566   1,367,566   1,367,566   1,367,566   1,367,566   1,367,566   1,367,566   1,367,566   1,367,566   1,367,566   1,367,566   1,367,566   1,367,566   1,367,566   1,367,566   1,367,566   1,367,566   1,367,566   1,367,566   1,367,566   1,367,566   1,367,566   1,367,566   1,367,566   1,367,566   1,367,566   1,367,566   1,367,566   1,367,566   1,367,566   1,367,566   1,367,566   1,367,566   1,367,566   1,367,566   1,367,566   1,367,566   1,367,566   1,367,566   1,367,566   1,367,566   1,367,566   1,367,566   1,367,566   1,367,566   1,367,566   1,367,566   1,367,566   1,367,566   1,367,566   1,367,566   1,367,566   1,367,566   1,367,566   1,367,566   1,367,566   1,367,566   1,367,566   1,367,566   1,367,566   1,367,566   1,367,566   1,367,566   1,367,566   1,367,566   1,367,566   1,367,566   1,367,566   1,367,566   1,367,566   1,367,566   1,367,566   1,36                                                                                                    | accrued interest                                                                                                   |                               | 16,935,135                                    |                      | 2,418,853                                 |                      | 40,349                  |           | 57,497                           |    | 19,451,834                     |
| Description Endoral government   93,132   17,433,286   570,000   18,056,418   18,056,018   18,056,018   18,056,018   18,056,018   18,056,018   18,056,018   18,056,018   18,056,018   18,056,018   18,056,018   18,056,018   18,056,018   18,056,018   18,056,018   18,056,018   18,056,018   18,056,018   18,056,018   18,056,018   18,056,018   18,056,018   18,056,018   18,056,018   18,056,018   18,056,018   18,056,018   18,056,018   18,056,018   18,056,018   18,056,018   18,056,018   18,056,018   18,056,018   18,056,018   18,056,018   18,056,018   18,056,018   18,056,018   18,056,018   18,056,018   18,056,018   18,056,018   18,056,018   18,056,018   18,056,018   18,056,018   18,056,018   18,056,018   18,056,018   18,056,018   18,056,018   18,056,018   18,056,018   18,056,018   18,056,018   18,056,018   18,056,018   18,056,018   18,056,018   18,056,018   18,056,018   18,056,018   18,056,018   18,056,018   18,056,018   18,056,018   18,056,018   18,056,018   18,056,018   18,056,018   18,056,018   18,056,018   18,056,018   18,056,018   18,056,018   18,056,018   18,056,018   18,056,018   18,056,018   18,056,018   18,056,018   18,056,018   18,056,018   18,056,018   18,056,018   18,056,018   18,056,018   18,056,018   18,056,018   18,056,018   18,056,018   18,056,018   18,056,018   18,056,018   18,056,018   18,056,018   18,056,018   18,056,018   18,056,018   18,056,018   18,056,018   18,056,018   18,056,018   18,056,018   18,056,018   18,056,018   18,056,018   18,056,018   18,056,018   18,056,018   18,056,018   18,056,018   18,056,018   18,056,018   18,056,018   18,056,018   18,056,018   18,056,018   18,056,018   18,056,018   18,056,018   18,056,018   18,056,018   18,056,018   18,056,018   18,056,018   18,056,018   18,056,018   18,056,018   18,056,018   18,056,018   18,056,018   18,056,018   18,056,018   18,056,018   18,056,018   18,056,018   18,056,018   18,056,018   18,056,018   18,056,018   18,056,018   18,056,018   18,056,018   18,056,018   18,056,018   18,056,018   18,056,018   18,056,018   18,056,018   18,056,018   18,                                                                                                    |                                                                                                    |                               | 1,409,162                                     |                      | 9,236,239                                 |                      |                         |           |                                  |    |                                |
| Due from state government                                                                                                    | Notes receivable                                                                                                   |                               |                                               |                      |                                           |                      |                         |           |                                  |    |                                |
| Description other funds                                                                                                    | Due from federal government                                                                                        |                               | 93,132                                        |                      |                                           |                      |                         |           |                                  |    |                                |
| 1,247,554   63,877                                                                                                    |                                                                                                    |                               | 80 855 804                                    |                      | 2,850,331                                 |                      | 8,970                   |           | 640.761                          |    |                                |
| Perpaid items                                                                                                    |                                                                                                    |                               |                                               |                      |                                           |                      |                         |           | 040,701                          |    |                                |
| Restricted sasets   Sasets   Sasets                                                                                                    |                                                                                                    |                               |                                               |                      | 63 877                                    |                      | 9.005                   |           |                                  |    |                                |
| Case and cash equivalents                                                                                                    | •                                                                                                    |                               | 1,277,334                                     |                      | 05,071                                    |                      | ,,,,,,                  |           |                                  |    | • •                            |
| ABBILITIES                                                                                                    | Cash and cash equivalents                                                                                          |                               |                                               |                      |                                           |                      |                         |           | 804,257                          |    | 10,671,921<br>8,497,228        |
| Accurated payroll and withholdings   12,265,719   80,789   1,838,891   \$2,420,758   \$21,066,445     Accurated payroll and withholdings   12,265,719   80,789   2,000,000     Accurated payroll and withholdings   12,265,719   80,789   2,000,000     Deferred revenue   7,292,179   14,960,788   2,000,000   22,252,507     Other flabilities   842,732   21,539,528   3,858,891   3,061,519   59,143,413     Total liabilities   30,683,475   21,539,528   3,858,891   3,061,519   59,143,413     FUND BALANCES     Reserved for:                                                                                                    | Total assets                                                                                                    | \$                            | 118,550,052                                   | \$                   | 46,072,039                                | \$                   | 63,420,344              | \$        | 30,462,071                       | \$ | 258,504,506                    |
| Accurate payable   \$ 10,282,845   \$ 6,877,951   \$ 1,838,891   \$ 2,420,758   \$ 21,066,445     Accurated payroll and withholdings   12,265,719   80,789   2,000,000     Accurated payroll and withholdings   12,265,719   80,789   2,000,000     Deferred revenue   7,292,179   14,960,788   2,000,000   22,252,507     Total liabilities   \$842,732   14,960,788   3,858,891   3,061,519   59,143,413     FUND BALANCES     Reserved for:                                                                                                    | LIABILITIES                                                                                                    |                               |                                               | <u> </u>             | V/-33.11                                  |                      |                         |           |                                  |    |                                |
| Matured bonds and interest payable Matured bonds and interest payable Notes payable Deferred revenue 7,292,179 14,960,788 2,000,000 12,000,000 12,000,000                                                                                                    |                                                                                                    | \$                            | 10,282,845                                    | \$                   | 6,497,951                                 | \$                   | 1,858,891               | \$        | 2,420,758                        | 8  | 21,060,445                     |
| Notes payable                                                                                                    | • •                                                                                                    |                               | 12,265,719                                    |                      | 80,789                                    |                      |                         |           |                                  |    |                                |
| Deferred revenue                                                                                                    | Matured bonds and interest payable                                                                                 |                               |                                               |                      | •                                         |                      |                         |           | 640,761                          |    |                                |
| Total liabilities                                                                                                    | Notes payable                                                                                                    |                               |                                               |                      |                                           |                      | 2,000,000               |           |                                  |    |                                |
| Total liabilities 30,683,475 21,539,528 3,858,891 3,061,519 59,143,413  FUND BALANCES  Reserved for:  Encumbrances 158,356 20,956,376 13,984,538 2,967,533 38,066,803 Inventories 654,357 9,005 654,357 9,005 1,320,436 1,009,term loans and notes receivable 1,409,162 9,236,239 5,430,529 475,148 475,148 1,320,436 1,009,term loans and notes receivable 1,409,162 9,236,239 5,430,529 475,148 475,148 1,320,436 1,009,term loans and notes receivable 1,409,162 9,236,239 5,430,529 475,148 1,320,436 1,009,term loans and notes receivable 1,409,162 9,236,239 5,430,529 475,148 1,320,436 1,320,436                                                                                                    |                                                                                                    |                               |                                               |                      | 14,960,788                                |                      |                         |           |                                  |    |                                |
| Page                                                                                                    | Other liabilities                                                                                                  |                               |                                               |                      |                                           |                      |                         |           | 2.061.610                        |    |                                |
| Reserved for:   Encumbrances   158,356   20,956,376   13,984,538   2,967,533   38,066,803   1,000   1,000   1,000   1,000   1,000   1,000   1,000   1,000   1,000   1,000   1,000   1,000   1,000   1,000   1,000   1,000   1,000   1,000   1,000   1,000   1,000   1,000   1,000   1,000   1,000   1,000   1,000   1,000   1,000   1,000   1,000   1,000   1,000   1,000   1,000   1,000   1,000   1,000   1,000   1,000   1,000   1,000   1,000   1,000   1,000   1,000   1,000   1,000   1,000   1,000   1,000   1,000   1,000   1,000   1,000   1,000   1,000   1,000   1,000   1,000   1,000   1,000   1,000   1,000   1,000   1,000   1,000   1,000   1,000   1,000   1,000   1,000   1,000   1,000   1,000   1,000   1,000   1,000   1,000   1,000   1,000   1,000   1,000   1,000   1,000   1,000   1,000   1,000   1,000   1,000   1,000   1,000   1,000   1,000   1,000   1,000   1,000   1,000   1,000   1,000   1,000   1,000   1,000   1,000   1,000   1,000   1,000   1,000   1,000   1,000   1,000   1,000   1,000   1,000   1,000   1,000   1,000   1,000   1,000   1,000   1,000   1,000   1,000   1,000   1,000   1,000   1,000   1,000   1,000   1,000   1,000   1,000   1,000   1,000   1,000   1,000   1,000   1,000   1,000   1,000   1,000   1,000   1,000   1,000   1,000   1,000   1,000   1,000   1,000   1,000   1,000   1,000   1,000   1,000   1,000   1,000   1,000   1,000   1,000   1,000   1,000   1,000   1,000   1,000   1,000   1,000   1,000   1,000   1,000   1,000   1,000   1,000   1,000   1,000   1,000   1,000   1,000   1,000   1,000   1,000   1,000   1,000   1,000   1,000   1,000   1,000   1,000   1,000   1,000   1,000   1,000   1,000   1,000   1,000   1,000   1,000   1,000   1,000   1,000   1,000   1,000   1,000   1,000   1,000   1,000   1,000   1,000   1,000   1,000   1,000   1,000   1,000   1,000   1,000   1,000   1,000   1,000   1,000   1,000   1,000   1,000   1,000   1,000   1,000   1,000   1,000   1,000   1,000   1,000   1,000   1,000   1,000   1,000   1,000   1,000   1,000   1,000   1,000   1,000   1,000   1,000   1,000   1,000   1,000                                                                                                    | Total liabilities                                                                                                  |                               | 30,683,475                                    |                      | 21,539,528                                |                      | 3,858,891               |           | 3,001,219                        |    | 39,143,413                     |
| Encumbrances   158,356   20,956,376   13,984,538   2,967,533   38,066,803   fiventories   654,357   654,357   654,357   654,357   654,357   654,357   654,357   654,357   654,357   654,357   654,357   654,357   654,357   654,357   654,357   654,357   654,357   654,357   654,357   654,357   654,357   654,357   654,357   654,357   654,357   654,357   654,357   654,357   654,357   654,357   654,357   654,357   654,357   654,357   654,357   654,357   654,357   654,357   654,357   654,357   654,357   654,357   654,357   654,357   654,357   654,357   654,357   654,357   654,357   654,357   654,357   654,357   654,357   654,357   654,357   654,357   654,357   654,357   654,357   654,357   654,357   654,357   654,357   654,357   654,357   654,357   654,357   654,357   654,357   654,357   654,357   654,357   654,357   654,357   654,357   654,357   654,357   654,357   654,357   654,357   654,357   654,357   654,357   654,357   654,357   654,357   654,357   654,357   654,357   654,357   654,357   654,357   654,357   654,357   654,357   654,357   654,357   654,357   654,357   654,357   654,357   654,357   654,357   654,357   654,357   654,357   654,357   654,357   654,357   654,357   654,357   654,357   654,357   654,357   654,357   654,357   654,357   654,357   654,357   654,357   654,357   654,357   654,357   654,357   654,357   654,357   654,357   654,357   654,357   654,357   654,357   654,357   654,357   654,357   654,357   654,357   654,357   654,357   654,357   654,357   654,357   654,357   654,357   654,357   654,357   654,357   654,357   654,357   654,357   654,357   654,357   654,357   654,357   654,357   654,357   654,357   654,357   654,357   654,357   654,357   654,357   654,357   654,357   654,357   654,357   654,357   654,357   654,357   654,357   654,357   654,357   654,357   654,357   654,357   654,357   654,357   654,357   654,357   654,357   654,357   654,357   654,357   654,357   654,357   654,357   654,357   654,357   654,357   654,357   654,357   654,357   654,357   654,357   654,357   654,357   654,                                                                                                    |                                                                                                    |                               |                                               |                      |                                           |                      |                         |           |                                  |    |                                |
| Inventories 654,357 Prepaid items 1,247,554 63,877 9,005 Long-term loans and notes receivable 1,409,162 9,236,239 5,430,529 Long-term loans and notes receivable 1,409,162 9,236,239 5,430,529 Long-term loans and notes receivable 1,409,162 9,236,239 5,430,239 5,430,529 Long-term loans and notes receivable 1,409,162 9,236,239 5,430,239 5,430,239 5                                                                                                    |                                                                                                    |                               | 150 356                                       |                      | 20 056 376                                |                      | 13 084 538              |           | 2 967 533                        |    | 38.066.803                     |
| Prepaid items 1,247,554 63,877 9,005 1,320,436 Long-term loans and notes receivable 1,409,162 9,236,239 5,430,529 16,075,239 Debt service Unreserved, reported in: General fund 84,397,148 (5,723,981) (5,723,981) Cepital projects funds Cepital projects funds Cepital projects f                                                                                                    |                                                                                                    |                               |                                               |                      | 20,730,570                                |                      | 10,501,555              |           | <b>-,</b> ,                      |    |                                |
| Long-term loans and notes receivable Long-term loans and notes receivable Long-term l                                                                                                    |                                                                                                    |                               | •                                             |                      | 63.877                                    |                      | 9,005                   |           | •                                |    | 1,320,436                      |
| Debt service Unreserved, reported in: General fund Special revenue funds Cepital projects funds Cepital projects funds Other nonmajor governmental funds Total fund balances Service Service S                                                                                                    |                                                                                                    |                               |                                               |                      |                                           |                      | •                       |           |                                  |    | 16,075,930                     |
| General fund Special revenue funds Special revenue funds Capital projects funds Capital projects funds Other nonmajor governmental funds  Total fund balances  87,866,577  24,532,511  Amounts reported for governmental activities in the Statement of Net Assets are different because:  Capital assets of \$795,005,881 reported in the government wide financial statements less \$262,012 of capital assets held by the proprietary funds used in governmental activities are not financial resources and therefore are not reported in the funds  Internal service funds are used by management to charge the costs of certain activities, such as insurance, to individual funds. The assets and liabilities of the internal service funds, including deferred charges, are included in governmental activities in the Statement of Net Assets.  Certain revenues are earned but not available and therefore are deferred in the funds  Long-term liabilities of \$415,502,000, including bonds payable, less \$242,29,250 reported in internal service funds, less deferred charges of \$1,041,263, are not due and payable in the current period and therefore are not reported in the funds  (390,231,487)                                                                                                    | Debt service                                                                                                    |                               | .,                                            |                      |                                           |                      |                         |           | 475,148                          |    | 475,148                        |
| Special revenue funds Capital projects funds Other nonmajor governmental funds Other nonmajor governmental funds  Total fund balances  87,866,577 24,532,511 59,561,453 27,400,552 199,361,093  Total liabilities and fund balances \$ 118,550,052 \$ 46,072,039 \$ 63,420,344 \$ 30,462,071  Amounts reported for governmental activities in the Statement of Net Assets are different because:  Capital assets of \$795,005,881 reported in the government wide financial statements less \$262,012 of capital assets held by the proprietary funds used in governmental activities are not financial resources and therefore are not reported in the funds  Internal service funds are used by management to charge the costs of certain activities, such as insurance, to individual funds. The assets and liabilities of the internal service funds, including deferred charges, are included in governmental activities in the Statement of Net Assets.  Certain revenues are earned but not available and therefore are deferred in the funds  Long-term liabilities of \$415,502,000, including bonds payable, less \$24,229,250 reported in internal service funds, less deferred charges of \$1,041,263, are not due and payable in the current period and therefore are not reported in the funds.                                                                                                    |                                                                                                    |                               | 84,397,148                                    |                      |                                           |                      |                         |           |                                  |    | 84,397,148                     |
| Capital projects funds Other nonmajor governmental funds Other nonmajor governmental funds  Total fund balances  87,866,577 24,532,511 59,561,453 27,400,552 199,361,093  Total liabilities and fund balances \$118,550,052 \$46,072,039 \$63,420,344 \$30,462,071  Amounts reported for governmental activities in the Statement of Net Assets are different because:  Capital assets of \$795,005,881 reported in the government wide financial statements less \$262,012 of capital assets held by the proprietary funds used in governmental activities are not financial resources and therefore are not reported in the funds  Internal service funds are used by management to charge the costs of certain activities, such as insurance, to individual funds. The assets and liabilities of the internal service funds, including deferred charges, are included in governmental activities in the Statement of Net Assets.  Certain revenues are earned but not available and therefore are deferred in the funds  Long-term liabilities of \$415,502,000, including bonds payable, less \$24,229,250 reported in internal service funds, less deferred charges of \$1,041,263, are not due and payable in the current period and therefore are not reported in the funds.  40,137,381 23,957,871 24,532,511 59,561,453 27,400,552 199,361,093 27,400,552 199,361,093 27,400,552 199,361,093 27,400,552 27,400,552 2                                                                                                    |                                                                                                    | •                             | , ,                                           |                      | (5,723,981)                               |                      |                         |           |                                  |    | (5,723,981)                    |
| Total fund balances  87,866,577  24,532,511  59,561,453  27,400,552  199,361,093  Total liabilities and fund balances  \$118,550,052  \$46,072,039  \$63,420,344  \$30,462,071  Amounts reported for governmental activities in the Statement of Net Assets are different because:  Capital assets of \$795,005,881 reported in the government wide financial statements less \$262,012 of capital assets held by the proprietary funds used in governmental activities are not financial resources and therefore are not reported in the funds  Internal service funds are used by management to charge the costs of certain activities, such as insurance, to individual funds. The assets and liabilities of the internal service funds, including deferred charges, are included in governmental activities in the Statement of Net Assets.  (1,969,889  Certain revenues are earned but not available and therefore are deferred in the funds  Long-term liabilities of \$415,502,000, including bonds payable, less \$24,229,250 reported in internal service funds, less deferred charges of \$1,041,263, are not due and payable in the current period and therefore are not reported in the funds.                                                                                                    | •                                                                                                    |                               |                                               |                      | -                                         |                      | 40,137,381              |           |                                  |    |                                |
| Total liabilities and fund balances  \$ 118,550,052  \$ 46,072,039  \$ 63,420,344  \$ 30,462,071  Amounts reported for governmental activities in the Statement of Net Assets are different because:  Capital assets of \$795,005,881 reported in the government wide financial statements less \$262,012 of capital assets held by the proprietary funds used in governmental activities are not financial resources and therefore are not reported in the funds  Internal service funds are used by management to charge the costs of certain activities, such as insurance, to individual funds. The assets and liabilities of the internal service funds, including deferred charges, are included in governmental activities in the Statement of Net Assets.  Certain revenues are earned but not available and therefore are deferred in the funds  Long-term liabilities of \$415,502,000, including bonds payable, less \$24,229,250 reported in internal service funds, less deferred charges of \$1,041,263, are not due and payable in the current period and therefore are not reported in the funds.                                                                                                    | Other nonmajor governmental funds                                                                                  |                               |                                               |                      | •                                         |                      |                         |           |                                  |    |                                |
| Amounts reported for governmental activities in the Statement of Net Assets are different because:  Capital assets of \$795,005,881 reported in the government wide financial statements less \$262,012 of capital assets held by the proprietary funds used in governmental activities are not financial resources and therefore are not reported in the funds  Internal service funds are used by management to charge the costs of certain activities, such as insurance, to individual funds. The assets and liabilities of the internal service funds, including deferred charges, are included in governmental activities in the Statement of Net Assets.  Certain revenues are earned but not available and therefore are deferred in the funds  Long-term liabilities of \$415,502,000, including bonds payable, less \$24,229,250 reported in internal service funds, less deferred charges of \$1,041,263, are not due and payable in the current period and therefore are not reported in the funds.                                                                                                    | Total fund balances                                                                                                |                               | 87,866,577                                    |                      | 24,532,511                                |                      | 59,561,453              |           |                                  |    | 199,361,093                    |
| Capital assets of \$795,005,881 reported in the government wide financial statements less \$262,012 of capital assets held by the proprietary funds used in governmental activities are not financial resources and therefore are not reported in the funds  Internal service funds are used by management to charge the costs of certain activities, such as insurance, to individual funds. The assets and liabilities of the internal service funds, including deferred charges, are included in governmental activities in the Statement of Net Assets.  Certain revenues are earned but not available and therefore are deferred in the funds  Long-term liabilities of \$415,502,000, including bonds payable, less \$24,229,250 reported in internal service funds, less deferred charges of \$1,041,263, are not due and payable in the current period and therefore are not reported in the funds.                                                                                                    | Total liabilities and fund balances                                                                                |                               | 118,550,052                                   | <u>\$</u>            | 46,072,039                                | \$                   | 63,420,344              | <u>\$</u> | 30,462,071                       |    |                                |
| the proprietary funds used in governmental activities are not financial resources and therefore are not reported in the funds  Internal service funds are used by management to charge the costs of certain activities, such as insurance, to individual funds. The assets and liabilities of the internal service funds, including deferred charges, are included in governmental activities in the Statement of Net Assets.  Certain revenues are earned but not available and therefore are deferred in the funds  Long-term liabilities of \$415,502,000, including bonds payable, less \$24,229,250 reported in internal service funds, less deferred charges of \$1,041,263, are not due and payable in the current period and therefore are not reported in the funds.                                                                                                    | Amounts reported for governmental activities in the Stateme                                                        | ent of Net A                  | ssets are different b                         | ecause               | ;                                         |                      |                         |           |                                  |    |                                |
| deferred charges, are included in governmental activities in the Statement of Net Assets.  Certain revenues are earned but not available and therefore are deferred in the finds  Long-term liabilities of \$415,502,000, including bonds payable, less \$24,229,250 reported in internal service funds, less  deferred charges of \$1,041,263, are not due and payable in the current period and therefore are not reported in the funds.  (390,231,487)                                                                                                    | the proprietary funds used in governmental activities a<br>Internal service funds are used by management to charge | ere not finan<br>the costs of | cial resources and t<br>certain activities, s | herefor<br>ich as    | e are not reported                        | ets hel              | ld by<br>e funds        |           |                                  |    | 794,743,869                    |
| Long-term liabilities of \$415,502,000, including bonds payable, less \$24,229,250 reported in internal service funds, less deferred charges of \$1,041,263, are not due and payable in the current period and therefore are not reported in the funds.  (390,231,487                                                                                                    |                                                                                                    |                               |                                               |                      | ing                                       |                      |                         |           |                                  |    | (1,969,889)                    |
| deferred charges of \$1,041,263, are not due and payable in the current period and therefore are not reported in the funds.                                                                                                    | Certain revenues are earned but not available and therefor                                                         | re are deferi                 | red in the finds                              |                      | _                                         |                      |                         |           |                                  |    | 3,095,701                      |
| m                                                                                                    | Long-term liabilities of \$415,502,000, including bonds pudeferred charges of \$1,041,263, are not due and payat   | ayable, less<br>ble in the cu | \$24,229,250 reports<br>rrent period and the  | ed in in<br>refore a | iternal service fun<br>are not reported i | nds, lea<br>in the f | ss<br>limds,            |           |                                  |    | (390,231,487)                  |
|                                                                                                    |                                                                                                    |                               |                                               |                      |                                           |                      |                         |           |                                  | \$ | 604,999,287                    |

THIS PAGE INTENTIONALLY LEFT BLANK

### LOUISVILLE/JEFFERSON COUNTY METRO GOVERNMENT STATEMENT OF REVENUES, EXPENDITURES AND CHANGES IN FUND BALANCES GOVERNMENTAL FUNDS

### For the Year Ended June 30, 2008

| ,                                 | For the Year E           | For the Year Ended June 30, 2008 |                      |      |                        | ,  | Vonmajor            | Total                   |
|-----------------------------------|--------------------------|----------------------------------|----------------------|------|------------------------|----|---------------------|-------------------------|
| •                                 | General Fund             | Spe                              | cial Revenue<br>Fund | Car  | nital Projects<br>Fund |    | vernmental<br>Funds | Governmental<br>Funds   |
| REVENUES                          | • •                      |                                  |                      |      |                        |    |                     |                         |
| Property taxes                    | \$ 134,259,325           |                                  |                      |      |                        |    | •                   | \$ 134,259,325          |
| Occupational taxes                | 309,491,515              |                                  |                      |      |                        |    |                     | 309,491,515             |
| Licenses and permits              | 11,600,220               |                                  |                      |      |                        |    |                     | 11,600,220              |
| Intergovernmental                 | 31,163,820               | \$                               | 88,748,604           | \$   | 653,015                | \$ | 3,136,494           | 123,701,933             |
| Charges for services              | 55,473,346               |                                  | 7,843,526            |      | 654,541                |    | 1,075,467           | 65,046,880              |
| Fees and fines                    | 1,491,118                |                                  | 005 808              |      | 0.000.400              |    | 150 700             | 1,491,118               |
| Investment income                 | 5,086,460                |                                  | 886,507              |      | 2,280,428              |    | 159,722             | 8,413,117               |
| Dividends                         | 18,531,912               |                                  | 262 500              |      | 1 545 522              |    |                     | 18,531,912<br>4,755,423 |
| Donations                         | 2,847,302                |                                  | 362,589              |      | 1,545,532<br>467,071   |    |                     | 4,332,278               |
| Miscellaneous  Total revenues     | 3,191,973<br>573,136,991 |                                  | 98,514,460           | ···· | 5,600,587              |    | 4,371,683           | 681,623,721             |
| EXPENDITURES                      |                          |                                  | , 70,011,100         |      | 3,0 4 5 1 5 7          | -  |                     |                         |
| Current operating:                |                          |                                  |                      |      |                        |    |                     |                         |
| General Government:               |                          |                                  |                      |      |                        |    |                     |                         |
| Metro Council                     | 5,955,093                |                                  |                      |      |                        |    |                     | 5,955,093               |
| Mayor's Office                    | 2,941,710                |                                  |                      |      |                        |    |                     | 2,941,710               |
| Policy and Strategic Planning     | 627,268                  |                                  |                      |      |                        |    |                     | 627,268                 |
| County Attorney                   | 6,913,428                |                                  | 16,673               |      |                        |    |                     | 6,930,101               |
| Other Elected Officials           | 9,071,557                |                                  | •                    |      |                        |    |                     | 9,071,557               |
| Public Protection:                | 7,,                      |                                  |                      |      |                        |    |                     |                         |
| Fire                              | 54,162,727               |                                  |                      |      |                        |    |                     | 54,162,727              |
| Emergency Medical Services        | 21,992,229               |                                  | 11,864               |      |                        |    |                     | 22,004,093              |
| Emergency Management              | 10,096,714               |                                  | 5,162,425            |      |                        |    |                     | 15,259,139              |
| Corrections                       | 46,760,851               |                                  | 5,621                |      | •                      |    |                     | 46,766,472              |
| Youth Detention Services          | 9,106,664                |                                  | 27,335               |      |                        |    |                     | 9,133,999               |
| Animal Control Services           | 2,774,517                |                                  | ,                    | •    |                        |    |                     | 2,774,517               |
| Criminal Justice Commission       | 415,928                  |                                  | 172,069              |      |                        |    |                     | 587,997                 |
| Firefighters' Pension Fund        | 2,901,214                |                                  | •                    | •    |                        |    |                     | 2,901,214               |
| Policemen's Retirement Fund       | 2,203,914                |                                  |                      |      |                        |    |                     | 2,203,914               |
| Police                            | 129,206,505              | •                                | 2,281,770            |      |                        |    | 181,852             | 131,670,127             |
| Economic Development:             |                          |                                  |                      |      |                        |    |                     |                         |
| Metro Development Authority       | 15,213,360               |                                  | 1,481,120            |      | •                      |    |                     | 16,694,480              |
| Air Pollution Control             | 589,496                  |                                  | 4,627,793            |      |                        |    |                     | 5,217,289               |
| Codes & Regulations:              |                          |                                  |                      |      |                        |    |                     |                         |
| Inspections, Permits and Licenses | 6,131,297                |                                  | 1,641,099            |      |                        |    |                     | 7,772,396               |
| Planning and Design Services      | 2,582,542                |                                  | 261,015              |      |                        |    |                     | 2,843,557               |
| Parks & Recreation                | 22,367,772               |                                  | 190,813              |      |                        |    |                     | 22,558,585              |
| Housing & Family Services:        |                          |                                  |                      |      |                        |    |                     |                         |
| Housing                           | 1,137,110                |                                  | 4,672,197            |      |                        |    |                     | 5,809,307               |
| Human Services                    | 10,839,332               |                                  | 3,295,241            |      |                        |    |                     | 14,134,573              |
| Community Action Partnership      | 6,141                    |                                  | 7,227,588            |      |                        |    |                     | 7,233,729               |
| Public Health & Wellness          | 10,610,566               |                                  | 14,401,062           |      |                        |    |                     | 25,011,628              |
| Neighborhoods                     | 7,134,819                |                                  | 582,809              |      |                        |    |                     | 7,717,628               |
| Public Works & Assets             |                          |                                  |                      |      |                        |    |                     |                         |
| Public Works                      | 14,081,432               |                                  | 6,291,473            |      |                        |    |                     | 20,372,905              |
| General Services Administration   | 33,740,555               |                                  | 76                   |      |                        |    |                     | 33,740,631              |
| Solid Waste Management Services   | 19,416,146               |                                  | 146,644              |      |                        |    | •                   | 19,562,790              |
| Information Technology            | 9,589,440                |                                  |                      |      |                        |    |                     | 9,589,440               |
| Finance & Administration          | 23,281,270               |                                  |                      |      |                        |    |                     | 23,281,270              |
| Human Resources                   | 4,259,117                |                                  |                      |      |                        |    |                     | 4,259,117               |
| Related Agencies                  |                          |                                  |                      |      |                        |    | -                   |                         |
| Human Relations Commission        | 811,966                  |                                  | 118,911              |      |                        |    |                     | 930,877                 |
| Kentuckiana Works                 | 345,239                  |                                  | 9,974,165            |      |                        |    |                     | 10,319,404              |
| Louisville Free Public Library    | 17,040,530               |                                  | <b>948,4</b> 97      |      |                        |    |                     | 17,989,027              |
| Louisville Zoological Gardens     | 11,907,299               |                                  |                      |      |                        |    |                     | 11,907,299              |
| Internal Audit .                  | 674,589                  |                                  |                      |      |                        |    |                     | 674,589                 |
| Waterfront Development Corp       | 2,425,653                |                                  |                      |      |                        |    |                     | 2,425,653               |

(Continued)

### LOUISVILLE/JEFFERSON COUNTY METRO GOVERNMENT STATEMENT OF REVENUES, EXPENDITURES AND CHANGES IN FUND BALANCES GOVERNMENTAL FUNDS (continued)

|                                                          |               | Special Revenue | Capital Projects | Nonmajor<br>Governmental | Total<br>Governmental |
|----------------------------------------------------------|---------------|-----------------|------------------|--------------------------|-----------------------|
| •                                                        | General Fund  | Fund            | Fund             | Funds                    | Funds                 |
| Debt service principal                                   |               |                 |                  | 25,960,000               | 25,960,000            |
| Debt service interest and other charges                  | 141,960       |                 | 744,513          | 13,538,554               | 14,425,027            |
| Capital outlay                                           |               | 32,566,503      | 40,242,420       | 10,950,304               | 83,759,227            |
| Total expenditures Excess (deficiency) of revenues       | 519,457,950   | 96,104,763      | 40,986,933       | 50,630,710               | 707,180,356           |
| over (under) expenditures OTHER FINANCING SOURCES (USES) | 53,679,041    | 2,409,697       | (35,386,346)     | (46,259,027)             | (25,556,635)          |
| Proceeds from sale of capital assets                     |               |                 | 2,436,690        | 189,311                  | 2,626,001             |
| Transfers in                                             | 906,221       |                 | 21,287,800       | 50,232,525               | 72,426,546            |
| Transfers out                                            | (70,882,584)  | (1,002,600)     | (157,372)        | (383,990)                | (72,426,546)          |
| Total other financing sources and uses                   | (69,976,363)  | (1,002,600)     | 23,567,118       | 50,037,846               | 2,626,001             |
| Net change in fund balances                              | (16,297,322)  | 1,407,097       | (11,819,228)     | 3,778,819                | (22,930,634)          |
| Fund balancesbeginning                                   | 104,163,899   | 23,125,414      | 71,380,681       | 23,621,733               | 222,291,727           |
| Fund balancesending                                      | \$ 87,866,577 | \$ 24,532,511   | \$ 59,561,453    | \$ 27,400,552            | \$ 199,361,093        |

### LOUISVILLE/JEFFERSON COUNTY METRO GOVERNMENT RECONCILIATION OF THE STATEMENT OF REVENUES, EXPENDITURES, AND CHANGES IN FUND BALANCES OF GOVERNMENTAL FUNDS TO THE STATEMENT OF ACTIVITIES

| Net change in fund balances—total governmental funds                                                                                                    | \$<br>(22,930,634) |
|----------------------------------------------------------------------------------------------------|--------------------|
| Amounts reported for governmental activities in the Statement of Activities are different because:                                                                                                    |                    |
| Governmental funds report capital outlays as expenditures while governmental activities report depreciation expense to allocate those expenditures over the life of the assets. This is the amount by which the increase in capital assets of \$59,591,356, was less than depreciation of \$66,572,883 in the governmental funds, less \$102,753 in the proprietary funds, for the current period. | (6,878,774)        |
| In the Statement of Activities, only the loss on the disposal of assets is reported, while in the governmental funds, the proceeds from the disposal increase financial resources. Thus, the change in net assets differs from the change in fund balance by the basis of the assets disposed.                                                                                                    | (5,319,862)        |
| Deferred revenues added to net assets in the prior year are deducted in the current year.                                                                                                    | (3,388,560)        |
| Revenues in the Statement of Activities that do not provide current financial resources are not reported as revenues in the funds.                                                                                                    | 3,095,701          |
| Repayment of \$25,960,000 of bond principal plus \$129,000 of capital lease and notes payable payments is an expenditure in the governmental funds, but the repayment reduces long-term liabilities in the statement of Net Assets.                                                                                                    | 26,089,000         |
| The change in compensated absences is reported in the Statement of Activities and does not require the use of current financial resources and therefore, the change is not reported as an expenditure in governmental funds.                                                                                                    | (5,470,077)        |
| Internal Service Funds are used by management to charge the costs of certain activities, such as insurance to individual funds. The change in net assets of the internal service funds is reported with governmental activities.                                                                                                    | 2,993,443          |
| Governmental funds report the effect of issuance costs, premiums, discounts, and similar items when debt is first issued, whereas these amounts are deferred and amortized in the statement of activities. Accreted interest of \$4,824,175 and amortization and other charges of \$332,802 are also shown as differences for the year.                                                            | (5,156,977)        |
| Change in net assets of governmental activities                                                                                                    | \$<br>(16,966,740) |

### LOUISVILLE/JEFFERSON COUNTY METRO GOVERNMENT STATEMENT OF NET ASSETS PROPRIETARY FUNDS June 30, 2008

|                              | Governme<br>Activitie |                |
|------------------------------|-----------------------|----------------|
|                              | Internal Ser<br>Fund  | rvice          |
| ASSETS                       |                       |                |
| Current assets:              |                       |                |
| Cash and cash equivalents    | \$ 60,98              | 4,208          |
| Investments                  | 20,293                | 3,108          |
| Accounts receivable          | . 37                  | 1,238          |
| Deposits with paying agents  |                       | 5,000          |
| Total current assets         | 81,70                 | 3 <b>,</b> 554 |
| Capital assets:              |                       |                |
| Buildings and equipment, net | 26:                   | 2,012          |
| Total capital assets         | 263                   | 2,012          |
| Total assets                 | 81,96                 | 5,566          |
| LIABILITIES                  |                       |                |
| Current liabilities:         |                       |                |
| Accounts payable             | 1,94                  | 8,748          |
| Claims and judgments         | 11,44                 | 8,546          |
| Due to other funds           | 46,85                 | 5,091          |
| Unearned revenue             | 10,90                 | 2,366          |
| Total current liabilities    | 71,15                 | 4,751          |
| Noncurrent liabilities:      | •                     | -              |
| Claims and judgments         | 12,78                 | 0,704          |
| Total noncurrent liabilities | 12,78                 | 0,704          |
| Total liabilities            | 83,93                 | 5,455          |
| NET ASSETS                   |                       |                |
| Restricted                   | (1,96                 | 9,889)         |
| Total net assets             | \$ (1,96)             | 9,889)         |

### LOUISVILLE/JEFFERSON COUNTY METRO GOVERNMENT STATEMENT OF REVENUES, EXPENSES AND CHANGES IN

### NET ASSETS PROPRIETARY FUNDS

|                                          | Governmental Activities Internal Service Fund |             |  |
|------------------------------------------|-----------------------------------------------|-------------|--|
| ·                                        |                                               |             |  |
| OPERATING REVENUES:                      |                                               |             |  |
| Charges for services                     |                                               |             |  |
| Collection, investment and other fees    | \$                                            | 4,672,528   |  |
| Insurance income                         |                                               | 12,930,638  |  |
| Insurance premiums                       |                                               | 43,128,880  |  |
| Total operating revenues                 |                                               | 60,732,046  |  |
| OPERATING EXPENSES:                      |                                               |             |  |
| Professional services                    |                                               | 3,955,409   |  |
| Contractual services                     |                                               | 596,091     |  |
| Repairs and maintenance                  |                                               | 108,017     |  |
| Other supplies and expenses              |                                               | 243,006     |  |
| Insurance claims, settlements and losses |                                               | 48,823,549  |  |
| Insurance premiums                       |                                               | 4,499,462   |  |
| Depreciation                             |                                               | 102,753     |  |
| Total operating expenses                 |                                               | 58,328,287  |  |
| Operating income                         |                                               | 2,403,759   |  |
| NONOPERATING REVENUES/(EXPENSES):        |                                               |             |  |
| Investment income                        |                                               | 599,135     |  |
| Loss on disposal of equipment            |                                               | (9,451)     |  |
| Total nonoperating revenues (expenses)   | ***************************************       | 589,684     |  |
| Change in net assets                     |                                               | 2,993,443   |  |
| Total net assets-beginning               |                                               | (4,963,332) |  |
| Total net assetsending                   | \$                                            | (1,969,889) |  |

### LOUISVILLE/JEFFERSON COUNTY METRO GOVERNMENT STATEMENT OF CASH FLOWS PROPRIETARY FUNDS

### For the Year Ended June 30, 2008

|                                                                 | Governmental Activities Internal Service Fund |              |
|-----------------------------------------------------------------|-----------------------------------------------|--------------|
|                                                                 |                                               |              |
| CASH FLOWS FROM OPERATING ACTIVITIES:                           |                                               |              |
| Net cash received from taxpayers                                | \$                                            | 14,032,797   |
| Insurance income                                                | •                                             | 56,048,325   |
| Payments to employees                                           |                                               | (3,048,633)  |
| Payments to suppliers                                           |                                               | (1,795,234)  |
| Contractual services                                            |                                               | 130,128      |
| Claims paid                                                     | ·                                             | (49,593,626) |
| Insurance premiums paid                                         |                                               | (4,499,462)  |
| Other payments                                                  |                                               | (17,500)     |
| Net cash provided by operating activities                       |                                               | 11,256,795   |
| CASH FLOWS FROM INVESTING ACTIVITIES:                           |                                               |              |
| Purchase of investments                                         |                                               | (2,594,753)  |
| Change in investment pool participation                         |                                               | (3,320,088)  |
| Investment income                                               |                                               | 599,135      |
| Net cash used in investing activities                           |                                               | (5,315,706)  |
| Net increase in cash and cash equivalents                       |                                               | 5,941,089    |
| Balancesbeginning of the year                                   |                                               | 55,043,119   |
| Balancesend of the year                                         | \$                                            | 60,984,208   |
| Reconciliation of Operating Income to Net Cash                  |                                               |              |
| Provided by Operating Activities                                | \$                                            | 2,403,759    |
| Opearting income                                                | Ф                                             | 2,403,739    |
| Adjustments to reconcile operating income                       |                                               |              |
| to net cash provided by operating activities:                   |                                               | 102,753      |
| Depreciation expense Increase (decrease) in cash due to changes |                                               | 102,755      |
| in assets and liabilities:                                      |                                               |              |
| Accounts receivable                                             |                                               | (11,193)     |
| Deposits with paying agents                                     |                                               | (10,000)     |
| Accounts and other payables                                     |                                               | 467,790      |
| Liability for incurred claims                                   |                                               | (770,077)    |
| Due to other funds and governmental agencies                    |                                               | 6,807,394    |
| Unearned revenue                                                |                                               | 2,266,369    |
| Net cash provided by operating activities                       | \$                                            | 11,256,795   |

During fiscal year 2008, there was no non-cash change to the fair value of investments.

### LOUISVILLE/JEFFERSON COUNTY METRO GOVERNMENT STATEMENT OF FIDUCIARY NET ASSETS FIDUCIARY FUNDS

June 30, 2008

|                                                        | •             |            |                 |  |
|--------------------------------------------------------|---------------|------------|-----------------|--|
|                                                        | Pension &     | purpose    | Agency<br>Funds |  |
|                                                        | Benefit Trust | Trust      |                 |  |
| ASSETS                                                 |               |            |                 |  |
| Cash and cash equivalents                              | \$ 1,227,747  | \$ 61,302  | \$ 7,153,892    |  |
| Equity securities                                      | 13,378,080    |            | •               |  |
| Corporate bonds                                        | 820,291       |            |                 |  |
| US Government obligations                              | 413,395       |            |                 |  |
| US Agency obligations                                  | 3,816,380     |            |                 |  |
| Other investments                                      | 260,408       | 519,732    | 18,976,819      |  |
| Accounts receivable and accrued interest               | 329,207       |            | 216,379         |  |
| Due from other funds                                   |               |            | 17,039,111      |  |
| Total assets                                           | 20,245,508    | 581,034    | \$ 43,386,201   |  |
| LIABILITIES                                            | •             |            |                 |  |
| Accounts payable                                       | 24,518        |            | \$ 41,883       |  |
| Notes payable                                          |               |            | 3,500,000       |  |
| Health insurance reimbursement and accrued liabilities | 315,061       |            |                 |  |
| Due to other governmental agencies                     |               |            | 32,875,046      |  |
| Refundable deposits                                    |               |            | 6,969,272       |  |
| Total liabilities                                      | 339,579       |            | \$ 43,386,201   |  |
| NET ASSETS                                             |               |            |                 |  |
| Held in trust for pension benefits                     | 19,905,929    |            |                 |  |
| Held in trust for private purpose                      |               | 581,034    |                 |  |
| Total net assets                                       | \$ 19,905,929 | \$ 581,034 | :               |  |
|                                                        |               |            |                 |  |

### LOUISVILLE/JEFFERSON COUNTY METRO GOVERNMENT STATEMENT OF CHANGES IN FIDUCIARY NET ASSETS FIDUCIARY FUNDS

For the Year Ended June 30, 2008

|                                                  | Pension &<br>Benefit Trust | Private-<br>purpose<br>Trust |
|--------------------------------------------------|----------------------------|------------------------------|
|                                                  |                            |                              |
| ADDITIONS                                        |                            | •                            |
| Contributions:                                   |                            |                              |
| Employer                                         | \$ 3,272,296               |                              |
| Member                                           | 3,774                      |                              |
| Total contributions                              | 3,276,070                  |                              |
| Investment earnings:                             |                            |                              |
| Increase (decrease) in fair value of investments | (1,759,365)                | ,                            |
| Realized gains and losses                        | 903,707                    |                              |
| Interest and dividends                           | 387,213                    |                              |
| Total investment earnings                        | (468,445)                  | •                            |
| Other income                                     | 1,825,518                  |                              |
| Total additions                                  | 4,633,143                  | -                            |
| DEDUCTIONS                                       |                            | <del></del>                  |
| Benefit payments                                 | 6,002,324                  |                              |
| Administration expense                           | 652,769                    |                              |
| Health insurance reimbursement                   | 1,094,937                  |                              |
| Total deductions                                 | 7,750,030                  |                              |
| Net decrease                                     | (3,116,887)                | -                            |
| Net assets—beginning of the year                 | 23,022,816                 | \$ 581,034                   |
| Net assets—end of the year                       | \$ 19,905,929              | \$ 581,034                   |
| Tide troposo arra or man ham                     |                            |                              |

The accompanying notes are an integral part of the financial statements.

THIS PAGE INTENTIONALLY LEFT BLANK

### LOUISVILLE/JEFFERSON COUNTY METRO GOVERNMENT STATEMENT OF NET ASSETS COMPONENT UNITS June 30, 2008

|                                                                           | Louisville Water<br>Company* |                            | Parking Authority<br>of River City, Inc. | Transit Authority of<br>River City, Inc. |
|---------------------------------------------------------------------------|------------------------------|----------------------------|------------------------------------------|------------------------------------------|
| ASSETS                                                                    |                              |                            | •                                        |                                          |
| Current assets:  Cash and cash equivalents  Investments                   | \$                           | 14,293,806                 | \$ 750                                   | \$ 5,351,158                             |
| Accounts receivable and accrued interest Pledges receivable, net          |                              | 18,688,058                 | 396,562                                  | 3,372,225                                |
| Inventories Prepaid interest                                              |                              | 6,472,068                  |                                          | 1,393,853                                |
| Prepaid expenses Total current assets                                     |                              | 634,953<br>40,088,885      | 7,676<br>404,988                         | 683,179<br>10,800,415                    |
| Noncurrent assets:                                                        |                              | 40,000,003                 |                                          | 10,000,110                               |
| Restricted cash and cash equivalents Restricted investments               |                              |                            | 20,538,774                               | 1,472,886                                |
| Pledges receivable, net Accrued interest receivable                       |                              |                            | 27,626                                   |                                          |
| Revenue bond covenant accounts                                            |                              | 56,664,002                 | 27,000                                   |                                          |
| Water system extension funds                                              | ·                            | 16,414,911                 |                                          |                                          |
| Note receivable                                                           |                              |                            | 1,403,466                                |                                          |
| Contract and assessments receivable                                       |                              | 2,699,648                  | 156 600                                  |                                          |
| Deferred charges                                                          |                              | 6,666,559<br>196,310       | 256,602                                  |                                          |
| Non-utility property Investments in direct financing lease                |                              | 170,710                    |                                          |                                          |
| Capital assets:                                                           |                              | 2 215 745                  | 0.204.955                                | 2 177 797                                |
| Land                                                                      |                              | 7,215,745<br>89,047,541    | 9,304,855<br>83,651,191                  | 3,177,782<br>23,974,497                  |
| Buildings and improvements<br>Machinery and equipment                     |                              | 46,629,291                 | 4,134,769                                | 83,050,585                               |
| Capitalized leased vehicles  Museum exhibits                              |                              | 103000                     | 1,10 1,10                                | 4,734,946                                |
| Infrastructure                                                            | -                            | 862,366,257                |                                          |                                          |
| Construction in progress                                                  |                              | 58,411,614                 | 5,804,790                                |                                          |
| Less accumulated depreciation                                             |                              | (279,328,464)              | (41,544,604)                             | (72,007,154)                             |
| Capital assets,                                                           |                              | 204 241 004                | 61,351,001                               | 42,930,656                               |
| net of accumulated depreciation Total noncurrent assets                   |                              | 784,341,984<br>866,983,414 | 83,577,469                               | 44,403,542                               |
| Total assets                                                              |                              | 907,072,299                | 83,982,457                               | 55,203,957                               |
|                                                                           | -                            | 301(0)240-5                |                                          |                                          |
| LIABILITIES Current liabilities:                                          |                              |                            |                                          |                                          |
| Accounts payable                                                          |                              | 6,468,639                  | 1,363,499                                | 3,883,087                                |
| Accrued payroll and withholdings                                          |                              | 385,634                    | 2,,,                                     |                                          |
| Compensated absences payable                                              |                              |                            |                                          | 3,140,887                                |
| Current portion of capital lease obligation                               |                              |                            |                                          | 844,569                                  |
| Current portion of long term debt                                         |                              | 10.416.466                 |                                          |                                          |
| Due to other governmental agencies Customer advances and deposits payable |                              | 12,416,463<br>5,782,296    |                                          |                                          |
| Accrued interest payable                                                  |                              | 1,147,061                  | 211,426                                  |                                          |
| Bonds payable, current portion                                            |                              | 8,580,000                  | 2,835,000                                |                                          |
| Other liabilities from restricted assets                                  |                              | 1,656,524                  | 380,771                                  |                                          |
| Deferred revenue                                                          |                              |                            | 95,582                                   | 2,598,310                                |
| Dividend payable                                                          |                              | 147,902                    | 4 997 379                                | 10,466,853                               |
| Total current liabilities Noncurrent liabilities:                         |                              | 36,584,521                 | 4,886,278                                | 10,400,833                               |
| Accounts payable                                                          |                              |                            |                                          |                                          |
| Compensated absences payable                                              |                              | 873,906                    |                                          |                                          |
| Deferred revenue                                                          |                              | 3,831,949                  |                                          |                                          |
| Unamortized debt premium                                                  |                              | 2,423,415                  |                                          |                                          |
| Revenue bonds payable<br>(net of unamortized discounts)                   |                              | 179,875,000                | 39,162,660                               |                                          |
| Long term capital lease obligation,                                       |                              |                            | ,                                        |                                          |
| less current portion                                                      |                              |                            |                                          | 977,874                                  |
| Other long-term debt<br>Claims and judgements payable                     |                              |                            |                                          | 2,298,680                                |
| Total noncurrent liabilities                                              |                              | 187,004,270                | 39,162,660                               | 3,276,554                                |
| Total liabilities                                                         |                              | 223,588,791                | 44,048,938                               | 13,743,407                               |
| NET ASSETS                                                                |                              |                            |                                          | 10.000 444                               |
| Invested in capital assets, net of related debt                           |                              | 595,886,984                | 19,353,341                               | 42,930,656                               |
| Restricted for capital projects                                           |                              | 73,078,913                 | 1,765,924                                |                                          |
| Restricted for debt service  Unrestricted                                 |                              | 14,517,611                 | 18,814,254                               | (1,470,106)                              |
| . Total net assets                                                        | \$                           | 683,483,508                | \$ 39,933,519                            | \$ 41,460,550                            |
|                                                                           |                              |                            |                                          |                                          |

<sup>\*</sup>Amounts for the Louisville Water Company are for December 31, 2007. The accompanying notes are an integral part of the financial statements.

| Louisville and<br>Jefferson County<br>Riverport Authority | Metropolitan Sewer<br>District | Louisville Science Center | Total                      |
|-----------------------------------------------------------|--------------------------------|---------------------------|----------------------------|
|                                                           |                                | •                         |                            |
| \$ 199,705                                                | \$ 10,524,000                  | \$ 597,667                | \$ 30,967,086              |
| 6,702,340                                                 | 14,843,000                     |                           | 21,545,340                 |
| 76,100                                                    | 16,732,000                     | 139,908                   | 39,404,853                 |
| 7.00.001                                                  | 2 020 000                      | 371,580                   | 371,580<br>17,990,121      |
| 7,069,261<br>1,810,322                                    | 3,020,000                      | 34,939                    | 1,810,322                  |
| 52,572                                                    | 1,385,000                      | 213,943                   | 2,977,323                  |
| 15,910,300                                                | 46,504,000                     | 1,358,037                 | 115,066,625                |
|                                                           |                                |                           |                            |
| •                                                         | 105,299,000                    | 403,674                   | 126,241,448                |
|                                                           | 26,686,000                     | 389,765                   | 28,548,651                 |
|                                                           |                                | 31,792                    | 31,792<br>. 27,626         |
|                                                           |                                |                           | 56,664,002                 |
|                                                           |                                |                           | 16,414,911                 |
|                                                           |                                |                           | 1,403,466                  |
|                                                           | 26,334,000                     |                           | 29,033,648                 |
|                                                           | •                              |                           | 6,923,161                  |
|                                                           |                                |                           | 196,310                    |
| 58,545,823                                                |                                |                           | 58,545,823                 |
| 9 101 096                                                 |                                |                           | 27,800,368                 |
| 8,101,986<br>29,876,198                                   |                                | 5,079,669                 | 231,629,096                |
| 172,887                                                   | ,                              | 861,688                   | 134,849,220                |
|                                                           |                                | •                         | 4,734,946                  |
|                                                           |                                | 18,508,497                | 18,508,497                 |
|                                                           | 2,299,844,000                  |                           | 3,162,210,257              |
| /v.a.p.a.p. aa.m.                                         | 136,695,000                    | (15,000,554)              | 200,911,404                |
| (15,839,525)                                              | (633,999,000)                  | (15,928,654)              | (1,058,647,401)            |
| 22,311,546                                                | 1,802,540,000                  | 8,521,200                 | 2,721,996,387              |
| 80,857,369                                                | 1,960,859,000                  | 9,346,431                 | 3,046,027,225              |
|                                                           |                                |                           |                            |
| 96,767,669                                                | 2,007,363,000                  | 10,704,468                | 3,161,093,850              |
|                                                           |                                |                           |                            |
|                                                           | 14.550.000                     | 100 007                   | 27 106 016                 |
| 551,365                                                   | 14,758,000                     | 172,326<br>109,925        | 27,196,916<br>495,559      |
|                                                           | •                              | 102,525                   | 3,140,887                  |
|                                                           |                                | 4,847                     | 849,416                    |
| 925,809                                                   |                                | ,                         | 925,809                    |
|                                                           |                                |                           | 12,416,465                 |
|                                                           | 5,250,000                      | •                         | 11,032,296                 |
| ,                                                         | 8,597,000                      |                           | 9,955,487                  |
|                                                           | 21,255,000                     |                           | 32,670,000<br>2,037,295    |
| 103,753                                                   |                                | 23,383                    | 2,821,028                  |
| 105,755                                                   |                                | 20,000                    | 147,902                    |
| 1,580,927                                                 | 49,860,000                     | 310,481                   | 103,689,060                |
|                                                           |                                |                           |                            |
|                                                           | 2,375,000                      |                           | 2,375,000                  |
|                                                           | 14.001.000                     |                           | 873,906                    |
|                                                           | 14,824,000                     |                           | 18,655,949<br>2,423,415    |
|                                                           |                                |                           | ۵,۱۵۵,۱۱۵                  |
| ,                                                         | 1,389,785,000                  |                           | 1,608,822,660              |
|                                                           |                                |                           | •                          |
|                                                           |                                | 8,803                     | 986,677                    |
| 59,607,156                                                |                                |                           | 59,607,156                 |
| ED (07.15)                                                | 1 404 004 000                  | 8,803                     | 2,298,680<br>1,696,043,443 |
| 59,607,156                                                | 1,406,984,000                  |                           | 1,070,040,443              |
| 61,188,083                                                | 1,456,844,000                  | 319,284                   | 1,799,732,503              |
|                                                           |                                | •                         | •                          |
| 22,311,546                                                | 482,094,000                    |                           | 1,162,576,527              |
| 4                                                         |                                | 1,599,394                 | 76,444,231                 |
|                                                           | 12,228,000                     | =                         | 12,228,000                 |
| 13,268,040                                                | 56,197,000                     | 8,785,790                 | 110,112,589                |
| \$ 35,579,586                                             | \$ 550,519,000                 | \$ 10,385,184             | \$ 1,361,361,347           |
| <del></del>                                               |                                |                           |                            |

### LOUISVILLE/JEFFERSON COUNTY METRO GOVERNMENT STATEMENT OF REVENUES, EXPENSES, AND CHANGES IN NET ASSETS COMPONENT UNITS

|                                                                 | Louisville Water<br>Company*            |                    | Parking Authority of River City, Inc. |             | Transit Authority of River City, Inc. |              |
|-----------------------------------------------------------------|-----------------------------------------|--------------------|---------------------------------------|-------------|---------------------------------------|--------------|
| OPERATING REVENUES: Charges for sales and services: Water sales | \$                                      | 132,056,330        |                                       |             |                                       |              |
| Parking                                                         | Φ                                       | 132,030,330        | \$                                    | 15,458,416  |                                       |              |
| Transit fares and advertising                                   |                                         |                    |                                       |             | \$                                    | 10,819,384   |
| Port fees and rents                                             |                                         |                    |                                       |             |                                       |              |
| Sewer charges Admissions and museum support                     | ·                                       |                    |                                       | •           |                                       |              |
|                                                                 |                                         | 122.056.220        |                                       | 15,458,416  |                                       | 10,819,384   |
| Total operating revenues                                        | *************************************** | 132,056,330        |                                       | 13,436,410  |                                       | 10,619,364   |
| OPERATING EXPENSES:                                             |                                         |                    |                                       |             |                                       |              |
| Cost of operations                                              |                                         | 35,923,615         |                                       | 3,170,641   |                                       | 64,889,486   |
| General and administrative                                      |                                         | 18,826,512         |                                       | 3,883,706   |                                       | C 505 004    |
| Depreciation                                                    |                                         | 23,231,190         |                                       | 3,912,294   |                                       | 6,585,094    |
| Loss on disposal of capital assets and other                    |                                         |                    |                                       | 685         |                                       |              |
| Water services in lieu of taxes                                 |                                         | 11,170,365         |                                       | 10.067.206  |                                       | 71 474 500   |
| Total operating expenses                                        |                                         | 89,151,682         |                                       | 10,967,326  | <del>.</del>                          | 71,474,580   |
| Operating income (loss)                                         | <u></u> .                               | 42,904,648         |                                       | 4,491,090   |                                       | (60,655,196) |
| NONOPERATING REVENUES (EXPENSES):                               |                                         |                    |                                       |             |                                       |              |
| Investment income                                               |                                         | 5,013,5 <b>7</b> 9 |                                       | 718,115     |                                       |              |
| Interest income on direct financing lease                       |                                         |                    |                                       |             |                                       |              |
| Mass transit subsidies                                          |                                         |                    |                                       |             |                                       | 59,293,454   |
| Capital reimbursements                                          |                                         |                    |                                       | 734,424     |                                       |              |
| Interest expense                                                |                                         | (7,572,929)        |                                       | (2,136,794) |                                       | (67,134)     |
| Rent expense                                                    |                                         |                    |                                       | (433,638)   |                                       |              |
| Contributed in aid of construction                              |                                         | 19,716,903         |                                       |             |                                       |              |
| Dividends paid and payable                                      |                                         | (18,331,412)       |                                       |             |                                       |              |
| Miscellaneous                                                   |                                         | 281,223            |                                       |             |                                       |              |
| Total nonoperating revenues (expenses)                          |                                         | (892,636)          |                                       | (1,117,893) |                                       | 59,226,320   |
| Change in net assets                                            |                                         | 42,012,012         |                                       | 3,373,197   |                                       | (1,428,876)  |
| Net assets, beginning of year                                   |                                         | 641,471,496        |                                       | 36,560,322  |                                       | 42,889,426   |
| Net assets, end of year                                         | \$                                      | 683,483,508        | \$                                    | 39,933,519  | \$                                    | 41,460,550   |

<sup>\*</sup>Amounts for the Louisville Water Company are for the year ended December 31, 2007.

The accompanying notes are an integral part of the financial statements.

| Jef | ouisville and<br>ferson County<br>Riverport<br>Authority | Met | tropolitan Sewer<br>District | Lou | isville Science<br>Center         |          | Total                                                        |
|-----|----------------------------------------------------------|-----|------------------------------|-----|-----------------------------------|----------|--------------------------------------------------------------|
|     |                                                          |     |                              | \$  | 173,261                           | \$       | 132,056,330<br>15,631,677<br>10,819,384                      |
| \$  | 1,758,513                                                | \$  | 161,283,000                  |     | 3,919,011                         |          | 1,758,513<br>161,283,000<br>3,919,011                        |
|     | 1,758,513                                                |     | 161,283,000                  |     | 4,092,272                         |          | 325,467,915                                                  |
|     | 2,539,630<br>475,651<br>940,846                          |     | 70,335,000<br>55,485,000     |     | 3,192,388<br>769,336<br>1,279,621 |          | 109,715,760<br>94,290,205<br>91,434,045<br>685<br>11,170,365 |
|     | 3,956,127                                                |     | 125,820,000                  |     | 5,241,345                         |          | 306,611,060                                                  |
|     | (2,197,614)                                              |     | 35,463,000                   |     | (1,149,073)                       | <u>:</u> | 18,856,855                                                   |
|     | 223,097<br>3,657,451                                     |     | 4,895,000                    |     |                                   | -        | 10,849,791<br>3,657,451<br>59,293,454                        |
|     | (3,687,068)                                              |     | (56,388,000)                 |     | ·                                 |          | 734,424<br>(69,851,925)<br>(433,638)                         |
|     | . (2,052)                                                |     | 15,175,000                   |     |                                   |          | 34,891,903<br>(18,331,412)<br>279,171                        |
|     |                                                          |     | (36,318,000)                 |     |                                   |          | 21,089,219                                                   |
|     | 191,428<br>(2,006,186)                                   |     | (855,000)                    |     | (1,149,073)                       |          | 39,946,074                                                   |
|     | 37,585,772                                               |     | 551,374,000                  |     | 11,534,257                        |          | 1,321,415,273                                                |
| \$  | 35,579,586                                               | \$  | 550,519,000                  | \$  | 10,385,184                        | \$       | 1,361,361,347                                                |

#### **ASSURANCES - NON-CONSTRUCTION PROGRAMS**

Public reporting burden for this collection of information is estimated to average 15 minutes per response, including time for reviewing instructions, searching existing data sources, gathering and maintaining the data needed, and completing and reviewing the collection of information. Send comments regarding the burden estimate or any other aspect of this collection of information, including suggestions for reducing this burden, to the Office of Management and Budget, Paperwork Reduction Project (0348-0040), Washington, DC 20503.

### PLEASE DO NOT RETURN YOUR COMPLETED FORM TO THE OFFICE OF MANAGEMENT AND BUDGET. SEND IT TO THE ADDRESS PROVIDED BY THE SPONSORING AGENCY.

**NOTE:** Certain of these assurances may not be applicable to your project or program. If you have questions, please contact the awarding agency. Further, certain Federal awarding agencies may require applicants to certify to additional assurances. If such is the case, you will be notified.

As the duly authorized representative of the applicant, I certify that the applicant:

- Has the legal authority to apply for Federal assistance and the institutional, managerial and financial capability (including funds sufficient to pay the non-Federal share of project cost) to ensure proper planning, management and completion of the project described in this application.
- Will give the awarding agency, the Comptroller General of the United States and, if appropriate, the State, through any authorized representative, access to and the right to examine all records, books, papers, or documents related to the award; and will establish a proper accounting system in accordance with generally accepted accounting standards or agency directives.
- Will establish safeguards to prohibit employees from using their positions for a purpose that constitutes or presents the appearance of personal or organizational conflict of interest, or personal gain.
- Will initiate and complete the work within the applicable time frame after receipt of approval of the awarding agency.
- Will comply with the Intergovernmental Personnel Act of 1970 (42 U.S.C. §§4728-4763) relating to prescribed standards for merit systems for programs funded under one of the 19 statutes or regulations specified in Appendix A of OPM's Standards for a Merit System of Personnel Administration (5 C.F.R. 900, Subpart F).
- 6. Will comply with all Federal statutes relating to nondiscrimination. These include but are not limited to: (a) Title VI of the Civil Rights Act of 1964 (P.L. 88-352) which prohibits discrimination on the basis of race, color or national origin; (b) Title IX of the Education Amendments of 1972, as amended (20 U.S.C. §§1681-1683, and 1685-1686), which prohibits discrimination on the basis of sex; (c) Section 504 of the Rehabilitation

- Act of 1973, as amended (29 U.S.C. §794), which prohibits discrimination on the basis of handicaps; (d) the Age Discrimination Act of 1975, as amended (42 U.S.C. §§6101-6107), which prohibits discrimination on the basis of age; (e) the Drug Abuse Office and Treatment Act of 1972 (P.L. 92-255), as amended, relating to nondiscrimination on the basis of drug abuse: (f) the Comprehensive Alcohol Abuse and Alcoholism Prevention, Treatment and Rehabilitation Act of 1970 (P.L. 91-616), as amended, relating to nondiscrimination on the basis of alcohol abuse or alcoholism; (g) §§523 and 527 of the Public Health Service Act of 1912 (42 U.S.C. §§290 dd-3 and 290 ee-3), as amended, relating to confidentiality of alcohol and drug abuse patient records; (h) Title VIII of the Civil Rights Act of 1968 (42 U.S.C. §§3601 et seq.), as amended, relating to nondiscrimination in the sale, rental or financing of housing; (i) any other nondiscrimination provisions in the specific statute(s) under which application for Federal assistance is being made; and, (j) the requirements of any other nondiscrimination statute(s) which may apply to the application.
- 7. Will comply, or has already complied, with the requirements of Titles II and III of the Uniform Relocation Assistance and Real Property Acquisition Policies Act of 1970 (P.L. 91-646) which provide for fair and equitable treatment of persons displaced or whose property is acquired as a result of Federal or federally-assisted programs. These requirements apply to all interests in real property acquired for project purposes regardless of Federal participation in purchases.
- Will comply, as applicable, with provisions of the Hatch Act (5 U.S.C. §§1501-1508 and 7324-7328) which limit the political activities of employees whose principal employment activities are funded in whole or in part with Federal funds.

- 9. Will comply, as applicable, with the provisions of the Davis-Bacon Act (40 U.S.C. §§276a to 276a-7), the Copeland Act (40 U.S.C. §276c and 18 U.S.C. §874), and the Contract Work Hours and Safety Standards Act (40 U.S.C. §§327-333), regarding labor standards for federally-assisted construction subagreements.
- 10. Will comply, if applicable, with flood insurance purchase requirements of Section 102(a) of the Flood Disaster Protection Act of 1973 (P.L. 93-234) which requires recipients in a special flood hazard area to participate in the program and to purchase flood insurance if the total cost of insurable construction and acquisition is \$10,000 or more.
- 11. Will comply with environmental standards which may be prescribed pursuant to the following: (a) institution of environmental quality control measures under the National Environmental Policy Act of 1969 (P.L. 91-190) and Executive Order (EO) 11514; (b) notification of violating facilities pursuant to EO 11738; (c) protection of wetlands pursuant to EO 11990; (d) evaluation of flood hazards in floodplains in accordance with EO 11988; (e) assurance of project consistency with the approved State management program developed under the Coastal Zone Management Act of 1972 (16 U.S.C. §§1451 et seq.); (f) conformity of Federal actions to State (Clean Air) Implementation Plans under Section 176(c) of the Clean Air Act of 1955, as amended (42 U.S.C. §§7401 et seq.); (g) protection of underground sources of drinking water under the Safe Drinking Water Act of 1974, as amended (P.L. 93-523); and, (h) protection of endangered species under the Endangered Species Act of 1973, as amended (P.L. 93-205).

- Will comply with the Wild and Scenic Rivers Act of 1968 (16 U.S.C. §§1271 et seq.) related to protecting components or potential components of the national wild and scenic rivers system.
- 13. Will assist the awarding agency in assuring compliance with Section 106 of the National Historic Preservation Act of 1966, as amended (16 U.S.C. §470), EO 11593 (identification and protection of historic properties), and the Archaeological and Historic Preservation Act of 1974 (16 U.S.C. §§469a-1 et seq.).
- Will comply with P.L. 93-348 regarding the protection of human subjects involved in research, development, and related activities supported by this award of assistance.
- 15. Will comply with the Laboratory Animal Welfare Act of 1966 (P.L. 89-544, as amended, 7 U.S.C. §§2131 et seq.) pertaining to the care, handling, and treatment of warm blooded animals held for research, teaching, or other activities supported by this award of assistance.
- Will comply with the Lead-Based Paint Poisoning Prevention Act (42 U.S.C. §§4801 et seq.) which prohibits the use of lead-based paint in construction or rehabilitation of residence structures.
- 17. Will cause to be performed the required financial and compliance audits in accordance with the Single Audit Act Amendments of 1996 and OMB Circular No. A-133, "Audits of States, Local Governments, and Non-Profit Organizations."
- Will comply with all applicable requirements of all other Federal laws, executive orders, regulations, and policies governing this program.

| SIGNATURE OF AUTHORIZED CERTIFYING OFFICIAL | TITLE |                |
|---------------------------------------------|-------|----------------|
| Vilonio Lilly.                              | Assi  | SHINT DIRECTUR |
| APPLICANT ORGANIZATION                      |       | DATE SUBMITTED |
| LOUISMILE- JEFFERSON COUNTY                 | MERO  | March 15, 2010 |

- Will comply, as applicable, with the provisions of the Davis-Bacon Act (40 U.S.C. §§276a to 276a-7), the Copeland Act (40 U.S.C. §276c and 18 U.S.C. §874), and the Contract Work Hours and Safety Standards Act (40 U.S.C. §§327-333), regarding labor standards for federally-assisted construction subagreements.
- 10. Will comply, if applicable, with flood insurance purchase requirements of Section 102(a) of the Flood Disaster Protection Act of 1973 (P.L. 93-234) which requires recipients in a special flood hazard area to participate in the program and to purchase flood insurance if the total cost of insurable construction and acquisition is \$10,000 or more.
- 11. Will comply with environmental standards which may be prescribed pursuant to the following: (a) institution of environmental quality control measures under the National Environmental Policy Act of 1969 (P.L. 91-190) and Executive Order (EO) 11514; (b) notification of violating facilities pursuant to EO 11738; (c) protection of wetlands pursuant to EO 11990; (d) evaluation of flood hazards in floodplains in accordance with EO 11988; (e) assurance of project consistency with the approved State management program developed under the Coastal Zone Management Act of 1972 (16 U.S.C. §§1451 et seq.); (f) conformity of Federal actions to State (Clean Air) Implementation Plans under Section 176(c) of the Clean Air Act of 1955, as amended (42 U.S.C. §§7401 et seq.); (g) protection of underground sources of drinking water under the Safe Drinking Water Act of 1974, as amended (P.L. 93-523); and, (h) protection of endangered species under the Endangered Species Act of 1973, as amended (P.L. 93-205).

- Will comply with the Wild and Scenic Rivers Act of 1968 (16 U.S.C. §§1271 et seq.) related to protecting components or potential components of the national wild and scenic rivers system.
- 13. Will assist the awarding agency in assuring compliance with Section 106 of the National Historic Preservation Act of 1966, as amended (16 U.S.C. §470), EO 11593 (identification and protection of historic properties), and the Archaeological and Historic Preservation Act of 1974 (16 U.S.C. §§469a-1 et seq.).
- Will comply with P.L. 93-348 regarding the protection of human subjects involved in research, development, and related activities supported by this award of assistance.
- 15. Will comply with the Laboratory Animal Welfare Act of 1966 (P.L. 89-544, as amended, 7 U.S.C. §§2131 et seq.) pertaining to the care, handling, and treatment of warm blooded animals held for research, teaching, or other activities supported by this award of assistance.
- 16. Will comply with the Lead-Based Paint Poisoning Prevention Act (42 U.S.C. §§4801 et seq.) which prohibits the use of lead-based paint in construction or rehabilitation of residence structures.
- 17. Will cause to be performed the required financial and compliance audits in accordance with the Single Audit Act Amendments of 1996 and OMB Circular No. A-133, "Audits of States, Local Governments, and Non-Profit Organizations."
- Will comply with all applicable requirements of all other Federal laws, executive orders, regulations, and policies governing this program.

| J | SIGNATURE OF AUTHORIZED CERTIFYING OFFICIAL | TITLE |                |  |
|---|---------------------------------------------|-------|----------------|--|
| Y |                                             | Ma    | Mol            |  |
|   |                                             | TIME  | 901            |  |
|   | APPLICANT ORGANIZATION                      |       | DATE SUBMITTED |  |
|   | Marine James I Course M                     | ~ B.  | 3-15-2010      |  |
|   | LOUISVILLE DEFFERSON COUNTY ME              | 5740  | 3 15 2010      |  |

#### **BTOP Public Computer Centers Detail Template**

Title: Metro Louisville Public Library Computing Centers Expansion

Easy Grants ID: 5683

|                                         |                                                     |                           |            |       |       |               |                                      |                                                                  |                                                                      | Broadband                                                          | Workstations                                                    |                                                                   |
|-----------------------------------------|-----------------------------------------------------|---------------------------|------------|-------|-------|---------------|--------------------------------------|------------------------------------------------------------------|----------------------------------------------------------------------|--------------------------------------------------------------------|-----------------------------------------------------------------|-------------------------------------------------------------------|
| Center Name                             | Organization                                        | Address Line 1            | City       | State | Zip   | Facility Type | Minority Serving<br>Institution Type | Estimated # of<br>Total Persons<br>in facility's<br>Service Area | Number<br>of<br>Broadban<br>d Stations<br>Available<br>(CURRENT<br>) | Number of<br>Broadband<br>Stations to be<br>Replaced<br>(PROPOSED) | Number of<br>Broadband<br>Stations to<br>be Added<br>(PROPOSED) | Number of<br>Broadband<br>Workstations<br>Available<br>(PROPOSED) |
| Main Library Public                     | Louisville Free Public                              |                           |            |       |       |               |                                      | 709264                                                           | 119                                                                  | 0                                                                  | 54                                                              | 173                                                               |
| Computer Center                         | Library                                             | 301 York Street           | Louisville | KY    | 40203 | Library       |                                      |                                                                  |                                                                      |                                                                    |                                                                 |                                                                   |
| Western Branch Library                  | Louisville Free Public<br>Library                   | 604 South 10th Street     | Louisville | KY    | 40203 | Library       |                                      | 44737                                                            | 10                                                                   | 0                                                                  | 6                                                               | 16                                                                |
| - · · · · · · · · · · · · · · · · · · · | Louisville Free Public<br>Library                   | 3912 West Broadway        | Louisville | KY    | 40211 | Library       |                                      | 43860                                                            | 20                                                                   | 0                                                                  | 8                                                               | 28                                                                |
| Highlands/Shelby Park                   | Louisville Free Public                              | ,                         |            |       |       | ,             |                                      | 40606                                                            | 24                                                                   | 0                                                                  | 18                                                              | 42                                                                |
| Didner Library                          | Library                                             | 1250 Bardstown Road       | Louisville | KY    | 40204 | Library       |                                      |                                                                  |                                                                      |                                                                    |                                                                 |                                                                   |
| Southwest Regional Library              | Louisville Free Public<br>Library                   | 10375 Dixie Highway       | Louisville | KY    | 40272 | Library       |                                      | 109802                                                           | 56                                                                   | 0                                                                  | 12                                                              | 68                                                                |
| Iroquois Branch Library                 | Louisville Free Public Library                      | 601 West Woodlawn Ave.    | Louisville | KY    | 40215 | Library       |                                      | 77999                                                            | 41                                                                   | 0                                                                  | 13                                                              | 54                                                                |
| Bon Air Branch Library                  | Louisville Free Public<br>Library                   | 2816 Del Rio Place        | Louisville | KY    | 40220 | Library       |                                      | 86098                                                            | 35                                                                   | 0                                                                  | 26                                                              | 61                                                                |
|                                         | Louisville Free Public<br>Library                   | 8100 Westport Road        | Louisville | KY    | 40222 | Library       |                                      | 46000                                                            | 16                                                                   | 0                                                                  | 0                                                               | 16                                                                |
| Crescent Hill Branch                    | Louisville Free Public                              | 2762 Frankfort Avenue     | Louisville | KY    | 40206 | Library       |                                      | 38000                                                            | 15                                                                   | 0                                                                  | 0                                                               | 15                                                                |
| Fairdale Branch Library                 | Louisville Free Public                              | 10616 West Manslick Road  | Louisville | KY    | 40206 | Library       |                                      | 29000                                                            | 8                                                                    | 0                                                                  | 0                                                               | 8                                                                 |
| Middletown Branch Library               | <u>Library</u><br>Louisville Free Public<br>Library |                           |            |       |       | ,             |                                      | 54000                                                            | 16                                                                   | 0                                                                  | 0                                                               | 16                                                                |
| St. Matthews/Eline Branch               | ,                                                   | 200 North Juneau Drive    | Louisville | KY    | 40243 | Library       |                                      | 47000                                                            | 33                                                                   | 0                                                                  | 0                                                               | 33                                                                |
| Library                                 | Library                                             | 3940 Grandview Avenue     | Louisville | KY    | 40207 | Library       |                                      |                                                                  |                                                                      |                                                                    |                                                                 |                                                                   |
| ,                                       | Louisville Free Public<br>Library                   | 6768 Bardstown Road       | Louisville | KY    | 40291 | Library       |                                      | 52000                                                            | 19                                                                   | 0                                                                  | 0                                                               | 19                                                                |
|                                         | Louisville Free Public                              | o, oo barastown noad      | Louisville | 101   | 10251 | 2.5.5.7       |                                      | 44000                                                            | 32                                                                   | 0                                                                  | 0                                                               | 32                                                                |
| Library                                 | Library                                             | 10635 Watterson Trail     | Louisville | KY    | 40299 | Library       |                                      |                                                                  |                                                                      |                                                                    |                                                                 |                                                                   |
| Okolona Branch Library                  | Louisville Free Public<br>Library                   | 7709 Preston Highway      | Louisville | KY    | 40219 | Library       |                                      | 41000                                                            | 22                                                                   | 0                                                                  | 0                                                               | 22                                                                |
| Newburg Branch Library                  | Louisville Free Public<br>Library                   | 4800 Exeter Avenue        | Louisville | KY    | 40218 | Library       |                                      | 35500                                                            | 34                                                                   | 0                                                                  | 0                                                               | 34                                                                |
| Portland Branch Library                 | Louisville Free Public                              |                           |            | KY    | 40218 | Library       |                                      | 18700                                                            | 11                                                                   | 0                                                                  | 0                                                               | 11                                                                |
| Shively Branch Library                  | Librarv<br>Louisville Free Public                   | 3305 Northwestern Parkway | Louisville | KY    |       | Library       |                                      | 29500                                                            | 13                                                                   | 0                                                                  | 0                                                               | 13                                                                |
| Totals:                                 | Library                                             | 2816 Del Rio Place        | Louisville | I KI  | 40220 | Liui ai y     |                                      | 1547066                                                          | 524                                                                  | 0                                                                  | 137                                                             | 661                                                               |

|                                         | Facility E                                               | Broadband                                                 | Weekday Hou                                                          | rs Open to the                                                 | Weekend Hou                                               | rs Open to the                                            | Weekday Num                                                   | ber of Persons                                                |                                                        |                                                        |
|-----------------------------------------|----------------------------------------------------------|-----------------------------------------------------------|----------------------------------------------------------------------|----------------------------------------------------------------|-----------------------------------------------------------|-----------------------------------------------------------|---------------------------------------------------------------|---------------------------------------------------------------|--------------------------------------------------------|--------------------------------------------------------|
|                                         |                                                          | Speed (MBps)                                              |                                                                      | olic .                                                         |                                                           | blic .                                                    |                                                               | ved                                                           | Weekend Number                                         | of Persons Served                                      |
| Center Name                             | Facility<br>Broadband<br>Connection<br>Speed<br>(CURRENT | Facility<br>Broadband<br>Connection<br>Speed<br>(PROPOSED | Average<br>Hours Open to<br>Public Per 120-<br>hour Business<br>Week | Average<br>Hours Open<br>to Public Per<br>120-hour<br>Business | Average Hours<br>Open to Public<br>Per 48-hour<br>Weekend | Average Hours<br>Open to Public<br>Per 48-hour<br>Weekend | Proposed #<br>persons served<br>per 120-hour<br>business week | Proposed #<br>persons served<br>per 120-hour<br>business week | Proposed #<br>persons served<br>per 48-hour<br>weekend | Proposed #<br>persons served<br>per 48-hour<br>weekend |
|                                         | MBps)                                                    | MBps)                                                     | (CURRENT)                                                            | Week<br>(PROPOSED)                                             | (CURRENT)                                                 | (PROPOSED)                                                | (CURRENT)                                                     | (PROPOSED)                                                    | (CURRENT)                                              | (PROPOSED)                                             |
| Main Library Public                     | 45                                                       | 650                                                       | 56                                                                   | 56                                                             | 8                                                         | 8                                                         | 4165                                                          | 6055                                                          | 833                                                    | 1211                                                   |
| Computer Center                         |                                                          |                                                           |                                                                      |                                                                |                                                           |                                                           |                                                               |                                                               |                                                        |                                                        |
| Western Branch Library                  | 10                                                       | 100                                                       | 41                                                                   | 41                                                             | 7                                                         | 7                                                         | 350                                                           | 560                                                           | 70                                                     | 112                                                    |
| Shawnee Branch Library                  | 10                                                       | 100                                                       | 51                                                                   | 51                                                             | 7                                                         | 7                                                         | 700                                                           | 980                                                           | 140                                                    | 196                                                    |
| Highlands/Shelby Park<br>Branch Library | 10                                                       | 100                                                       | 51                                                                   | 51                                                             | 7                                                         | 7                                                         | 840                                                           | 1470                                                          | 168                                                    | 294                                                    |
| Southwest Regional Library              | 10                                                       | 100                                                       | 56                                                                   | 56                                                             | 8                                                         | 8                                                         | 1960                                                          | 2380                                                          | 392                                                    | 476                                                    |
| Iroquois Branch Library                 | 10                                                       | 100                                                       | 51                                                                   | 51                                                             | 7                                                         | 7                                                         | 1435                                                          | 1890                                                          | 287                                                    | 378                                                    |
| Bon Air Branch Library                  | 10                                                       | 100                                                       | 56                                                                   | 56                                                             | 8                                                         | 8                                                         | 1225                                                          | 2135                                                          | 245                                                    | 427                                                    |
| Westport Branch Library                 | 10                                                       | 100                                                       | 24                                                                   | 24                                                             | 7                                                         | 7                                                         | 560                                                           | 560                                                           | 112                                                    | 112                                                    |
| Crescent Hill Branch<br>Library         | 10                                                       | 100                                                       | 51                                                                   | 51                                                             | 7                                                         | 7                                                         | 525                                                           | 525                                                           | 105                                                    | 105                                                    |
| Fairdale Branch Library                 | 10                                                       | 100                                                       | 41                                                                   | 41                                                             | 7                                                         | 7                                                         | 280                                                           | 280                                                           | 56                                                     | 56                                                     |
| Middletown Branch Library               | 10                                                       | 100                                                       | 51                                                                   | 51                                                             | 7                                                         | 7                                                         | 560                                                           | 560                                                           | 112                                                    | 112                                                    |
| St. Matthews/Eline Branch<br>Library    | 10                                                       | 100                                                       | 51                                                                   | 51                                                             | 7                                                         | 7                                                         | 1155                                                          | 1155                                                          | 231                                                    | 231                                                    |
| Fern Creek Branch Library               | 10                                                       | 100                                                       | 51                                                                   | 51                                                             | 7                                                         | 7                                                         | 665                                                           | 665                                                           | 133                                                    | 133                                                    |
| Jeffersontown Branch<br>Library         | 10                                                       | 100                                                       | 51                                                                   | 51                                                             | 7                                                         | 7                                                         | 1120                                                          | 1120                                                          | 224                                                    | 224                                                    |
| Okolona Branch Library                  | 10                                                       | 100                                                       | 51                                                                   | 51                                                             | 7                                                         | 7                                                         | 770                                                           | 770                                                           | 154                                                    | 154                                                    |
| Newburg Branch Library                  | 10                                                       | 100                                                       | 51                                                                   | 51                                                             | 7                                                         | 7                                                         | 1190                                                          | 1190                                                          | 238                                                    | 238                                                    |
| Portland Branch Library                 | 10                                                       | 100                                                       | 41                                                                   | 41                                                             | 7                                                         | 7                                                         | 385                                                           | 385                                                           | 77                                                     | 77                                                     |
| Shively Branch Library                  | 10                                                       | 100                                                       | 51                                                                   | 51                                                             | 7                                                         | 7                                                         | 455                                                           | 455                                                           | 91                                                     | 91                                                     |
| Totals:                                 | 11.9                                                     | 130.6                                                     | 48.7                                                                 | 48.7                                                           | 7.2                                                       | 7.2                                                       | 18340                                                         | 23135                                                         | 3668                                                   | 4627                                                   |

### **BUDGET INFORMATION - Non-Construction Programs**

|                           |                                           | SEC          |      | N A - BUDGET SUM       |      |                  |     |                    |    |              |
|---------------------------|-------------------------------------------|--------------|------|------------------------|------|------------------|-----|--------------------|----|--------------|
| Grant Program<br>Function | Catalog of Federal<br>Domestic Assistance |              |      | gated Funds            |      |                  | Nev | w or Revised Budge | t  |              |
| or Activity               | Number                                    | Federal      |      | Non-Federal            |      | Federal          |     | Non-Federal        |    | Total        |
| (a)                       | (b)                                       | (c)          |      | (d)                    |      | (e)              |     | (f)                |    | (g)          |
| 1. BTOP                   | 11.557                                    | \$           | \$   |                        | \$   | 743,741.00       | \$  | 487,065.00         | \$ | 1,230,806.00 |
| 2.                        |                                           |              |      |                        |      |                  |     |                    |    | 0.00         |
| 3.                        |                                           |              |      |                        |      |                  |     |                    |    | 0.00         |
| 4.                        |                                           |              |      |                        |      |                  |     |                    |    | 0.00         |
| 5. Totals                 |                                           | \$ 0.0       | 0 \$ | 0.00                   | \$   | 743,741.00       | \$  | 487,065.00         | \$ | 1,230,806.00 |
|                           |                                           | SECT         | ION  | <b>B - BUDGET CATE</b> | GOF  | RIES             |     |                    |    |              |
| 6. Object Class Categori  | es                                        |              |      | GRANT PROGRAM, FL      | JNCT | TION OR ACTIVITY |     |                    |    | Total        |
| , ,                       |                                           | (1) Federal  | (2)  | Non-Federal            | (3)  |                  |     |                    |    | (5)          |
| a. Personnel              |                                           | \$ 372,927.0 | 0 \$ | 0.00                   | \$   |                  | \$  |                    | \$ | 372,927.00   |
| b. Fringe Benefits        | -                                         | 86,514.0     | 0    | 0.00                   |      |                  |     |                    |    | 86,514.00    |
| c. Travel                 |                                           | 0.0          | 0    | 0.00                   |      |                  |     |                    |    | 0.00         |
| d. Equipment              |                                           | 67,777.0     | 0    | 323,365.00             |      |                  |     |                    |    | 391,142.00   |
| e. Supplies               |                                           | 32,000.0     | 0    | 0.00                   |      |                  |     |                    |    | 32,000.00    |
| f. Contractual            |                                           | 9,275.0      | 0    | 0.00                   |      |                  |     |                    |    | 9,275.00     |
| g. Construction           |                                           | 77,700.0     | 0    | 58,700.00              |      |                  |     |                    |    | 136,400.00   |
| h. Other                  |                                           | 97,548.0     | 0    | 105,000.00             |      |                  |     |                    |    | 202,548.00   |
| i. Total Direct Cha       | arges (sum of 6a-6h)                      | 0.0          | 0    | 0.00                   |      | 0.00             |     | 0.00               |    | 1,230,806.00 |
| j. Indirect Charges       | s                                         |              |      |                        |      |                  |     |                    |    | 0.00         |
| k. TOTALS (sum            | of 6i and 6j)                             | \$ 0.0       | 0 \$ | 0.00                   | \$   | 0.00             | \$  | 0.00               | \$ | 1,230,806.00 |
| 7. Program Income         |                                           | \$           | \$   |                        | \$   |                  | \$  |                    | \$ | 0.00         |
| i agraini iniconno        |                                           | Ψ            | Ψ    |                        | Ψ    |                  | Ψ   |                    | Ψ  | 0.00         |

|                                    |          | SECTION     | C - NON-FE | DERAL RE     | SO | URCES          |        |              |    |             |
|------------------------------------|----------|-------------|------------|--------------|----|----------------|--------|--------------|----|-------------|
| (a) Grant Program                  |          |             | (b) Ap     | plicant      |    | (c) State      | (d) O  | ther Sources |    | (e) TOTALS  |
| 8. BTOP                            |          |             | \$         | 105,000.00   | \$ | 0.00           | \$     | 382,065.00   | \$ | 487,065.00  |
| 9.                                 |          |             |            |              |    |                |        |              |    | 0.00        |
| 10.                                |          |             |            |              |    |                |        |              |    | 0.00        |
| 11.                                |          |             |            |              |    |                |        |              |    | 0.00        |
| 12. TOTAL (sum of lines 8-11)      |          |             | \$         | 105,000.00   | \$ | 0.00           | \$     | 382,065.00   | \$ | 487,065.00  |
|                                    |          | SECTION     | D - FOREC  | ASTED CA     | SH | NEEDS          |        |              | •  |             |
|                                    | Total f  | or 1st Year | 1st Q      | uarter       |    | 2nd Quarter    | 3      | Brd Quarter  |    | 4th Quarter |
| 13. Federal                        | \$       | 0.00        | \$         |              | \$ |                | \$     |              | \$ |             |
| 14. Non-Federal                    |          | 0.00        |            |              |    |                |        |              |    |             |
| 15. TOTAL (sum of lines 13 and 14) | \$       | 0.00        | \$         | 0.00         | \$ | 0.00           | \$     | 0.00         | \$ | 0.00        |
| SECTION E - BUI                    | DGET EST | IMATES OF   | FEDERAL F  | UNDS NEE     | DE | D FOR BALANCE  | OF THE | PROJECT      |    |             |
| (a) Grant Program                  |          |             |            |              |    | FUTURE FUNDING |        |              |    |             |
|                                    |          |             | (b)        | First        |    | (c) Second     | (      | (d) Third    |    | (e) Fourth  |
| 16.BTOP                            |          |             | \$         |              | \$ |                | \$     |              | \$ |             |
| 17.                                |          |             |            |              |    |                |        |              |    |             |
| 18.                                |          |             |            |              |    |                |        |              |    |             |
| 19.                                |          |             |            |              |    |                |        |              |    |             |
| 20. TOTAL (sum of lines 16-19)     |          |             | \$         | 0.00         | \$ | 0.00           | \$     | 0.00         | \$ | 0.00        |
|                                    |          | SECTION F   | - OTHER B  | UDGET INF    | OR | RMATION        |        |              | •  |             |
| 21. Direct Charges:                |          |             |            | 22. Indirect | Ch | arges:         |        |              |    |             |
| 23. Remarks:                       |          |             |            |              |    |                |        |              |    |             |

## BTOP Public Computer Center and Sustainable Broadband Detailed Budget

Please complete the Detailed Budget, breaking out individual line items under each category heading (add rows to each section as necessary to accomodate your line items). Please ensure line item total columns in the "General" and "Detail" sections are equal for each line item (a ce with a yellow highlight indicates an inconsistency). Also, you may utilize the provided space for additional notes, if desired (there is also a Budget Narrative question in the application in which you w provide narrative detail on this budget).

Specifics needed for each cost category line item:

- Personnel: For each position, list the number of positions, the location or geography of position, the job/task responsibilities for the position, the annual salary, and the percent of time a person fil the position will spend working on the proposed BTOP project. For lines with more than one position, the Quarters Employed field should represent number of quarters per person (e.g., fc employees each working for one year, Quarters Employed should be 4 rather than 8).
- Fringe: For each position, note the number of positions, the annual salary, the percent of time a person filling this position will spend working on the proposed BTOP project, and the fringe rate applies the position. For lines with more than one position, the Quarters Employed field should represent number of quarters per person (e.g. for two employees each working for one year, Quarters Employed should be 4 rather than 8).
- Equipment: List all equipment units required for the project and provide program purpose. For each I item, note the number of units and the unit cost. The multiple of these two factors will yield th total for that line item. For example, an Applicant planning to buy 100 laptops at \$500/laptop whave a total line item cost of \$50,000. Again, although unit costs may include cents, once multiply the number of units, the result must be rounded to the nearest whole dollar. Clearly separa Applicant equipment and user equipment, as indicated in the detailed budget template. When providing the unit cost indicate whether the unit cost has been impacted by a discount and for software equipment list specific package names.
- Travel: For each trip list the program purpose of the trip, destination city and the number of people traveling. For each line item (e.g., trip), note the number of trips and the cost per trip. The multof these two factors will yield the total for that line item. For example, if the Applicant was accounting for 10 trips at \$25 per trip, the total cost would be \$250. The cost per trip should be justified on its own, not derived by dividing the line item total by the number of trips. Such a calculation will prompt further inquiry from the reviewers about justification for the trip cost. Rather, the total trip cost should be derived from the number of trips times the justifiable cost trip.
- Supplies: Separate supplies by item type, describing the program purpose or use. For each line item, n the number of units and the nit costs. The multiple of these two factors will yield the total for t line item. For example, an Applicant planning to buy 20 boxes of printer paper at \$30/box wou have a total line item cost of \$600. Again, although unit costs may include cents, once multiplic the number of units, the result must be rounded to the nearest whole dollar.
- Other: Separate item types; for awareness program cost items, such as ads, separate ad types radio, newspaper, etc) and include geography in which they will run.
- Contractual: For each line item, identify the contractor and note the number of contracted hours of s

and hourly rate, if applicable. For example, an Applicant planning to hire a technology consulta 100 hours at a rate of \$40/hour would have a total line item cost of \$4,000.

Indirect: Provide the indirect rate and basis used. In the space provided at the bottom of the pa briefly explain the calculation used to derive the indirect costs (including the indirect rate and v is included in the basis). If a negotiated indirect cost rate agreement exists and is being used, provided indirect cost rate agreement exists and is being used, provided indirect cost rate agreement exists and is being used.

The category subtotals for this Detailed Budget should correspond to the data provided in you 424A, and both the SF-424 budget and this Detailed Budget should match the Federal Grant Request and Total Match Amount provided on the Project Budget page of the application. Plear review both budget uploads, the budget narrative in the application, and the Project Budget page for consistency before submitting the application. If you are a submitting a PCC project with a 424C instead of an SF-424A, the sections of this Detailed Budget will not align directly with categories of the SF-424C, but you should complete this Detailed Budget, allocating costs to the appropriate cost categories.

The data provided via this template will be subject to automated processing. Applicants are therefore required to provide this upload as an Excel file, and not to convert it to a PDF prior to upload. Additionally, applicants should not modify the format of this file.

e that ell

/ill

lling

or two

on ed to ent

line
ne
would
iplied
ite

tiple

е

per

note that Id ed by

; (TV,

service

ınt for

ge what

olease

ır SF-

ase

age

n SF-

۱e

0

### BTOP Public Computer Center and Sustainable Broadband Adoption Detailed Budget Template

Easy Grants ID: Applicant: Louisville-Jefferson County Metro/Louisville Free Public Library Project Title: Metro Louisville Public Library Computing Centers Expansion

| SF-424A Object Class Category                                                           | General                                      |                    |                     |              | Detail            |             |                               |                      | •            |
|-----------------------------------------------------------------------------------------|----------------------------------------------|--------------------|---------------------|--------------|-------------------|-------------|-------------------------------|----------------------|--------------|
| a. Personnel - List position, number of staff, annual salaries, % time spent on project |                                              | Federal<br>Support | Matching<br>Support |              | # of<br>Positions |             | % Time<br>Spent on<br>Project | Quarters<br>Employed | Total        |
| on project                                                                              |                                              |                    |                     |              |                   |             |                               |                      |              |
|                                                                                         | Business Technology Librarian II             | \$126,000.00       | )                   | \$126,000.00 | 1                 | \$42,000.00 | 100%                          | 12.00                | \$126,000.00 |
|                                                                                         | Technology Training Specialist - Librarian I | \$120,927.00       |                     | \$120,927.00 | 1                 | \$40,309.00 | 100%                          | 12.00                | \$120,927.00 |
|                                                                                         | Youth & Technology Librarian II              | \$126,000.00       | )                   | \$126,000.00 | 1                 | \$42,000.00 | 100%                          | 12.00                | \$126,000.00 |
|                                                                                         |                                              |                    |                     | \$0.00       |                   |             |                               |                      | \$0.00       |
| Subtotal                                                                                |                                              | \$372.927.00       | \$0.00              | \$372.927.00 |                   |             |                               |                      |              |

|                                       |                                              |             |          |             |           |             | % Time   |          |             |             |
|---------------------------------------|----------------------------------------------|-------------|----------|-------------|-----------|-------------|----------|----------|-------------|-------------|
| b. Fringe Benefits - Include salaries |                                              | Federal     | Matching |             | # of      |             | Spent on | Quarters |             |             |
| and fringe rate.                      | Position                                     | Support     | Support  | Total       | Positions | Salary      | Project  | Employed | Fringe Rate | Total       |
|                                       | Business Technology Librarian II             | \$29,232.00 |          | \$29,232.00 | 1         | \$42,000.00 | 100%     | 12.00    | 23.20%      | \$29,232.00 |
|                                       | Technology Training Specialist - Librarian I | \$28,050.00 |          | \$28,050.00 | 1         | \$40,309.00 | 100%     | 12.00    | 23.20%      | \$28,050.00 |
|                                       | Youth & Technology Librarian II              | \$29,232.00 |          | \$29,232.00 | 1         | \$42,000.00 | 100%     | 12.00    | 23.20%      | \$29,232.00 |
|                                       |                                              |             |          | \$0.00      |           |             |          |          |             | \$0.00      |
| Subtotal                              |                                              | \$86,514.00 | \$0.00   | \$86,514.00 |           | •           |          |          |             |             |

| c. Travel - For significant costs, include details such as number and purpose of trips, destinations. |                | Federal<br>Support | Matching<br>Support | Total  | # of Trips | Cost per Trip | Total  |
|----------------------------------------------------------------------------------------------------|----------------|--------------------|---------------------|--------|------------|---------------|--------|
| parpede of tripe, destinations.                                                                       | i dipose of mp | Сирроп             | Сирроп              | \$0.00 |            | Coor por 111p | \$0.00 |
|                                                                                                    |                |                    |                     | \$0.00 |            |               | \$0.00 |
|                                                                                                    |                |                    |                     | \$0.00 |            |               | \$0.00 |
|                                                                                                    |                |                    |                     | \$0.00 |            |               | \$0.00 |
| Subtotal                                                                                              |                | \$0.00             | \$0.00              | \$0.00 |            |               | -      |

| d. Equipment Costs - List equipment with # of units and unit costs. Distinguish between equipment intended for applicant use versus |                                                            | Federal     | Matakina            |              |         |             |              |
|----------------------------------------------------------------------------------------------------|------------------------------------------------------------|-------------|---------------------|--------------|---------|-------------|--------------|
|                                                                                                    | Equipment Description                                      | Support     | Matching<br>Support | Total        | #Units  | Unit Cost   | Total        |
| Applicant Equipment                                                                                                    | Equipment Description                                      | Support     | Зирроп              | lotai        | #UIIIIS | Offit Cost  | Total        |
|                                                                                                    | Network Hardware: Firewall                                 |             | \$28,000.00         | \$28,000.00  | 1       | \$28,000.00 | \$28,000.00  |
|                                                                                                    | Network Hardware: Internet filtering applicances WS-V10000 |             | \$33,000.00         | \$33,000.00  | 3       | \$11,000.00 | \$33,000.00  |
|                                                                                                    |                                                            |             |                     | \$0.00       |         |             | \$0.00       |
|                                                                                                    |                                                            |             |                     | \$0.00       |         |             | \$0.00       |
| User Equipment                                                                                                    |                                                            |             |                     |              |         |             |              |
|                                                                                                    | Desktop Computers, all-in-one form factor                  |             | \$198,400.00        | \$198,400.00 | 124     | \$1,600.00  | \$198,400.00 |
|                                                                                                    | Laptop computers, "mini" style                             |             | \$5,200.00          | \$5,200.00   | 13      | \$400.00    | \$5,200.00   |
|                                                                                                    | Furniture: chairs and computer tables or desks             | \$67,777.00 | \$58,765.00         | \$126,542.00 |         |             | \$126,542.00 |
|                                                                                                    |                                                            |             |                     | \$0.00       |         |             | \$0.00       |
| Subtotal                                                                                                    |                                                            | \$67,777.00 | \$323,365.00        | \$391,142.00 |         |             |              |

| I                                                                                                    | 1                                                                                                    | [                                                                                    |                                              |                                                                                        |             |                                 |                                            |
|----------------------------------------------------------------------------------------------------|----------------------------------------------------------------------------------------------------|--------------------------------------------------------------------------------------|----------------------------------------------|----------------------------------------------------------------------------------------|-------------|---------------------------------|--------------------------------------------|
| e. Supplies - List costs associated                                                                                                    |                                                                                                    |                                                                                      |                                              |                                                                                        |             |                                 |                                            |
| with materials/printing, curriculum,                                                                                                    |                                                                                                    | Federal                                                                              | Matching                                     |                                                                                        | #Units (If  | Unit Cost (If                   |                                            |
| translations, and other supplies                                                                                                    | Description                                                                                                    | Support                                                                              | Support                                      | Total                                                                                  | Applicable) | Applicable)                     | Total                                      |
|                                                                                                    | Advertising costs                                                                                               | \$22,000.00                                                                          |                                              | \$22,000.00                                                                            |             |                                 | \$22,000.00                                |
|                                                                                                    | Programming materials                                                                                           | \$10,000.00                                                                          |                                              | \$10,000.00                                                                            |             |                                 | \$10,000.00                                |
|                                                                                                    |                                                                                                    |                                                                                      |                                              | \$0.00                                                                                 |             |                                 | \$0.00                                     |
|                                                                                                    |                                                                                                    |                                                                                      |                                              | \$0.00                                                                                 |             |                                 | \$0.00                                     |
| Subtotal                                                                                                    |                                                                                                    | \$32,000.00                                                                          | \$0.00                                       | \$32,000.00                                                                            |             | •                               |                                            |
|                                                                                                    |                                                                                                    |                                                                                      |                                              | •                                                                                      | •           |                                 |                                            |
| f. Contractual - List contractors with                                                                                                    |                                                                                                    |                                                                                      |                                              |                                                                                        |             |                                 |                                            |
| purpose of contract, hourly rate or                                                                                                    |                                                                                                    | Federal                                                                              | Matching                                     |                                                                                        | # Hours (If | Hourly Rate                     | Total                                      |
| total fixed rate.                                                                                                    | Contractor                                                                                                    | Support                                                                              | Support                                      | Total                                                                                  | Applicable) | (If Applicable)                 |                                            |
| total into a fato.                                                                                                    | Cybernet, PC software installation                                                                              | \$4,795.00                                                                           | саррен                                       | \$4,795.00                                                                             |             | (/                              | \$4,795.00                                 |
|                                                                                                    | Sarcom, PC hardware installation                                                                                | \$4,480.00                                                                           |                                              | \$4,480.00                                                                             |             |                                 | \$4,480.00                                 |
|                                                                                                    | Caroon, 1 C naraware installation                                                                               | ψ-,-00.00                                                                            |                                              | \$0.00                                                                                 |             | 1                               | \$0.00                                     |
|                                                                                                    |                                                                                                    |                                                                                      |                                              | \$0.00                                                                                 |             | <u> </u>                        | \$0.00                                     |
| Subtotal                                                                                                    |                                                                                                    | \$9,275.00                                                                           | \$0.00                                       | \$9,275.00                                                                             |             | l .                             | φυ.υυ                                      |
| Subtotal                                                                                                    |                                                                                                    | \$9,275.00                                                                           | \$0.00                                       | \$9,275.00                                                                             | <u>'</u>    |                                 |                                            |
|                                                                                                    | T                                                                                                    | <u> </u>                                                                             |                                              | Г                                                                                      | 1           |                                 |                                            |
| g. Construction - If applicable, list                                                                                                    |                                                                                                    | Federal                                                                              | Matching                                     |                                                                                        |             |                                 |                                            |
| construction costs                                                                                                    | Description                                                                                                    | Support                                                                              | Support                                      | Total                                                                                  |             |                                 |                                            |
| CONSTRUCTION COSTS                                                                                                    | Wiring and cabling installation                                                                                 | \$10,300.00                                                                          | Support                                      | \$10,300.00                                                                            |             |                                 |                                            |
|                                                                                                    |                                                                                                    | \$8,700.00                                                                           |                                              | \$8,700.00                                                                             |             |                                 |                                            |
|                                                                                                    | Branch remodeling reorganization                                                                                |                                                                                      | <b>A</b> 50 700 00                           |                                                                                        |             |                                 |                                            |
|                                                                                                    | Bon Air Teen Room installation                                                                                  | \$58,700.00                                                                          | \$58,700.00                                  | \$117,400.00                                                                           |             |                                 |                                            |
|                                                                                                    |                                                                                                    | \$0.00                                                                               | \$0.00                                       | \$55.00                                                                                |             |                                 |                                            |
| Subtotal                                                                                                    |                                                                                                    | \$77,700.00                                                                          | \$58,700.00                                  | \$136,400.00                                                                           |             |                                 |                                            |
|                                                                                                    |                                                                                                    |                                                                                      |                                              |                                                                                        |             |                                 |                                            |
|                                                                                                    |                                                                                                    |                                                                                      |                                              |                                                                                        |             |                                 |                                            |
| h. Other - List costs associated with                                                                                                    |                                                                                                    |                                                                                      |                                              |                                                                                        |             |                                 |                                            |
|                                                                                                    |                                                                                                    |                                                                                      |                                              |                                                                                        |             |                                 |                                            |
| grant subrecipients as well as other                                                                                                    |                                                                                                    |                                                                                      |                                              |                                                                                        |             |                                 |                                            |
| grant subrecipients as well as other costs not listed above such as rent,                                                                                                    |                                                                                                    |                                                                                      |                                              |                                                                                        |             |                                 |                                            |
| grant subrecipients as well as other<br>costs not listed above such as rent,<br>technology (website hosting, internet                                                                                                    |                                                                                                    | Federal                                                                              | Matching                                     |                                                                                        | #Units (If  | Unit Cost (If                   |                                            |
| grant subrecipients as well as other<br>costs not listed above such as rent,<br>technology (website hosting, internet<br>connection), advertising (TV, radio,                                                                                                    | Description                                                                                                    | Federal                                                                              | Matching<br>Support                          | Total                                                                                  | #Units (If  | Unit Cost (If                   | Total                                      |
| grant subrecipients as well as other<br>costs not listed above such as rent,<br>technology (website hosting, internet                                                                                                    | Description                                                                                                    | Support                                                                              | Support                                      | Total \$116,969,00                                                                     | Applicable) | Applicable)                     | Total                                      |
| grant subrecipients as well as other<br>costs not listed above such as rent,<br>technology (website hosting, internet<br>connection), advertising (TV, radio,                                                                                                    | Internet connection, cost averaged per year                                                                     | Support<br>\$11,868.00                                                               |                                              | \$116,868.00                                                                           | Applicable) | <b>Applicable</b> ) \$38,956.00 | \$116,868.00                               |
| grant subrecipients as well as other<br>costs not listed above such as rent,<br>technology (website hosting, internet<br>connection), advertising (TV, radio,                                                                                                    | Internet connection, cost averaged per year WAN MetroEthernet circtuits, cost avg, per year x 18                | \$11,868.00<br>\$43,680.00                                                           | Support                                      | \$116,868.00<br>\$43,680.00                                                            | Applicable) | Applicable)                     | \$116,868.00<br>\$43,680.00                |
| grant subrecipients as well as other<br>costs not listed above such as rent,<br>technology (website hosting, internet<br>connection), advertising (TV, radio,                                                                                                    | Internet connection, cost averaged per year                                                                     | Support<br>\$11,868.00                                                               | Support                                      | \$116,868.00<br>\$43,680.00<br>\$42,000.00                                             | Applicable) | <b>Applicable</b> ) \$38,956.00 | \$116,868.00<br>\$43,680.00<br>\$42,000.00 |
| grant subrecipients as well as other costs not listed above such as rent, technology (website hosting, internet connection), advertising (TV, radio, online), etc.                                                                                                    | Internet connection, cost averaged per year WAN MetroEthernet circtuits, cost avg, per year x 18 Training costs | \$upport<br>\$11,868.00<br>\$43,680.00<br>\$42,000.00                                | \$105,000.00                                 | \$116,868.00<br>\$43,680.00<br>\$42,000.00<br>\$0.00                                   | Applicable) | <b>Applicable</b> ) \$38,956.00 | \$116,868.00<br>\$43,680.00                |
| grant subrecipients as well as other<br>costs not listed above such as rent,<br>technology (website hosting, internet<br>connection), advertising (TV, radio,                                                                                                    | Internet connection, cost averaged per year WAN MetroEthernet circtuits, cost avg, per year x 18 Training costs | \$11,868.00<br>\$43,680.00                                                           | \$105,000.00                                 | \$116,868.00<br>\$43,680.00<br>\$42,000.00<br>\$0.00                                   | Applicable) | <b>Applicable</b> ) \$38,956.00 | \$116,868.00<br>\$43,680.00<br>\$42,000.00 |
| grant subrecipients as well as other costs not listed above such as rent, technology (website hosting, internet connection), advertising (TV, radio, online), etc.                                                                                                    | Internet connection, cost averaged per year WAN MetroEthernet circtuits, cost avg, per year x 18 Training costs | \$upport<br>\$11,868.00<br>\$43,680.00<br>\$42,000.00<br>\$97,548.00                 | \$105,000.00<br>\$105,000.00                 | \$116,868.00<br>\$43,680.00<br>\$42,000.00<br>\$0.00<br>\$202,548.00                   | Applicable) | <b>Applicable</b> ) \$38,956.00 | \$116,868.00<br>\$43,680.00<br>\$42,000.00 |
| grant subrecipients as well as other costs not listed above such as rent, technology (website hosting, internet connection), advertising (TV, radio, online), etc.                                                                                                    | Internet connection, cost averaged per year WAN MetroEthernet circtuits, cost avg, per year x 18 Training costs | \$upport<br>\$11,868.00<br>\$43,680.00<br>\$42,000.00                                | \$105,000.00<br>\$105,000.00                 | \$116,868.00<br>\$43,680.00<br>\$42,000.00<br>\$0.00                                   | Applicable) | <b>Applicable</b> ) \$38,956.00 | \$116,868.00<br>\$43,680.00<br>\$42,000.00 |
| grant subrecipients as well as other costs not listed above such as rent, technology (website hosting, internet connection), advertising (TV, radio, online), etc.                                                                                                    | Internet connection, cost averaged per year WAN MetroEthernet circtuits, cost avg, per year x 18 Training costs | \$upport<br>\$11,868.00<br>\$43,680.00<br>\$42,000.00<br>\$97,548.00                 | \$105,000.00<br>\$105,000.00                 | \$116,868.00<br>\$43,680.00<br>\$42,000.00<br>\$0.00<br>\$202,548.00                   | Applicable) | <b>Applicable</b> ) \$38,956.00 | \$116,868.00<br>\$43,680.00<br>\$42,000.00 |
| grant subrecipients as well as other costs not listed above such as rent, technology (website hosting, internet connection), advertising (TV, radio, online), etc.                                                                                                    | Internet connection, cost averaged per year WAN MetroEthernet circtuits, cost avg, per year x 18 Training costs | \$upport<br>\$11,868.00<br>\$43,680.00<br>\$42,000.00<br>\$97,548.00                 | \$105,000.00<br>\$105,000.00                 | \$116,868.00<br>\$43,680.00<br>\$42,000.00<br>\$0.00<br>\$202,548.00                   | Applicable) | <b>Applicable</b> ) \$38,956.00 | \$116,868.00<br>\$43,680.00<br>\$42,000.00 |
| grant subrecipients as well as other costs not listed above such as rent, technology (website hosting, internet connection), advertising (TV, radio, online), etc.  Subtotal                                                                                                    | Internet connection, cost averaged per year WAN MetroEthernet circtuits, cost avg, per year x 18 Training costs | \$upport<br>\$11,868.00<br>\$43,680.00<br>\$42,000.00<br>\$97,548.00                 | \$105,000.00<br>\$105,000.00                 | \$116,868.00<br>\$43,680.00<br>\$42,000.00<br>\$0.00<br>\$202,548.00<br>\$1,230,806.00 | Applicable) | <b>Applicable</b> ) \$38,956.00 | \$116,868.00<br>\$43,680.00<br>\$42,000.00 |
| grant subrecipients as well as other costs not listed above such as rent, technology (website hosting, internet connection), advertising (TV, radio, online), etc.  Subtotal                                                                                                    | Internet connection, cost averaged per year WAN MetroEthernet circtuits, cost avg, per year x 18 Training costs | \$upport<br>\$11,868.00<br>\$43,680.00<br>\$42,000.00<br>\$97,548.00                 | \$105,000.00<br>\$105,000.00<br>\$105,000.00 | \$116,868.00<br>\$43,680.00<br>\$42,000.00<br>\$0.00<br>\$202,548.00<br>\$1,230,806.00 | Applicable) | <b>Applicable</b> ) \$38,956.00 | \$116,868.00<br>\$43,680.00<br>\$42,000.00 |
| grant subrecipients as well as other costs not listed above such as rent, technology (website hosting, internet connection), advertising (TV, radio, online), etc.  Subtotal  i. Total Direct Charges (sum of a-h)  j. Indirect Charges  Total Eligible Project Costs                   | Internet connection, cost averaged per year WAN MetroEthernet circtuits, cost avg, per year x 18 Training costs | \$upport<br>\$11,868.00<br>\$43,680.00<br>\$42,000.00<br>\$97,548.00<br>\$743,741.00 | \$105,000.00<br>\$105,000.00<br>\$105,000.00 | \$116,868.00<br>\$43,680.00<br>\$42,000.00<br>\$0.00<br>\$202,548.00<br>\$1,230,806.00 | Applicable) | <b>Applicable</b> ) \$38,956.00 | \$116,868.00<br>\$43,680.00<br>\$42,000.00 |
| grant subrecipients as well as other costs not listed above such as rent, technology (website hosting, internet connection), advertising (TV, radio, online), etc.  Subtotal  i. Total Direct Charges (sum of a-h)  j. Indirect Charges                                                 | Internet connection, cost averaged per year WAN MetroEthernet circtuits, cost avg, per year x 18 Training costs | \$upport \$11,868.00 \$43,680.00 \$42,000.00 \$97,548.00 \$743,741.00                | \$105,000.00<br>\$105,000.00<br>\$105,000.00 | \$116,868.00<br>\$43,680.00<br>\$42,000.00<br>\$0.00<br>\$202,548.00<br>\$1,230,806.00 | Applicable) | <b>Applicable</b> ) \$38,956.00 | \$116,868.00<br>\$43,680.00<br>\$42,000.00 |
| grant subrecipients as well as other costs not listed above such as rent, technology (website hosting, internet connection), advertising (TV, radio, online), etc.  Subtotal  i. Total Direct Charges (sum of a-h)  j. Indirect Charges  Total Eligible Project Costs                   | Internet connection, cost averaged per year WAN MetroEthernet circtuits, cost avg, per year x 18 Training costs | \$upport<br>\$11,868.00<br>\$43,680.00<br>\$42,000.00<br>\$97,548.00<br>\$743,741.00 | \$105,000.00<br>\$105,000.00<br>\$105,000.00 | \$116,868.00<br>\$43,680.00<br>\$42,000.00<br>\$0.00<br>\$202,548.00<br>\$1,230,806.00 | Applicable) | <b>Applicable</b> ) \$38,956.00 | \$116,868.00<br>\$43,680.00<br>\$42,000.00 |
| grant subrecipients as well as other costs not listed above such as rent, technology (website hosting, internet connection), advertising (TV, radio, online), etc.  Subtotal  i. Total Direct Charges (sum of a-h)  j. Indirect Charges  Total Eligible Project Costs                   | Internet connection, cost averaged per year WAN MetroEthernet circtuits, cost avg, per year x 18 Training costs | \$upport<br>\$11,868.00<br>\$43,680.00<br>\$42,000.00<br>\$97,548.00<br>\$743,741.00 | \$105,000.00<br>\$105,000.00<br>\$105,000.00 | \$116,868.00<br>\$43,680.00<br>\$42,000.00<br>\$0.00<br>\$202,548.00<br>\$1,230,806.00 | Applicable) | <b>Applicable</b> ) \$38,956.00 | \$116,868.00<br>\$43,680.00<br>\$42,000.00 |
| grant subrecipients as well as other costs not listed above such as rent, technology (website hosting, internet connection), advertising (TV, radio, online), etc.  Subtotal  i. Total Direct Charges (sum of a-h)  j. Indirect Charges  Total Eligible Project Costs  Match Percentage | Internet connection, cost averaged per year WAN MetroEthernet circtuits, cost avg, per year x 18 Training costs | \$upport<br>\$11,868.00<br>\$43,680.00<br>\$42,000.00<br>\$97,548.00<br>\$743,741.00 | \$105,000.00<br>\$105,000.00<br>\$105,000.00 | \$116,868.00<br>\$43,680.00<br>\$42,000.00<br>\$0.00<br>\$202,548.00<br>\$1,230,806.00 | Applicable) | <b>Applicable</b> ) \$38,956.00 | \$116,868.00<br>\$43,680.00<br>\$42,000.00 |

| Additional Budget Notes |  |
|-------------------------|--|
|                         |  |
|                         |  |
|                         |  |

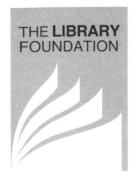

BOARD OF DIRECTORS

CHAIRMAN

Paul W. Thompson

VICE-CHAIRMEN

Stephen C. Gault Debra Murphy

SECRETARY
Craig Buthod

TREASURER

H. Scott Davis, Jr.

Monty L. Boyd J. McCauley Brown Pedro A. Bryant Wallace H. Dunbar Jane Godchaux Emke C. Edward Glasscock Pamela M. Greenwell Frank Harshaw Roberta M. Henderson Henry V. Heuser, Jr. William H. Hollander Rae Horton Alfred S. Joseph III Robert W. Lanum Michael B. Mountjoy Stephen G. Mullins Carolyn Neustadt Stephen E. Poe Marcia L. Roth Robert Schalow Nicholas X. Simon Tad Thomas Melanie Warren Orme Wilson III

COUNSEL
Scott W. Dolson

EXECUTIVE DIRECTOR

Mary M. Hunt

March 10, 2010

Mr. Craig Buthod Library Director Louisville Free Public Library 301 York Street Louisville, KY 40203

RE: Recovery Act – Broadband Technology Opportunities Program (BTOP), NOFA: 0660-ZA28

Dear Craig,

This letter is to confirm the Louisville Free Public Library Foundation's support of the Metro Louisville Public Library Computing Centers Expansion project, (EasyGrants ID 5683).

The Library Foundation pledges \$382,065 in cash from funds under its control to match the Public Computer Center grant funds from the Federal BTOP program. The funds for this matching amount will be drawn from existing accounts of the Library Foundation and the Library Advisory Commission, both of which are under the management of the Library Foundation. These funds were acquired through private donations and are available for this commitment.

Sincerely,

Mary Hunt

Executive Director

# U.S. Department of Commerce Broadband Technology Opportunities Program Authentication and Certifications

- 1. I certify that I am the duly Authorized Organization Representative (AOR) of the applicant organization, and that I have been authorized to submit the attached application on its behalf.
- 2. I certify that I have examined this application, that all of the information and responses in this application, including certifications, and forms submitted, all of which are part of this grant application, are material representations of fact and true and correct to the best of my knowledge, that the entity(ies) that is requesting grant funding pursuant to this application and any subgrantees and subcontractors will comply with the terms, conditions, purposes, and federal requirements of the grant program; that no kickbacks were paid to anyone; and that a false, fictitious, or fraudulent statements or claims on this application are grounds for denial or termination of a grant award, and/or possible punishment by a fine or imprisonment as provided in 18 U.S.C. §1001 and civil violations of the False Claims Act.
- 3. I certify that the entity(ies) I represent have and will comply with all applicable federal, state, and local laws, rules, regulations, ordinances, codes, orders and programmatic rules and requirements relating to the project. I acknowledge that failure to do so may result in rejection or deobligation of the grant or loan award. I acknowledge that failure to comply with all federal and program rules could result in civil or criminal prosecution by the appropriate law enforcement authorities.
- 4. I certify that the entity(ies) I represent has and will comply with all applicable administrative and federal statutory, regulatory, and policy requirements set forth in the Department of Commerce Pre-Award Notification Requirements for Grants and Cooperative Agreements ("DOC Pre-Award Notification"), published in the Federal Register on February 11, 2008 (73 FR 7696), as amended; DOC Financial Assistance Standard Terms and Conditions (Mar. 8, 2009); the Department of Commerce American Recovery and Reinvestment Act Award Terms (Apr. 9, 2009); and any Special Award Terms and Conditions that are included by the Grants Officer in the award.
- 5. I certify that any funds awarded to the entity(ies) I represent as a result of this application will not result in any unjust enrichment of such entity(ies) or duplicate any funds such entity(ies) receive under federal universal service support programs administered by the Universal Service Administrative Corporation (USAC).
- 6. I certify that the entity(ies) I represent has secured access to pay the 20% of total project cost or has petitioned the Assistant Secretary of NTIA for a waiver of the matching requirement.

| 3-15-2010 | Milonin Lilly).                                  |
|-----------|--------------------------------------------------|
| Date      | Authorized Organization Representative Signature |
|           | Helanie Lilly                                    |
|           | Print Name                                       |
|           | Assistant Director                               |
|           | Title                                            |

# U.S. Department of Commerce Broadband Technology Opportunities Program Authentication and Certifications

- 1. I certify that I am the duly Authorized Organization Representative (AOR) of the applicant organization, and that I have been authorized to submit the attached application on its behalf.
- 2. I certify that I have examined this application, that all of the information and responses in this application, including certifications, and forms submitted, all of which are part of this grant application, are material representations of fact and true and correct to the best of my knowledge, that the entity(ies) that is requesting grant funding pursuant to this application and any subgrantees and subcontractors will comply with the terms, conditions, purposes, and federal requirements of the grant program; that no kickbacks were paid to anyone; and that a false, fictitious, or fraudulent statements or claims on this application are grounds for denial or termination of a grant award, and/or possible punishment by a fine or imprisonment as provided in 18 U.S.C. §1001 and civil violations of the False Claims Act.
- 3. I certify that the entity(ies) I represent have and will comply with all applicable federal, state, and local laws, rules, regulations, ordinances, codes, orders and programmatic rules and requirements relating to the project. I acknowledge that failure to do so may result in rejection or deobligation of the grant or loan award. I acknowledge that failure to comply with all federal and program rules could result in civil or criminal prosecution by the appropriate law enforcement authorities.
- 4. I certify that the entity(ies) I represent has and will comply with all applicable administrative and federal statutory, regulatory, and policy requirements set forth in the Department of Commerce Pre-Award Notification Requirements for Grants and Cooperative Agreements ("DOC Pre-Award Notification"), published in the Federal Register on February 11, 2008 (73 FR 7696), as amended; DOC Financial Assistance Standard Terms and Conditions (Mar. 8, 2009); the Department of Commerce American Recovery and Reinvestment Act Award Terms (Apr. 9, 2009); and any Special Award Terms and Conditions that are included by the Grants Officer in the award.
- 5. I certify that any funds awarded to the entity(ies) I represent as a result of this application will not result in any unjust enrichment of such entity(ies) or duplicate any funds such entity(ies) receive under federal universal service support programs administered by the Universal Service Administrative Corporation (USAC).
  6. I certify that the entity(ies) I represent has secured access to pay the 20% of total project cost or has petitioned the Assistant Secretary of NTIA for a waiver of the matching requirement.
  3/12/10
  Date
  Authorized Organization Representative Signature
  Desirt Norma